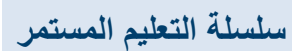

**الجزء األول**

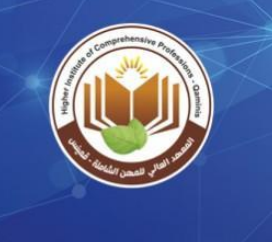

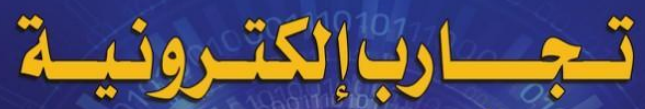

(الجزء الأول من سلسلة التعليم المستمر)

للفنيين ولطلبة المعاهد التقنية العليا والكليات التقنية وكليات الهندسة

الاستاذ المهندس/ عبد العظيسم عبد القادر محمد الجبازوي

خليسل اسماعيل هـاشم الشيخــلى عضَـــوهيــــأة تدريــس بجامعة بنفــازي المنان المخْشُوهياة تدريس بالمعهد العالي للمهن الشاملة قمينس

الدكتور/

منشورات مركز العلوم والتقنية للبحوث والدراسات والمعهد العالي للمهن الشاملة- قمينس سنةالنشر 2019م

حقوق النشر محفوظة @

#### المقـدمــ

لقــــد تم إعداد هذا الكتاب بطريقة سهلة وبترتيب منطقي ومتسلسل وتقديم جميع التجارب العملية بشكل واضح مع رسومات وأشكال ومخططات وشروح نظرية متمثلة في مقدمة مبسطة ومعادالت رياضية وكذلك جداول لتسجيل النتائج المتحصل عليها.

يعتبر هذا الكتاب مناسبا جدا وفرصة جيدة لطلبة المعاهد التقنية العليا والكليات التقنية وكليات الهندسة وكذلك المتدربين، حيث انه يتضمن تجارب اإللكترونات التماثلية وبعض التجارب الخاصة باإللكترونات الرقمية.

نأمــل أن يساعد هذا الكتاب الطلبة والمتدربين على الفهم العميق والوافي ألهمية دراسة التجارب العملية لكي يمكن تخريج جيل من الفنيين والمهندسين القادرين على ربط الجانب النظري والعملي في مجال هندسة اإللكترونات.

نتقــدم بالشكر الجزيل والتقدير الكبير والعرفان بالجميل لكل من ساهم في إعداد هذا الكتاب ونخص بالشكر إدارة المعهد العالي للمهن الشاملة - قمينس على اإلهتمام واإلصرار على نشر هذا الكتاب وذلك بعد أن تم تطبيق كل التجارب في معامل المعهد على مدى خمسة اشهر تحت اشراف المعيد والمهندس القدير(شتوان سالم القداري) وبمشاركة الطلبة الدارسين بالمعهد. والشكر ايضا لمكتب الشؤون العلمية والتقنية والشؤون الفنية والعلمية ولقسم تقنية الهندسة الكهربائية وااللكترونية بالمعهد.

#### المؤلفـان،،

**الدكتور/ خليل اسماعيل هاشم الشيخلي األستاذ / عبد العظيم عبد القادر محمد الجازوي**

**سلسلة التعليم المستمر**

جدول المجتويات

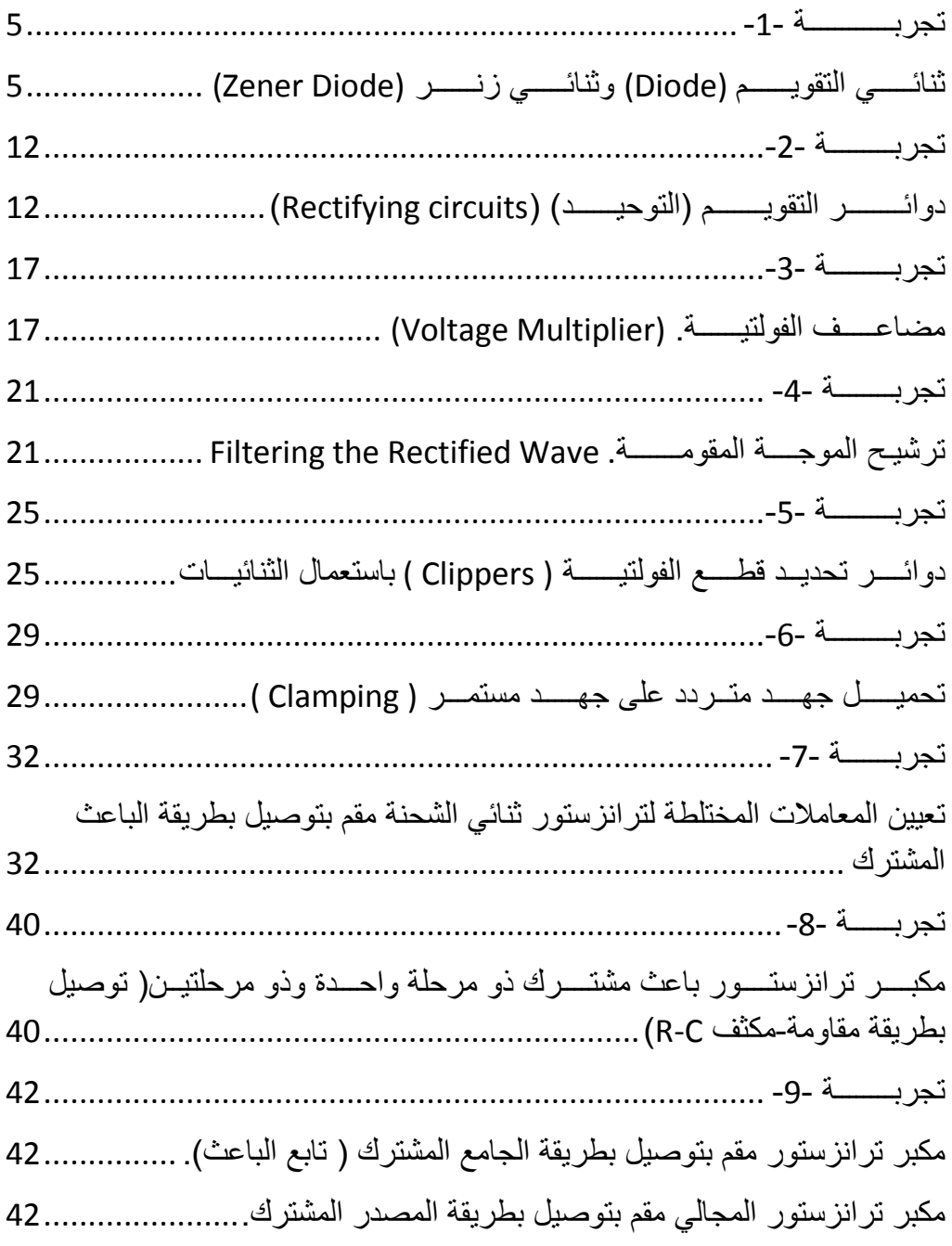

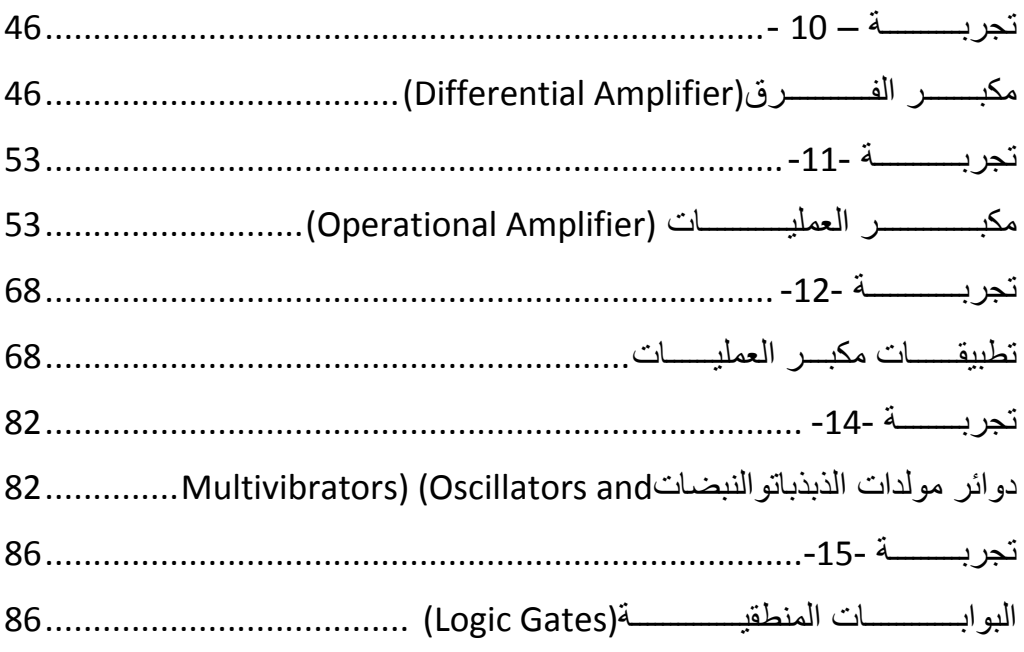

<span id="page-4-0"></span>**تجربــــــــــــة -1-**

# <span id="page-4-1"></span>**ثنائـــــي التقويــــــم (Diode (وثنائـــــي زنــــــر (Diode Zener( (The Purpose) الهـــــــــــدف**

1) رسم العلاقة بين التيار الأمامي (Forward Current (I<sub>F</sub>) وفرق الجهد الأمامي ((Forward Voltage (V<sub>F</sub>) بطريقة جهاز قياس التيار)األميترAmmeter )وجهاز قياس فرق الجهد )الفولتميتر Voltmeter)، ثم الحصول على العالقة بإستخدام جهاز راسم الذبذبات.

)األوسكلوسكوب Oscilloscope).

2( من العالقة المرسومة من نتائج الخطوة رقم 1 يتم الكشف عن نوع المادة المصنوع منها الثنائي )جرمانيوم أم سيليكون Silicon or) Ge (Germanium  $.$  ((Si))

3( حساب فولتية الحاجز (Voltage Barrier (والمقاومة الديناميكية Dynamic( (Resistance لثنائي التقويم(Diode (ومعرفة جهد اإلنهيار له.

4( إعادة الخطوات من 1 إلى 3 باستعمال ثنائي زنر (Diode Zener(.

5( التحقق من الخطوات 1 إلى 4 بإستعمال جهاز راسم الذبذبات.

# **األجهزة واألدوات الالزمة (Apparatus The(**

1( مصدر جهد مستمر متغير الخرج Power DC Output Variable( .Supply) 2) مصدر جهد متناوب (متردد) متغير الخرج Variable Output AC Power) .Supply)

3) جهاز قياس تيار رقمي (Digital Ammeter) أو جهاز أوفوميتر رقمي .(Digital AVO)

- 4) جهاز قياس فرق جهد رقمي (Digital Voltmeter) أو جهاز أوفوميتر رقمي.
	- 5( جهاز راسم ذبذبات ذو قناتين (Oscilloscope Channel Double(.
		- 6( ثنائيات تقويم وثنائيات زنر (Diodes Zener and Ordinary(.
			- 7) مقاومات كربونية (Carbon Composition Resistors).
				- 8( أسالك توصيل ولوحة تجارب.

# **(The Practical Steps) العملية الخطوات الجزء األول : ثنائي التقويم**

( Forward Connection or Forward Bias) **األمامي التوصيل : أوال**

1( قم بتوصيل الدائرة الموضحة في الشكل .1 2( إستعمل فرق جهد قيمته V 0.1 وقس قيمتي كل من التيار المار في الدائرة وفرق الجهد عبر الثنائي. 3( زد قيمة فرق الجهد على خطوات، قيمة كل خطوة V 0.1 إلى أن تصل إلى قيمة V 1.2 وفي كل خطوة سجل قراءة كل من تيار الدائرة وفرق الجهد عبر الثنائي. 4( سجل قراءات فرق الجهد والتيار في جدول يتكون من عمودين، عمود لقيم فرق الجهد والعمود اآلخر لقيم التيار المقابلة لقيم فرق الجهد.

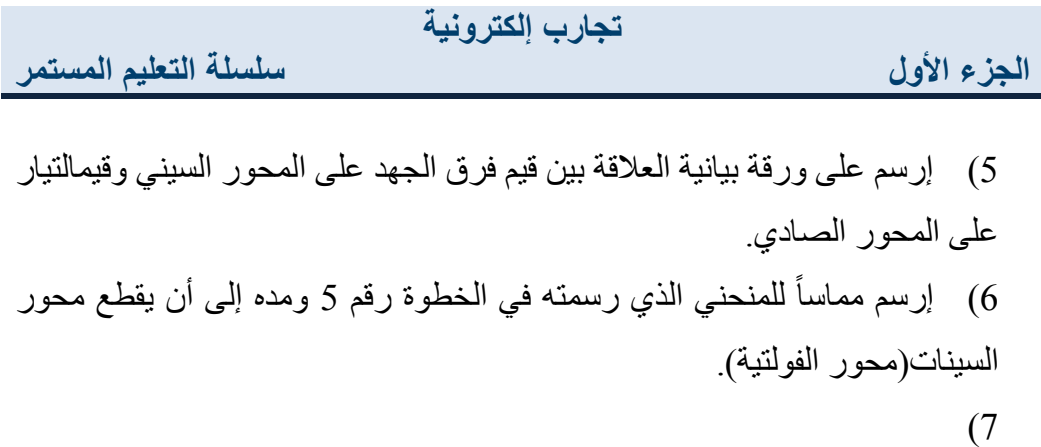

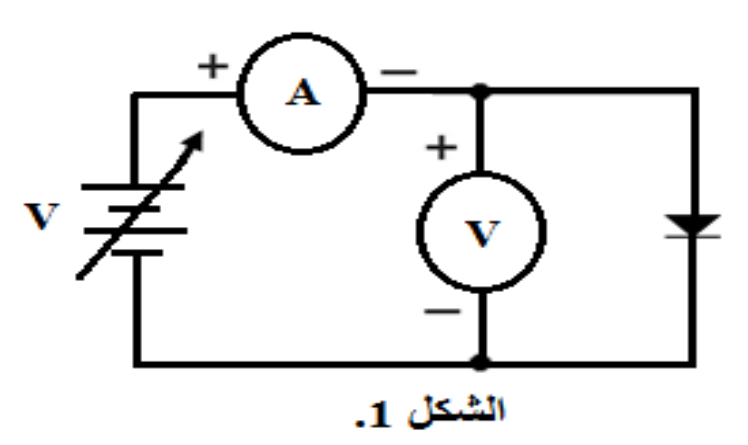

# (The Readings, Calculations, and . والنتائج القراءات والمحسابات **Results)**

1( قيمة فرق الجهد عندنقطة تقاطع المماس المرسوم في الخطوة 6 أعاله مع محور السيناتتمثل فولتية الحاجز VB. إذا كانت القيمة بينV 0.2 وV. وO.4 فإن نوع ثنائي التقويم يكون جرمانيوم (Ge(، وإذا كانت القيمة بين V 0.6 و V 0.8 فإن نوع ثنائي التقويم يكون سيليكون (Si(.

 $\frac{\Delta I_{\rm F}}{\Delta V}$ حساب المقاومة الديناميكية للثنائي  $\rm R_{\rm D}$  يتم بإيجاد ميل المماس للمنحني  $\,$ ∆V<sup>F</sup> ، ثم أخذ مقلوب الميل، أي أن

7

**سلسلة التعليم المستمر**

**الجزء األول**

$$
(R_D = \frac{1}{\frac{\Delta V_F}{\Delta V_F}} = \frac{\Delta V_F}{\Delta I_F})
$$
  
1.2 (12)  $\Delta I_F = I_1 - 0$  و $\Delta V_F = V_1 - V_B$ 

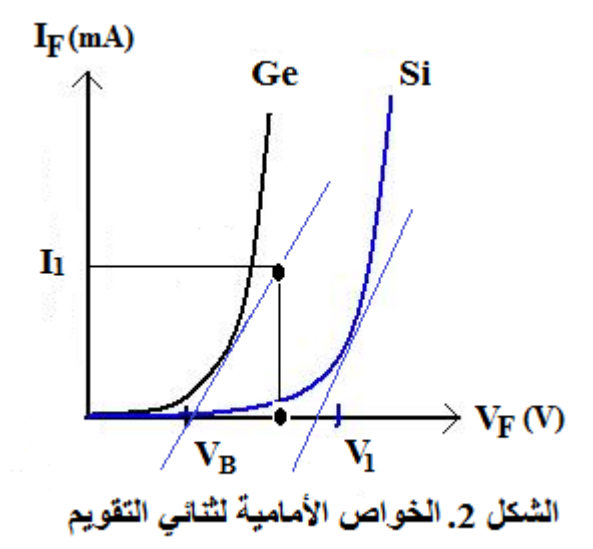

# **(Reverse Connection or Reverse Bias) العكسي التوصيل: ثانيا**

1( قم بتوصيل الدائرة الموضحة في الشكل.3 2( إستعمل فرق جهد مقداره V1 وسجل قيمة التيار العكسي )إن وجد(.فرق الجهد المستعمل يسمى الفولتية العكسية أو االنحياز العكسي (VR Bias Reverse (والتيار المار )إن وجد( يسمى التيار العكسي (IR Current Reverse(. 3( كرر الخطوة السابقة باستعمالفولتيات قيمها 30 ,V 20 ,V 10 ,V5 ..........,V ولكل قيمة من هذه القيم سجل قيمة التيار العكسي )إن وجد(،إستمر

**الجزء األول**

**سلسلة التعليم المستمر**

بزيادة الفولتية إلى أن يحصل إنهيار لحاجز الثنائي (Breakdown(. عند حصول الإنهيار يمر تيار عكسي كبير جداً خلال الثنائي مما يؤدي إلى توليد حرارة عالية تؤدي إلى تلف الثنائي. الفولتية التي يحصل عندها اإلنهيار تسمى فولتية .(Breakdown Voltage V<sub>BD</sub>)

برسم علاقة بيانية بين I<sub>R</sub> على سالب محور الصادات و V<sub>R</sub> على سالب محور  $\rm{V_R}$ السينات(الشكل 4.).

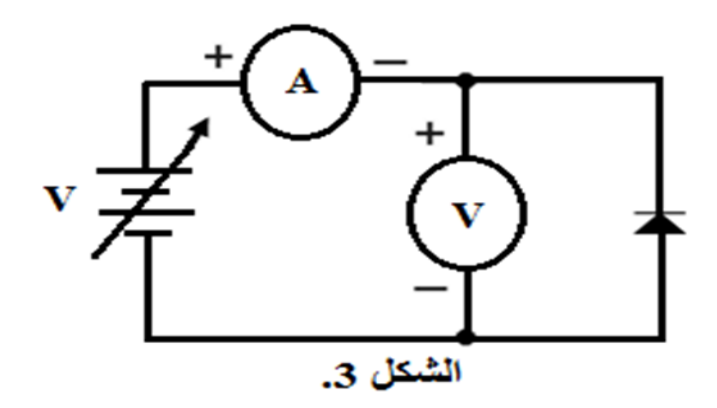

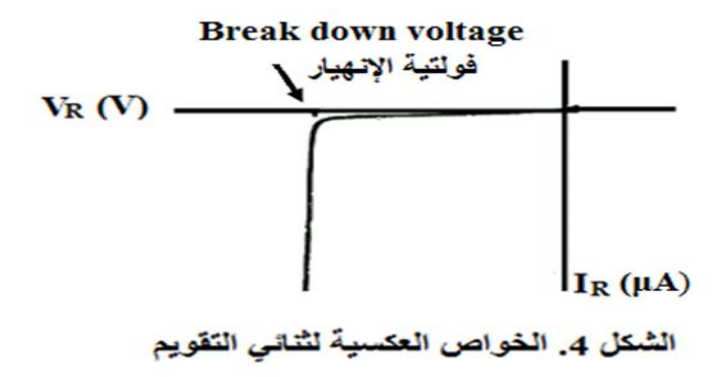

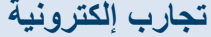

#### **القراءات والحسابات والنتائج**

1) من الرسم البياني (الشكل 4) تقاس قيمة فولتية الإنهيار على محور السيناتعند النقطة التي يحصل عندها اإلنهيار، سجل هذه القيمة.

**2(** في حالة عدم حصول اإلنهيار فهذا بعني أن مجهز القدرة المستمرة المستعمل ال يستطيع تجهيز الفولتية الالزمة لحصول اإلنهيار.

**ثالثا : الحصول على الخواص األمامية والخواص العكسية لثنائي التقويم بواسطة جهاز راسم الذبذبات**

1( قم بتوصيل الدائرة الموضحة في الشكل .5 قم بإختيار وظيفة Y – X في جهاز راسم الذبذبات.

 $(R_{\rm D} \cdot V_{\rm B})$  من الشكل الذي سيظهر على شاشة راسم الذبذبات قس كلا من  $(R_{\rm D} \cdot V_{\rm B})$ ،  $\cdot$ (V<sub>BD</sub>

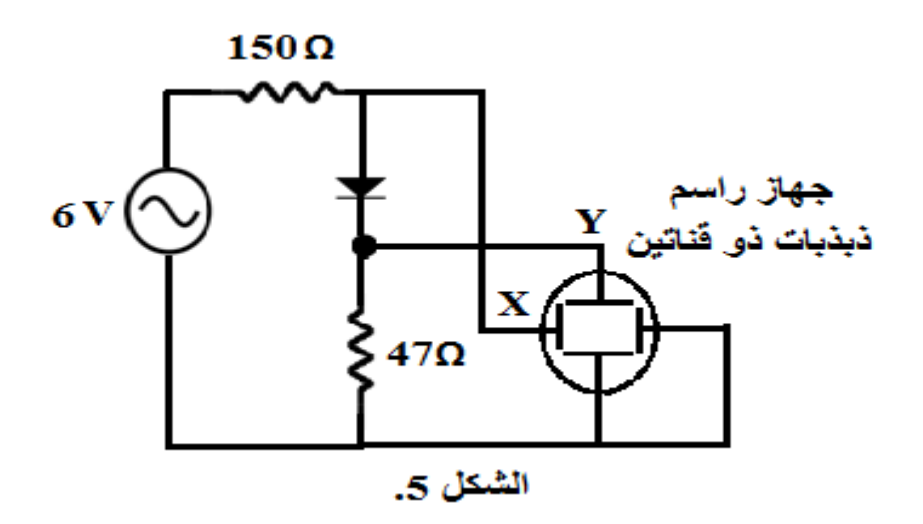

3( قارن النتائج التي حصلت عليها من الخطوة 2 أعاله مع تلك التي حصلت عليها من الجزئيين الأول والثاني.

**الجزء الثاني : ثنائي زنر**

نعيد التجارب الثالثة السابقة بنفس الطريقة وبنفس الخطوات ولكن بإستعمال ثنائي زنر (Diode Zener(. الرمز اإللكتروني لثنائي زنر موضح في الشكل .6فولتية الإنهيار لثنائي زنر تسمى فولتية زنر (Zener Voltage V7) ولكل ثنائي زنر جهد إنهيار خاص به. ثنائي زنر ال يتلف عندما يحصل له إنهيار بل يعمل كمثبت جهد عند اإلنهيار حيث يثبت الجهد الخارج على هذه الفولتية. لكي يستعمل ثنائي زنر كمثبت للجهد فإنه يقم بتوصيل في دائرة تيار مستمر توصيلاً عكسياً (Reverse Bias)، كما موضح في الشكل .7

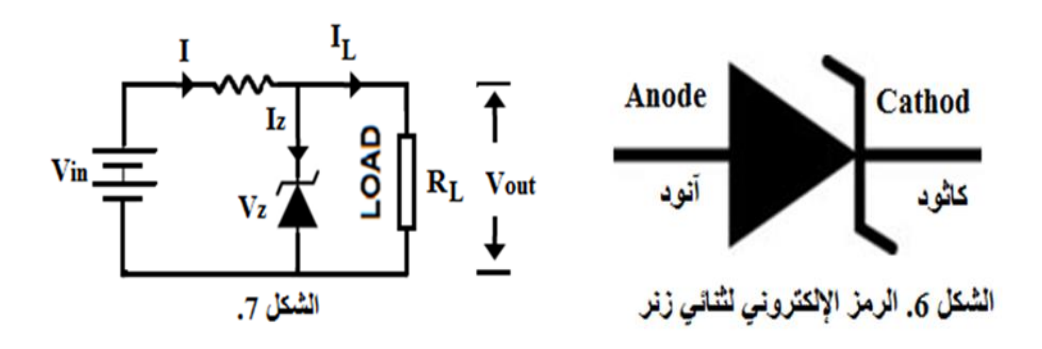

<span id="page-11-0"></span>**تجربـــــــــة -2-**

# <span id="page-11-1"></span>**دوائــــــــر التقويـــــــم )التوحيــــــد( )circuits Rectifying)**

# **.1 مقوم نصف موجي rectifier wave Half (The Purpose) الهـــــــــــدف**

-1 إستعمال ثنائي السليكون أو ثنائي الجرمانيوم لتقويم الفولتية المترددة )المتناوبة( ) تحويلها إلى فولتية مستمرة نبضيه Voltage DC Pulsating). -2 المقارنة بين الفولتية الداخلة إلى الدائرة وبين الفولتية الخارجة منها. -3 حساب القيم العظمى (Values Maximum(، والمتوسطة Average( .الخارجة للفولتية) RMS or Effective Value) والفعالة ،Values) -4 حساب عامل التموج للفولتية الخارجة )γ Factor Ripple). حيث γ = √ ( -5 2 4 .) − 1 -6 حساب كفاءة التقويم )η Efficiency Rectifying )حيث

$$
.(\eta = \frac{4}{\pi^2} \times 100\%)
$$

# الأجهزة والأدوات المستع*م*لة

-1 مصدر جهد متردد. -2 ثنائي تقويم سليكون أو جرمانيوم.

 $-10\mathrm{k}\Omega$ . مقاومة كاربونية قيمتها. $-3$ -4 جهاز راسم الذبذبات. -5 أسالك توصيل.

**العمل** -1 قم بتوصيل الدائرة الموضحة في الشكل .1 -2 إجعل قيمة فولتية الدخل المترددة })قمة – قمة( (P – P (Peak Peakto{ تساوي (6V). -3 بواسطة راسم الذبذبات الحظ شكل الموجة الداخلة {قس قيمتها (P – P( }والحظ شكل الموجة الخارجة، وقارن بينهما.

4- إعكس الثنائي ولاحظ شكل الموجة الخارجة (الشكل 2.).

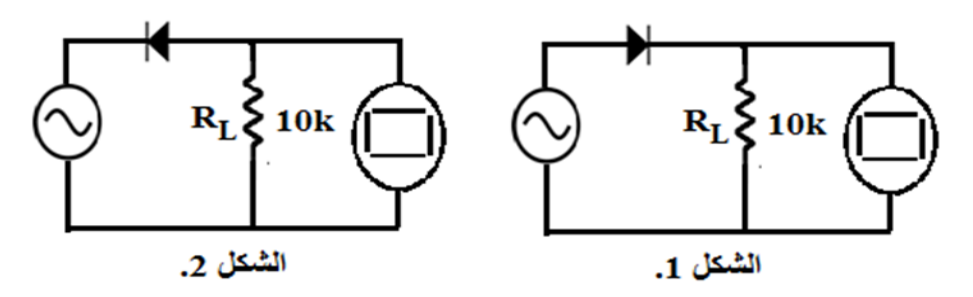

### **القراءات والحسابات والنتائج**

-1 بواسطة جهاز راسم الذبذبات قس قيمة الفولتية الداخلة }(P-P(Vin }وكذلك قيمة الفولتية الخارجة { $\rm V_p(0-V_p)$ . إرسم كلا الفولتيتين على ورقة بيانية واحدة.  $\rm (V_{rms})$  إحسب قيمة الفولتية المستمرة في الجزء الخارج ( $\rm V_{dc}$ ) والفولتية الفعالة ) $\rm 2$  $\tau(\pi)$  (π) حيث أن  $V_{\rm dc} = \frac{V_{\rm om}}{\pi}$  ( $V_{\rm dm}$ ) ( $V_{\rm dc} = \frac{V_{\rm om}}{\pi}$ ) حي قيمة الفولتية الغارجة،

هي النسية الأابتة ونساوي (3.14). وان (
$$
V_{\text{om}} = \frac{V_{\text{mi}} - V_{\text{B}}}{R}
$$
)، حيث أن ( $V_{\text{B}}$ ) فولتية الحاجز للثنائي،  
\n
$$
\text{rms} = \frac{V_{\text{om}}}{2}
$$
و أن ( $\frac{V_{\text{om}}}{2}$ )  
\n
$$
\text{C}_{\text{rms}} = \frac{V_{\text{om}}}{2}
$$
 -3  
\n
$$
\text{C}_{\text{rms}} = \frac{V_{\text{om}}}{2}
$$

$$
(I_{\rm rms} = \frac{v_{\rm rms}}{R} \quad \text{or} \quad I_{\rm rms} = \frac{I_{\rm m}}{2} \quad \& \left(I_{\rm dc} = \frac{V_{\rm dc}}{R} \quad \text{or} \quad I_{\rm dc} = \frac{i_{\rm m}}{\pi} \right)
$$
\n
$$
\cdot (\gamma = \sqrt{\frac{\pi^2}{4} - 1} \quad \text{or} \quad (V_{\rm dc} = \frac{i_{\rm m}}{\pi})
$$
\n
$$
I_{\rm dc} = \sqrt{\frac{\pi^2}{4} - 1} \quad \text{or} \quad (V_{\rm dc} = \frac{i_{\rm m}}{\pi} \quad \text{or} \quad I_{\rm dc} = \frac{i_{\rm m}}{\pi} \quad \text{or} \quad I_{\rm dc} = \frac{i_{\rm m}}{\pi} \
$$

$$
(\eta = \frac{4}{\pi^2} \times 100\%) \cup (\sqrt{\frac{\pi^2}{4} - 1}) \cup (V_{\text{rms}} = \frac{V_{om}}{2}) \cup V_{dc} = \frac{V_m}{\pi})
$$

$$
(I_{\text{rms}} = \frac{v_{\text{rms}}}{R}
$$
 or  $I_{\text{rms}} = \frac{I_{\text{m}}}{2}$ )  $(I_{\text{dc}} = \frac{V_{\text{dc}}}{R}$  or  $I_{\text{dc}} = \frac{i_{\text{m}}}{\pi}$ )

**.2 مقوم كامل الموجة باستعمال محول خافض ملفه الثانوي مقسم إلى نصفين وعدد 2 ثنائي تقويم**

**الهدف:** نفس أهداف القسم األول.

#### **األجهزة واألدوات المستعملة**

نفس الأجهزة والأدوات المستعملة في الجزء الأول مع إضافة المحول الخافض وثنائي تقويم آخر.

#### **العمل**

- 1( قم بتوصيل الدائرة الموضحة في الشكل .3
- 2( الخطوات من 2 إلى 4 هي نفس خطوات الجزء األول أعاله.

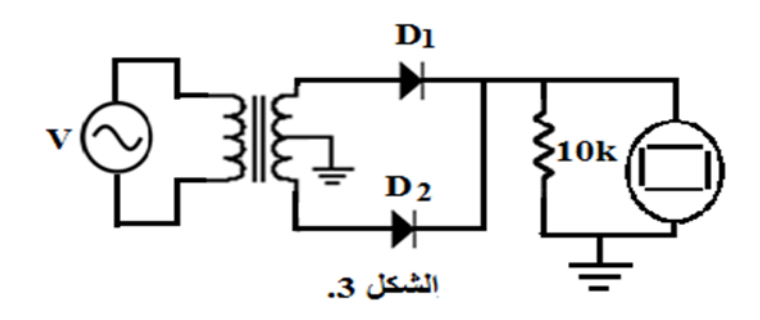

#### **القراءات والحسابات والنتائج**

نفس خطوات الجزء الأول، ثم قارن بين النتائج التي تحصل عليها من هذا الجزء مع تلك التي حصلت عليها في الجزء األول، خاصة نتائج الكفاءة ومعامل التموج. الحظ في هذا الجزء أن:

$$
(\gamma = \frac{8}{\pi^2} \times 100\%
$$
,  $\eta = \frac{8}{\pi^2} \times 100\%)$   
 $(I_{dc} = \frac{2I_m}{\pi}$ ,  $I_{rms} = \frac{I_m}{\sqrt{2}}$ ,  $V_{dc} = \frac{2V_m}{\pi})$ 

**الجزء األول**

**ســـــــــــؤال**

$$
V_{\text{om}} = \frac{V_{\text{im}} - 2V_{\text{b}}}{R_{\text{L}}} \quad V_{\text{om}} = \frac{V_{\text{im}} - V_{\text{B}}}{R_{\text{L}}}
$$
ه

### **-3 مقوم كامل الموجة باستعمال قنطرة التقويم (Rectifier Bridge(**

**الهدف**: نفس أهداف الجزئيين السابقين.

#### **األجهزة واألدوات المستعملة**

نفس الأجهزة والأدوات المستعملة في الجزئيين السابقين، ولكن عدد ثنائيات التقويم المستعملة في هذا الجزء هو أربعة تقم بتوصيل بالطريقة الموضحة في الشكل 4 لتكوين ما يسمى بقنطرة التقويم.

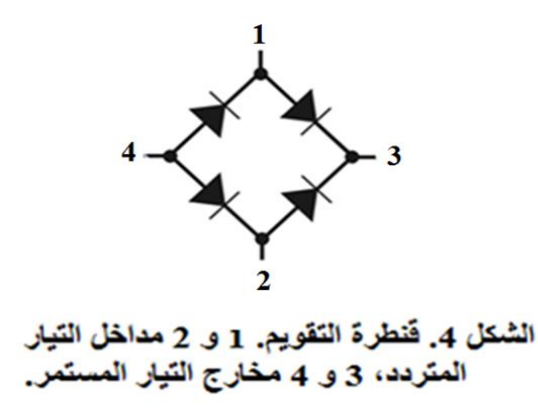

**العمل**

1( قم بتوصيل الدائرة الموضحة في الشكل .5

2( إتبع الخطوات 2 إلى 4 في الجزئيين السابقين.

**القراءات والحسابات والنتائج**

نفس خطوات الجزء الثاني.

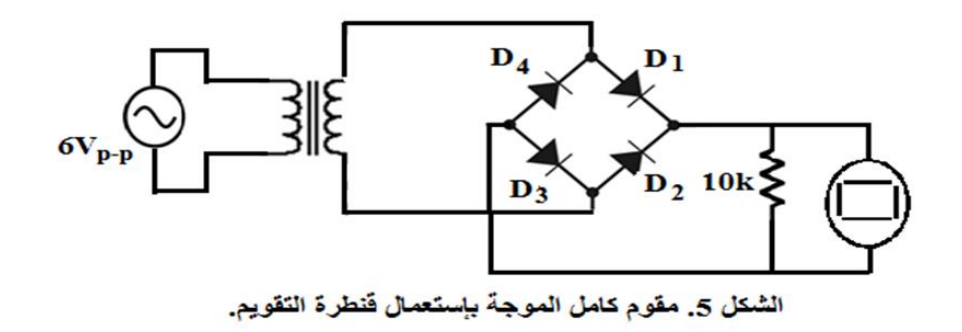

# **تمـــــارين**

1) نتبع الإشارة الداخلة من لحظة خروجها من مصدر الجهد المتردد ومرورها  
خلال التخانيات ومعاومة الحمل لحين رجو عها إلى مصدر الجهد ثانية.  
2) هل أن (
$$
V_{om} = \frac{V_{im} - 2V_b}{R_L} d_{om} = \frac{V_{im} - V_B}{R_L}
$$
) ولمانا?

# <span id="page-16-0"></span>**تجربـــــــــة -3-**

# <span id="page-16-1"></span>**مضاعـــــف الفولتيــــــة. (Multiplier Voltage(**

مضاعف الفولتية عبارة عن دائرة كهربائية تقوم بتحويل فولتية مترددة منخفضة القيمة إلى فولتية مستمرة عالية القيمة بإستعمال شبكة من ثنائيات التقويم والمكثفات.

من الممكن إستعمال مضاعفات الفولتية لتوليد قيم صغيرة من الفولتيات لألجهزة الكهربائية، أو لتوليد ملايين الفولتياتلأغراض علميات نتطلب جهود عالية جداً مثل تجارب الفيزياء ذات الطاقة العالية وتجارب إختبار أمان البرق. مضاعف الفولتية الأكثر شيوعاً هو مضاعف يتكون من سلسلة من ثنائيات التقويم التي تقوم بتقويم

**الجزء األول**

الفولتية المترددة الداخلة تقويماً نصف موجياً ومع كل ثنائي هناك مكثف (تسمى السلسلة هذه سلسلة فيالرد cascade Villard). عدد أجزاء السلسلة )مقوم ومكثف( يعتمد على عدد مرات مضاعفة الفولتية. على سبيل المثال، الشكالن1 و 2 يضاعفان الفولتية مرتين، الشكل 3 يضاعف ثالث مرات، الشكل 4 يضاعف أربع مرات، وهكذا.

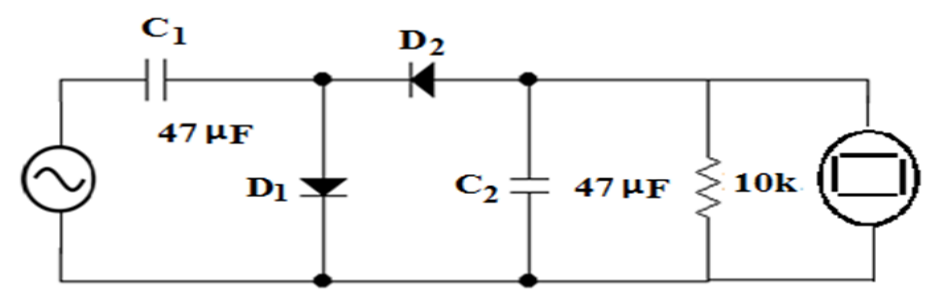

 $\bf{V}o = 2\bf{Vm}$ الشكل 1. دائر ة مضاعف جهد حيث

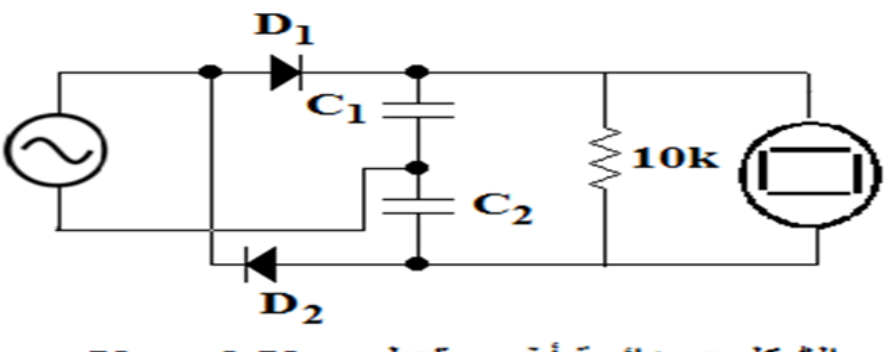

 $\bf{Vo} = 2$   $\bf{Vm}$  السُّكل 2 . دائر ة أخرى تعطى

**سلسلة التعليم المستمر**

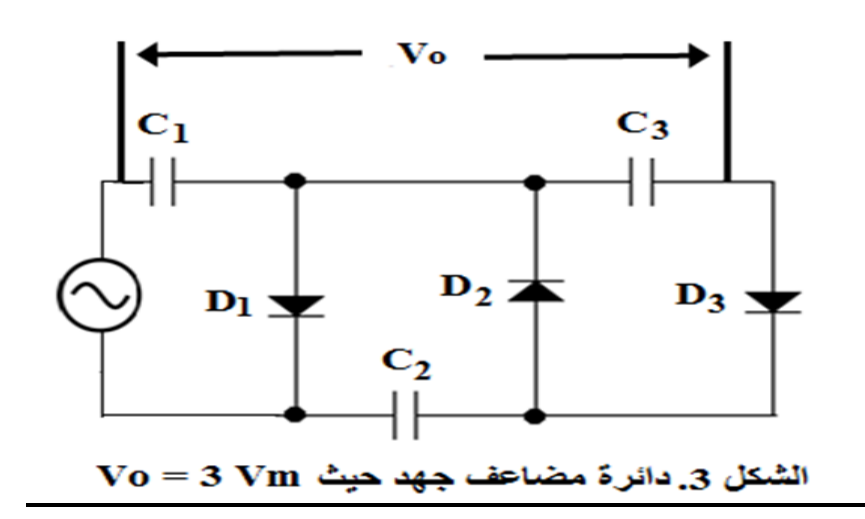

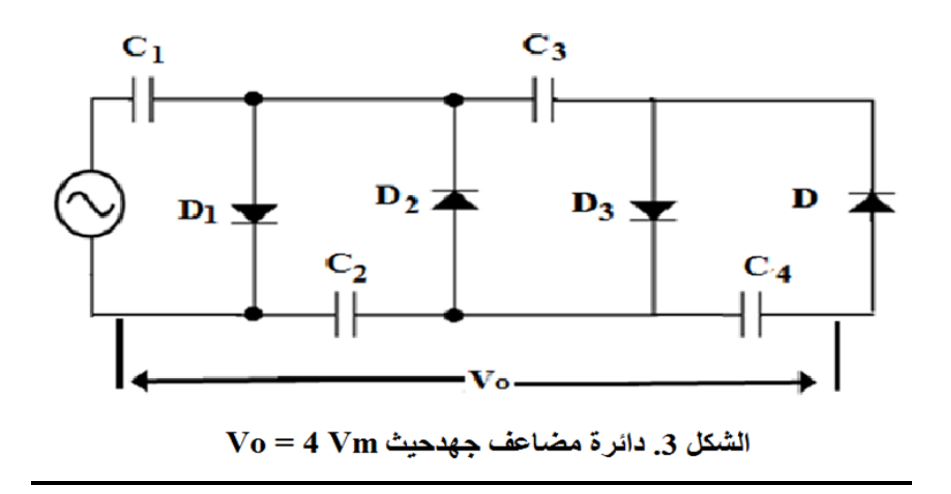

**الهدف**

الحصول على فولتية مستمرة عالية القيمة من فولتية مترددة منخفضة لها قيمة عظمى )، وملاحظة ذلك على جهاز راسم الذبذبات. (Vm)

**الجزء األول**

#### **األجهزة واألدوات المستعملة**

- )1( مصدر فولتية مترددة. )2( جهاز راسم ذبذبات.  $10 \text{ k}\Omega$  مقاومة كربونية قيمتها  $\Omega$  . )4( ثنائيات تقويم ومكثفات عددها يساوي عدد مرات مضاعفة الفولتية.
	- )5( أسالك توصيل.

#### **العمل**

1( قم بتوصيل الدائرة الموضحة في الشكل (1) للحصول على فولتية مستمرة خارجة تساوي ضعف قيمة الفولتية العظمى المترددة الداخلة، أي أن  $(V_0 = 2 V_m)$ 2( أجعل قيمة الفولتية المترددة الداخلة من قمة إلى قعر (p-V<sup>p</sup> (تساوي (V 20(، تأكد من هذه القيمة بواسطة جهاز راسم الذبذبات. 3( قم بقياس الفولتية المستمرة الخارجة والظاهرة عبر المقاومة (kΩ 10 = R ) بواسطة جهاز راسم الذبذبات. 4) قم بتغيير فولتية الدخل ولاحظ في كل مرة فولتية الخرج. 5) كرر الخطواتمن 2 إلى 4 مع الدوائر الموضحة في الأشكالر2 ، 3، و4.

#### **القراءات والحسابات والنتائج**

1( قم بقياس الفولتية المترددة الداخلة بواسطة جهاز األوفوميتر مرة وبواسطة جهاز راسم الذبذبات مرة أخرى. هل هناك فرق بين القراءتين؟ لماذا؟

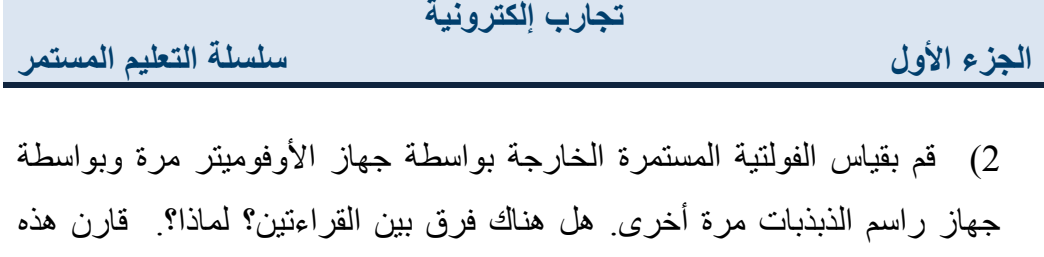

القيمة مع )Vm )الداخلة. وما هي قطبية الفولتية الخارجة؟

 $(V_{2} = 2V_{m})$  أثبت أن  $(3$ 

# <span id="page-20-0"></span>**تجربــــــــة -4-**

# <span id="page-20-1"></span>**Filtering the Rectified Wave .المقومـــــــة الموجــــة ترشيـح أوالا: ترشيح الموجة المقومة تقويماا نصف موجياا.**

#### **الهدف**

- 1) ترشيح أو تنعيم الموجة المقومة تقويماً نصف موجياًبإستعمال مكثف. ً ً
	- 2( المقارنة بين شكل الموجة قبل الترشيح وشكلها بعد الترشيح.
- 3) ملاحظة تأثيرقيمة سعة المكثف على عملية الترشيح وذلك بإستعمال مكثفات ذات سعات مختلفة.
- 4( حساب عامل التموج (Factor Ripple( (ɣ )للموجة المرشحة وإيجاد العالقة بين عامل التموج )ɣ ) وسعة المكثف )C).

# **األجهزة واألدوات المستعملة**

1( مصدر تيار متردد. 2( ثنائي تقويم. 3( مقاومة kΩ.10 4 )جهاز راسم ذبذبات. 1000µF, 470µF, 100μF, 47µF, 10μF, 4.7µF, سعات ذات مكثفات( 5 μF0.1 ,μF.1 6 )أسالاك توصيل.

#### **العمل**

1( قم بتوصيل الدائرة الموضحة في الشكل .1 2( أجعل قيمة الفولتية المترددة الداخلة )p-p V 6 = Vi). )(−) 3( إستعمل في كل مرة مكثف ذو قيمة معينة وقس قيمة فولتية التموج ) والفولتية المستمرة الخارجة )( )أنظر الى الشكلين 2 و 3(. 4( إحسب عامل التموج لكل مكثف حيث ) = ɣ Vdc .) 5( إرسم عالقة بين )ɣ )على محور السينات وقيمة المكثف (C )على محور

الصادات.

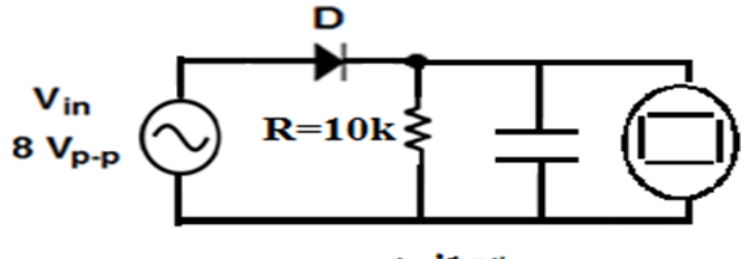

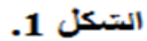

#### **القراءات والحسابات والنتائج**

1( تقاس فولتية التموج (Voltage Ripple (على شاشة راسم الذبذبات وهي المسافة بين أدنى نقطة إلى أعلى نقطة في الفولتية المرشحة كما في الشكل .2

تقاس الفولتية الخارجة المستمرة DC Output Voltage ) Vdc على شاشة ( راسم الذبذبات من نقطة الصفر إلى منتصف المسافة بين قمة وقعر الفولتية المرشحة كما في الشكل .3

3( إمأل الجدول رقم ،1 ثم إرسم العالقة بين ) ɣ ) على محور الصادات و )C ) على محور السينات.

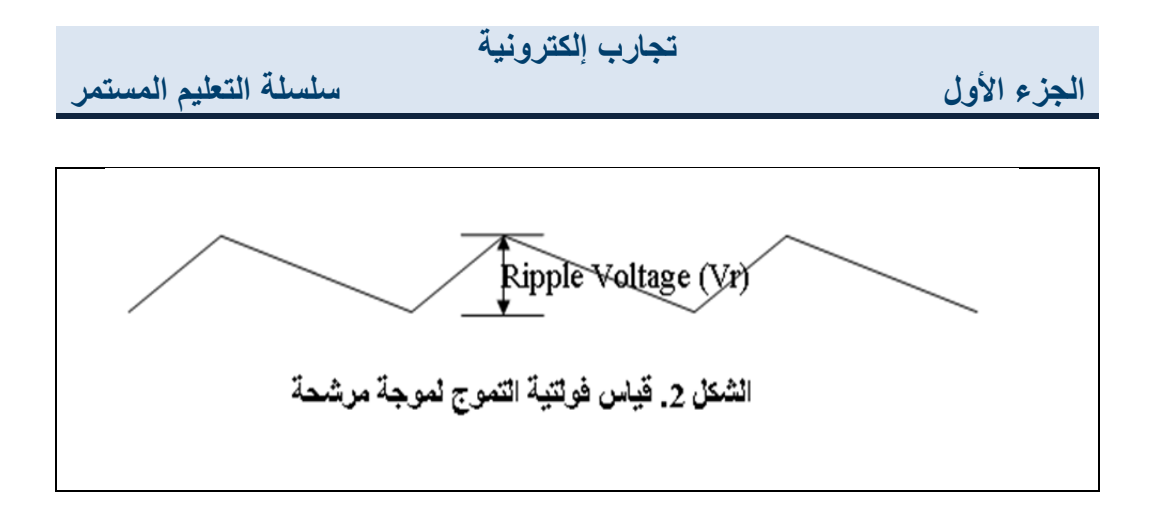

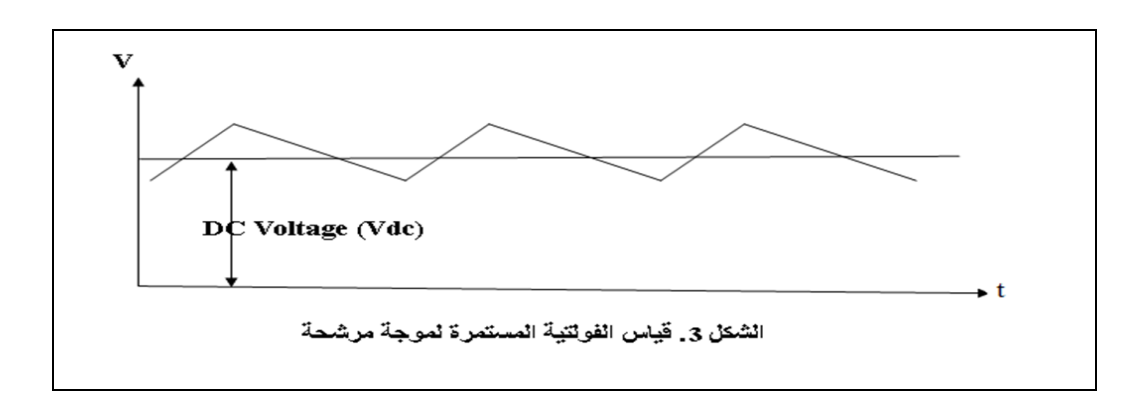

**الجدول .1**

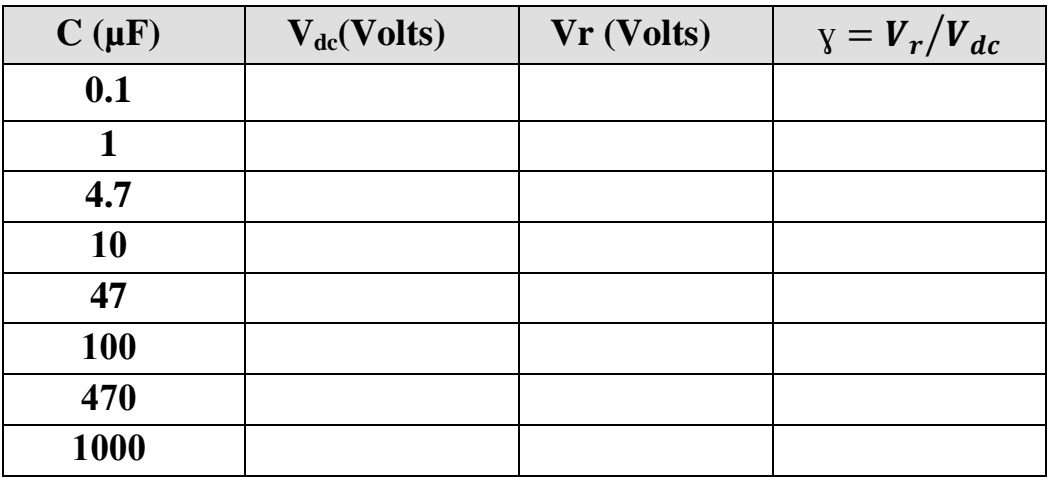

**الجزء األول**

**ثانيا: ترشيح الموجة المقومة تقويماا كامالا**

1) كرر خطوات التجربة في أولأ أعلاه مستعيناً بالشكل 4 مرة، وبالشكل 5 مرة ً أخرى.

2( إرسم المنحنين اللذين رسمتهما بين )ɣ و C )في الجزء األول والجزء الثاني مرة أخرى على ورقة بيانية واحدة والحظ الفرق بين الرسمين وعلق عليهما.

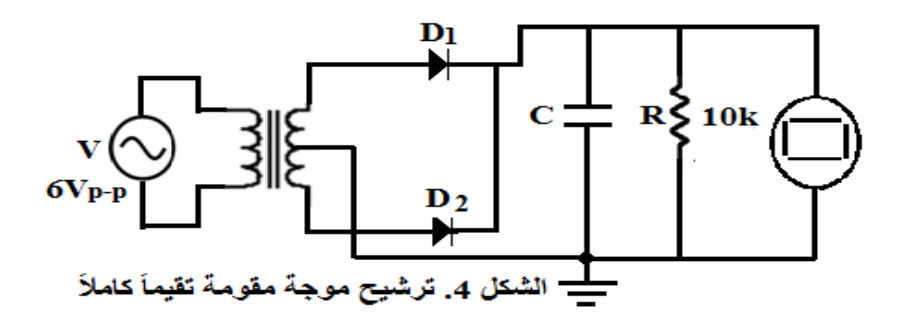

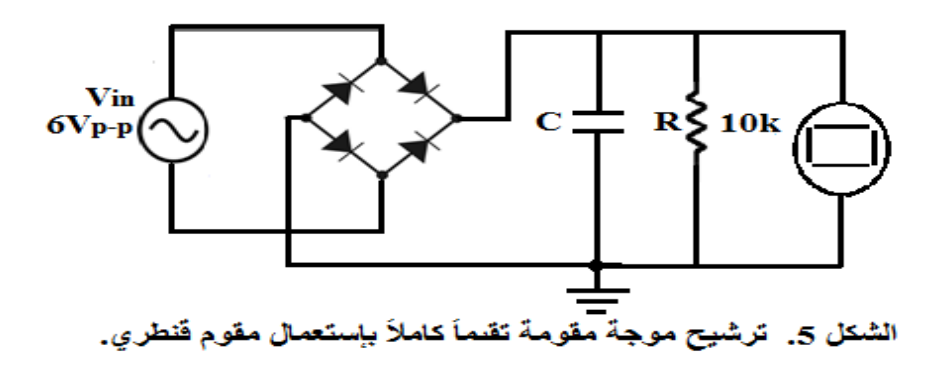

**الجزء األول**

# <span id="page-24-0"></span>**تجربـــــــــة -5-**

### <span id="page-24-1"></span>**دوائــــر تحديــد قطــــع الفولتيــــــة ( Clippers ( باستعمال الثنائيـــات**

#### **الهدف**

1( إستعمال ثنائيات التقويم لتحديد قطع فولتية مترددة من الجزء السالب أو من الجزء الموجب.

2) إستعمال ثنائيات التقويم وبطاريات (فولتية مستمرة) لقطع فولتية مترددة من الجزء السالب أو من الجزء الموجب عند مستوى معين.

# **األجهزة واألدوات المستعملة**

1( مصدر جهد متردد. 2( مصدر جهد مستمر. 3( ثنائيات تقويم. 4( مقاومتان .10k $\Omega$ , 100 $\Omega$ 

2( 5( جهاز راسم الذبذبات. 6( أسالك توصيل.

# **الـعمــــــــــــل**

**أوالا: القطع من الجزء السالب أو من الجزء الموجب**

1( قم بتوصيل الدائرة الموضحة في الشكل .1 استعمل فولتية دخل مترددة قيمتها (V 8)، (لاحظ أن  $V_{\rm B}$ ). (2 3( على شاشة جهاز راسم الذبذبات شاهد شكل الموجة الداخلة قبل القطع وشكل الموجة الخارجة بعد القطع. 4) كرر الخطوات السابقة مع الدوائر الموضحة في الأشكال 2، 3، و 4. 5) قارن بين أشكال الموجات الخارجة من الدوائر الأربعة. **سلسلة التعليم المستمر**

**الجزء األول**

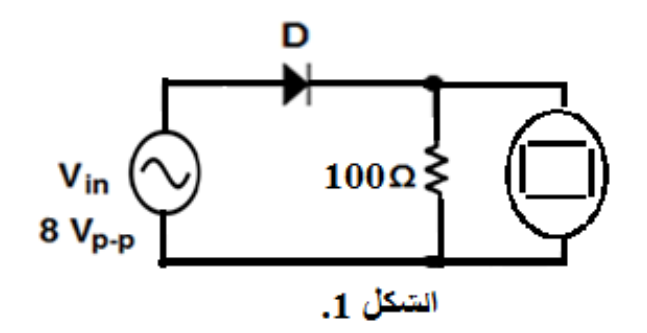

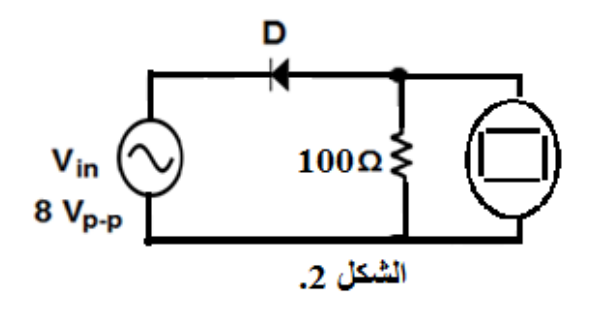

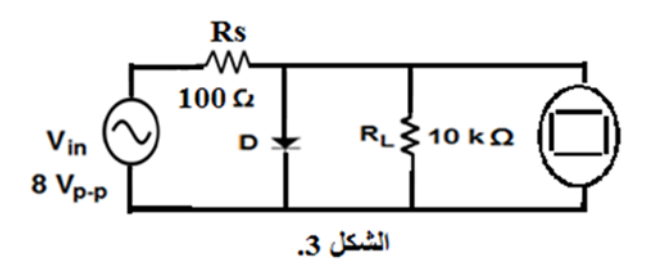

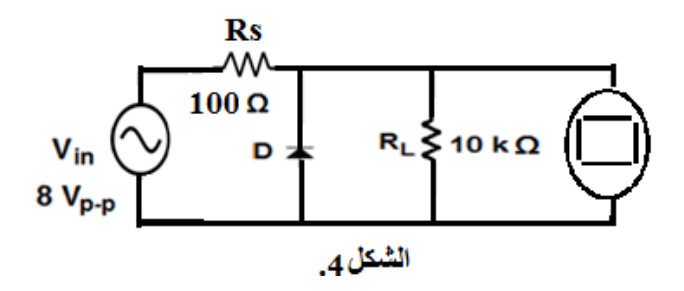

#### **الجزء األول**

#### **القراءات والحسابات والنتائج**

1( قس قيم الفولتيات الخارجة في الشكلين1 ، 2وقارنهما مع القيم المحسوبة نظريا  $V_{\mathrm{o}}=$  من المعادلة التالية :  $(V_{\mathrm{o}}= \frac{V_{\mathrm{i}\max}-V_{\mathrm{B}}}{R_{\mathrm{D}}+R})$  وإذا كانت  $(R\gg R_{D})$  فإن  $V$ i<sub>may</sub> − V<sub>B</sub> 2( الفولتية الخارجة من دائرة الشكل 1 موجبة والخارجة من الشكل 2 سالبة، لماذا؟  $f(V_i \leq V_B)$ وماذا يحصل لو كانت 3( عندما تكون الفولتية الخارجة موجبة، قس الفولتية الصغيرة السالبة التي تظهر تحت المحور، ماذا تمثل هذه القيمة؟ وعندما تكون الفولتية الخارجة سالبة، قس الفولتية الصغيرة الموجبة التي تظهر فوق المحور، ماذا تمثل هذه القيمة؟ 4) قس الفولتيتين الخارجتين في الشكلين 3 و 4 وقارنهما مع القيم المحسوبة نظريا  $(V_0 = (V_0 = (R_L \gg R_S))$  وإذا كانت  $(V_0 = \frac{V_{max}}{R_s + R_L} R_L)$  فإن  $V_0 = (V_0$ Vimax  $\cdot \frac{v_{\text{max}}}{R_L} R_L$ 

#### **ثانيا: القطع من الجزء السالب أو من الجزء الموجب عند مستوى معين**

1( قم بتوصيل الدائرة الموضحة في الشكل .5 .( $V_i = 8 V_{n-n}$ ) إجعل $(2)$ والأحظ الفولتية بستمرة (  $E = 2$  ) والمحظ الفولتية الخارجة. كرر مع ) وفي كل مرة لاحظ الفولتية الخارجة. (  $E = 3, 4, 5$  V 4( قس قيم الفولتيات الخارجة وقارن بين أشكالها.

**سلسلة التعليم المستمر**

**الجزء األول**

القراعات والصابات والنتاتج من دوائر الأشكال 5، 6، و 7.  
\n3. في الفولتيات الحارجه من دوائر الأشكال 5، 6، و 7.  
\n4. و سامادية 2، وسية مغ النظرية الفولتية الموجية الخارجه تمسب من المعادية 2.  
\n2) في الشكل 5 القوراتية داسالبه تحسب من المعادية  
\n3.وان هذه القيم المحسوبة مع القيم المقاسة عملياً.  
\n4. والفولتية الموجبهٔ تحسب من المعادة (
$$
V_o = -(V_B + E)
$$
)  
\n4. والفولتية الموجبهٔ تحسب من المعادة ( $V_o = \frac{Vimax}{R_S+R_L}R_L$ )  
\n4. والفولتية الموجبهٔ تحسب من المعادة ( $V_o = \frac{Vimax}{R_S+R_L}R_L$ )  
\n4. والفولتية الموجبهٔ تحسب من المعادة ( $R_L$ ) ولاحظ شكل المعادله ( $V_B_1 + E_1$ )  
\n4. و دائرة الشكل بن 5 و 6 ارفع مقاومة الحمل ( $V_B_1 + E_1$ ) والعط شكل المعادله ( $V_B_1 + E_1$ ) وفانن هاتين القيمنين و  
\n4. و الفولتية السالية انخارجة من المعادله ( $V_B_2 + E_2$ ) وقارن هاتين القيمنين و  
\n4. و الفولتية السالية انخارجة من المعادله ( $V_B_2 + E_2$ ) وقارن هاتين القيمنين و

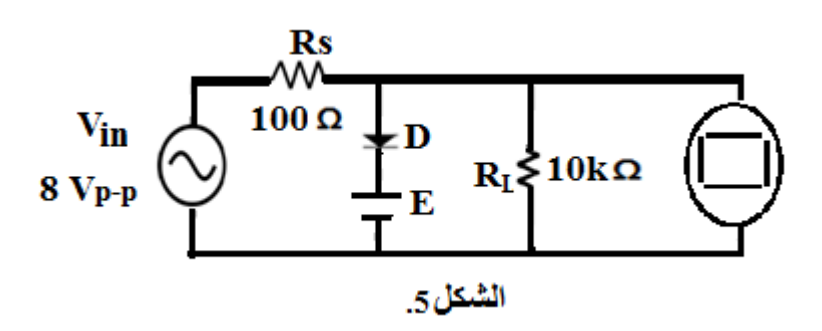

ً

. النظريتين مع القيمتين المقاستين عمليا

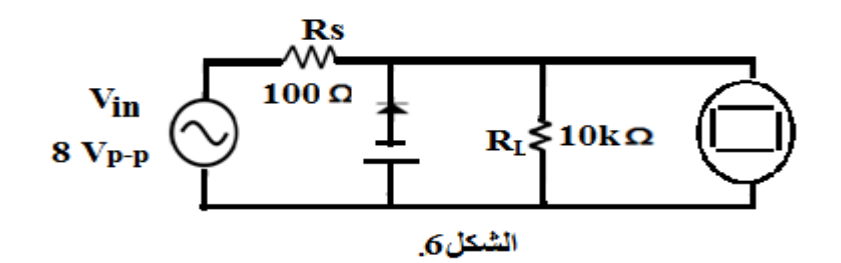

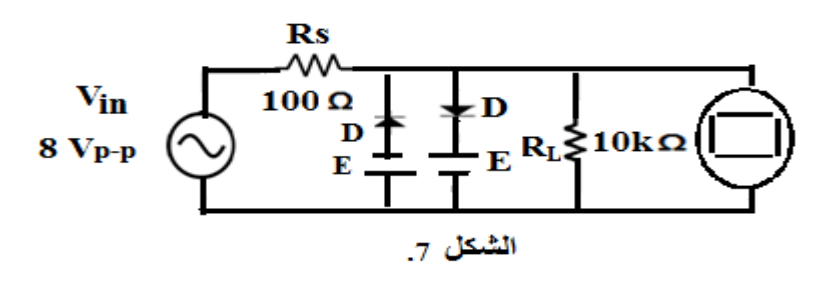

# <span id="page-28-0"></span>**تجربـــــــــة -6-**

# <span id="page-28-1"></span>**تحميـــــل جهــــد متــردد على جهـــــد مستمـــر ( Clamping( الهدف**

- 1( تحميل جهد متردد على جهد مستمر سالب.
- 2( تحميل جهد متردد على جهد مستمر موجب.

# **األجهزة واألدوات المستعملة**

- 1( مصدر جهد متردد.
	- 2( ثنائيات تقويم.
- 3( مقاومة قيمتها .100
- $47 \mu$ مكثف سعته  $4$ .

- 5( جهاز راسم ذبذبات
	- 6( أسالك توصيل

#### **العمل**

1( قم بتوصيل الدائرة الموضحة في الشكل .1 2( إستعملفولتيات دخل مترددة قيمها )،4 ،6 ،8 .....،10 فولت( أي . أن −=4,6,8,10, … . ) 3( الحظ شكل الفولتية الداخلة على شاشة جهاز راسم الذبذبات. 4( الحظ شكل الفولتية الخارجة على شاشة جهاز راسم الذبذبات. 5( قارن بين شكلي الفولتية الداخلة والفولتية الخارجة.ماذا تالحظ؟ 6( كرر الخطوات 2 إلى 5 مع دائرة الشكل .2

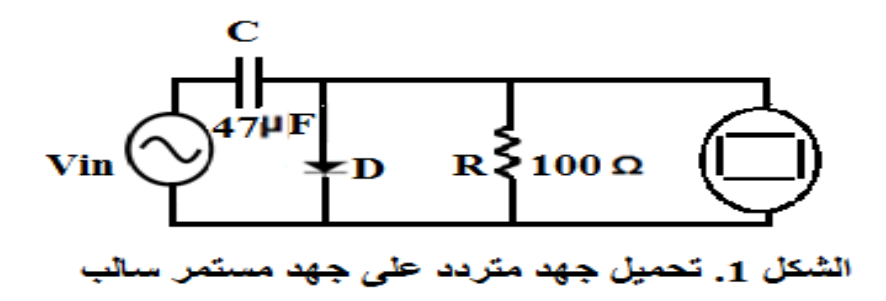

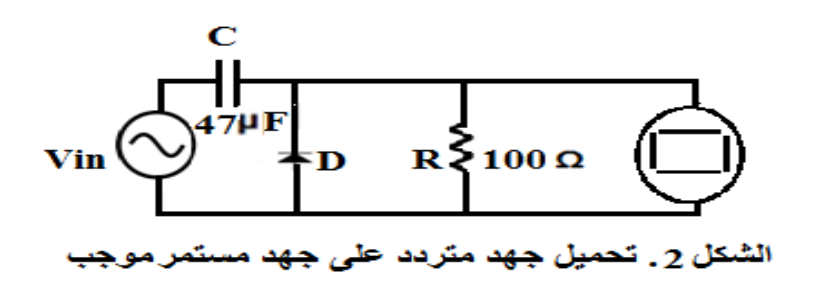

#### **الجزء األول**

#### **القراءات والحسابات والنتائج**

1( النصف الموجب للتيار المتردد الداخل يشحن المكثف (C )في الشكل 1 إلى  $\left(V_{i_{max}}\right)$  فولتية قيمتها تكون مساوية إلى القيمة العظمى للفولتية المترددة الداخلة مطر وحاً منها فولتية الحاجز  $\rm V_R$  لثنائي التقويم المستعمل. 2( الشحنة على لوح المكثف الذي على اليسار تكون موجبة وشحنة اللوح الذي على اليمين تكون سالبة. لماذا؟ 3) الفولتية المترددة الداخلة يتم حملها كما هي (نفس الشكل أي أن شكلها لا يتغير)  $(V_{\rm max} - V_{\rm B})$  على الفولتية المستمرة السالبة (V $_{\rm max}$  - V 4) خرج دائرة الشكل 2 سيكون عكس خرج دائرة الشكل 1. (لماذا؟)، ويكون  $+(V_{\rm max}-V_{\rm B})$  التحميل على جهد مستمر موجب  $(V_{\rm max}-V_{\rm B})$ . 5( ال تحصل عملية التحميل إال إذا تحقق الشرط ( 10 ≤ ) حيث (RC (هو ثابت الزمن ووحدته الثانية عندما تكون وحدة المقاومة هي األوم ووحدة سعة المكثف هي الفاراد، و (T (هو الزمن الدوري لإلشارة الداخلة. 6( الحظ أن الفولتية الخارجة من دائرة الشكل 1 لها قيمة عظمى  $(V_{o_{\text{max}}} = -2V_{i_{\text{max}}} + V_{B})$ ومن دائرة الشكل 2 لها قيمة عظمى  $(V<sub>o(max)</sub> = 2V<sub>(imax)</sub> - V<sub>B</sub>.$ 7( قس قيم الفولتيات الداخلة والحظ شكلها بواسطة راسم الذبذبات وفي نفس الوقت قس والحظ شكل الفولتيات الخارجة لكال الدائرتين. قارن بين النتائج المتحصل عليها عملياً مع تلك المحسوبة نظرياً. ً

<span id="page-31-0"></span>**تجربـــــــة -7-**

<span id="page-31-1"></span>**تعيين المعامالت المختلطة لترانزستور ثنائي الشحنة مقم بتوصيل بطريقة الباعث المشترك** المعامالت المختلطة لترانزستور ثنائي الشحنة نوع (PNP (أو (NPN (هي عناصر إحدى الدوائر المكافئة للترانزستور والتيتعتمد على عناصر كهربائية بسيطة يمكن التعامل معها كالمقاومات ومصادر الجهد ومصادر التيار وذلك لتسهيل تحليل دوائر الترانزستور الكهربائية.أنواع هذه المعامالت هي:

- 1) مقاومة الدخل ورمزها هو (h<sub>i</sub>).
	- $(h_r)$  مقلوب كسب الجهد ()
	- $(h_f)$  معامل كسب التيار ()
- 4) معامل التوصيل الخارجي (h<sub>o</sub>).

عندما يكون الترانزستور مقم بتوصيال بطريقة الباعث المشترك Common( (emitter، نضيف الحرف e لكل معامل من المعامالت األربعة المذكورة أعاله، أي انها تكتب على الشكل  $h_{\rm re} \cdot h_{\rm re} \cdot h_{\rm re} \cdot h_{\rm re}$ ، أما إذا كان الترانزستور مقم بتوصيلا بطريقة القاعدة المشتركة (base Common(، فإن المعامالت تكتب على الشكل

 $(h_{\alpha b} \cdot h_{\text{fb}} \cdot h_{\text{rb}} \cdot h_{\text{hb}})$ 

#### **الهدف**

**حساب قيم المعامالت المختلطة لترانزستور ثنائي الشحنة نوع NPN مقم بتوصيل بطريقة الباعث المشترك بواسطة:**

ا) قياس العلاقة بين تيار القاعدة (I<sub>B</sub>) وجهد القاعدة (V<sub>BE</sub>) عند قيمة ثابتة لجهد الجامع (V<sub>CE</sub>). من القيم المتحصل عليها نرسم منحنى بين (I<sub>B</sub>)على المحور الرأسي و(V<sub>BE</sub>)على المحور الأفقي، المنحنى الناتج يسمى منحنى الدخل.من هذا المنحنى  $(h_{\text{re}}(h_{\text{ie}}))$ . نحصل على المعاملين

كر قياس العلاقة بين تيار الجامع (I<sub>C</sub>) وجهد الجامع (V<sub>CE</sub>) عند قيمة ثابتة لتيار ) عند قيمة ثابتة لتيار ) القاعدة (I<sub>B</sub>). من القيم المتحصل عليها نرسم منحنى بين (I<sub>C</sub>) على المحور الرأسي و على المحور الأفقي، المنحنى الناتج يسمى منحنى الخرج من هذا المنحنى ( $\rm V_{CE})$  $(h_{\text{oe}} \cdot h_{\text{fe}})$  نحصل على المعاملين

#### **األجهزة واألدوات المستعملة**

- 1( مصدر جهد مستمرمتغير الخرج ) 0 30 فولت ( عدد .2 2( ترانسستورNPN نوع 107 BC ( أعظم تيار جامع A 0.1) .  $(1{\rm k}\Omega)$ مقاومتانكربونيتان الأولىقيمتها  $\Omega)$  (100 (1 $\Omega$ 1). (1 $3$ 
	- 4( مقاومتان متغيرتان قيمتيهما (Ω200 ،kΩ1(.
	- 5( عدد 2أميتر رقمي (µA200 0 ,mA 200 0(.
	- 6( عدد 2فولتميتر رقمي .(V 20 0(. 7 )أسالك توصيل.

#### **العمل**

#### **أوالا. خاصيتا الدخل.**

1( قم بتوصيل الدائرة الموضحة في الشكل . هذه الدائرة تساعدك على حساب المعاملين  $\mathbf{h}_{\text{ie}}\cdot \mathbf{h}_{\text{ie}}$ .

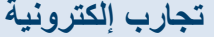

ثبت قيمة  $\rm V_{CE}$ ) عند  $\rm V_{C}$ بتغيير  $\rm V_{CC}$ وغير قيم ( $\rm V_{BB}$ بالتدريج ولاحظ تيار )  $\rm (2$  $0.1$ والفولتية ( $V_{\rm BF}$ ).تغيير قيم ( $V_{\rm BB}$ في البداية يكون بخطوات  $I_{\rm B}$ ) ( $I_{\rm B}$ وحالما يبدأ التيار بالزيادة غير (V<sub>BB</sub>)بخطوات 1V الى حد القيمة 12V. أرسم منحنى بين قيم (I<sub>B</sub>) على محور الصادات وقيم (V<sub>BE</sub>) على محور ) السينات، تحصل على المنحنى الموضح في الشكل 2 وهو شبيه بمنحنى الخواص الأمامية للثنائي.

4) كرر الخطوتين 2، 3باستعمالقيمة ثابتة ل (V<sub>CE</sub>) قيمتها (5V) فتحصل على المنحنى الموضح في الشكل .3

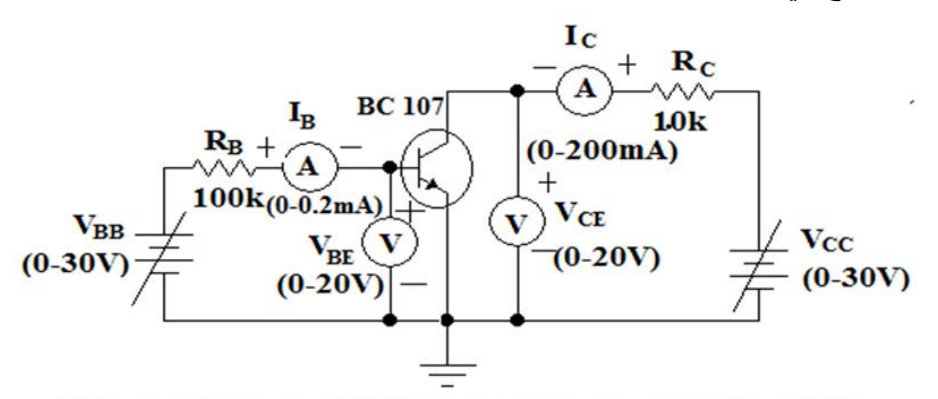

الشكل 1 دائرة ترنسستور NPN باعث مشترك لحساب المعاملات المختلطة

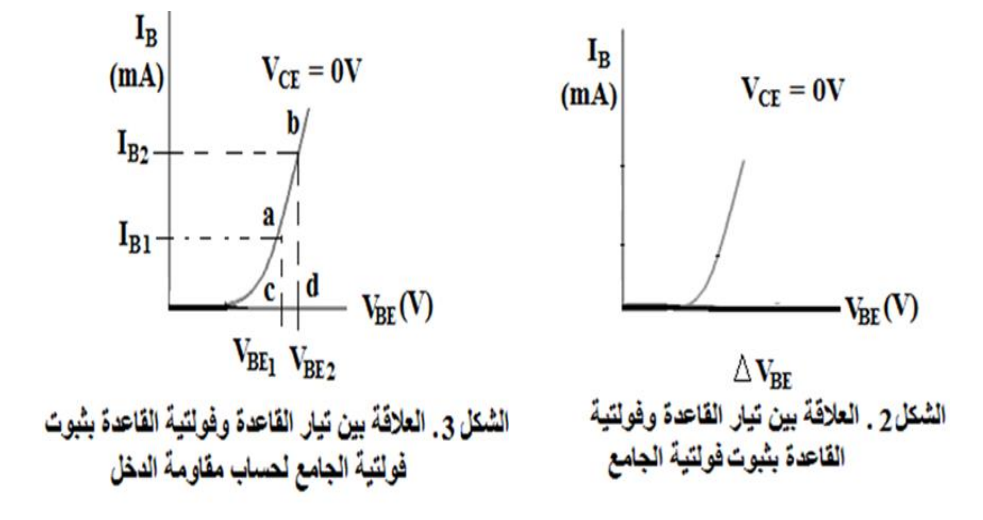

# **الجزء األول**

#### **القراءات والحسابات والنتائج**

\n- \n (1) اُدرج قرامات 
$$
(V_{\text{CE}})
$$
عند تبرت قيمة  $(V_{\text{CE}})$ عف د (10) في الجدرول  $V_{\text{BET}}(I_B)$  ببعدرسم العلاقة البيانية بين  $(I_B)(I_{\text{BE}}(I_B))$
\n- \n (1<sub>B2</sub>·I<sub>B1</sub>) .\n
\n- \n (2) من التädاتين عند  $(I_{\text{B2}} \cdot I_{\text{B1}})$  ارسم مستقيمين موازيين  $I_{\text{A2}}$  (1<sub>B2</sub>)\n
\n- \n (3  $I_{\text{B2}}$  سيقطمان المنخنى عند النقظاتين (1 $I_{\text{B2}}$ )
\n- \n (4  $I_{\text{B2}}$  و (5) و د) فنحصل على اِزىل عمودين على المحور  $(V_{\text{BE}})$  في المحور  $(V_{\text{BE}}$ )\n
\n- \n (4  $I_{\text{B2}}$  فنجفطعانه عن النقظاتين (2 $I_{\text{B2}}$ )
\n- \n (4  $I_{\text{B2}}$  فنجن\Pi (2 $I_{\text{B2}}$ )
\n

$$
(\Delta V_{BE} = V_{B2} - V_{B1}) \cup (\Delta I_B = I_{B2} - I_{B1})
$$

نم أحسب  $(h_{ie})$  حيث ان (5

$$
\left\langle h_{ie} = \frac{1}{\left| \frac{\Delta I_B}{\Delta V_{BE}} \right|} = \left| \frac{\Delta V_{BE}}{\Delta I_B} \right| \right\rangle
$$

فراءات  $V_{\rm BE}$  و I<sub>B</sub> عند ثبوت قيمة  $V_{\rm CE}$  عند V $_{\rm CE}$  في الجدول 2،إرسم (6 العلاقة البيانية بين I<sub>B و VB</sub>E لقراءات كلا الجدولين في شكل واحد فتحصل على الشكل .4

 $\rm V_{BE}$  قم بأخذ نقطة معينة على محور  $\rm I_{B}$  وارسم منها مستقيماً يوازي محور  $\rm 7$ فيقطع المنحنيين في النقطتين a و b. من هاتين النقطتين أنزل عمودين على المحور VBEفيقطعانه في النقطتين c و d ( 1VBE و 2VBE) . **سلسلة التعليم المستمر**

 $(\Delta\rm{V_{BE}}~\Delta\rm{V_{CE}})$  أحسب  $(8$ 

$$
(\Delta V_{BE} = V_{B2} - V_{B1}) \circ (\Delta V_{CE} = 5 - 0 = 5V)
$$

$$
\left(h_{re} = \left|\frac{\Delta V_{BE}}{\Delta V_{CE}}\right|\right) \quad \text{and} \quad h_{re} \text{ and } (9)
$$

**الجدول .2**

**الجدول .1**

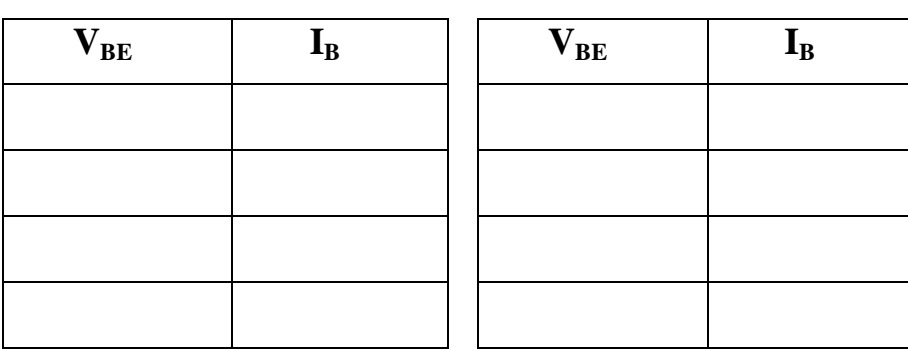

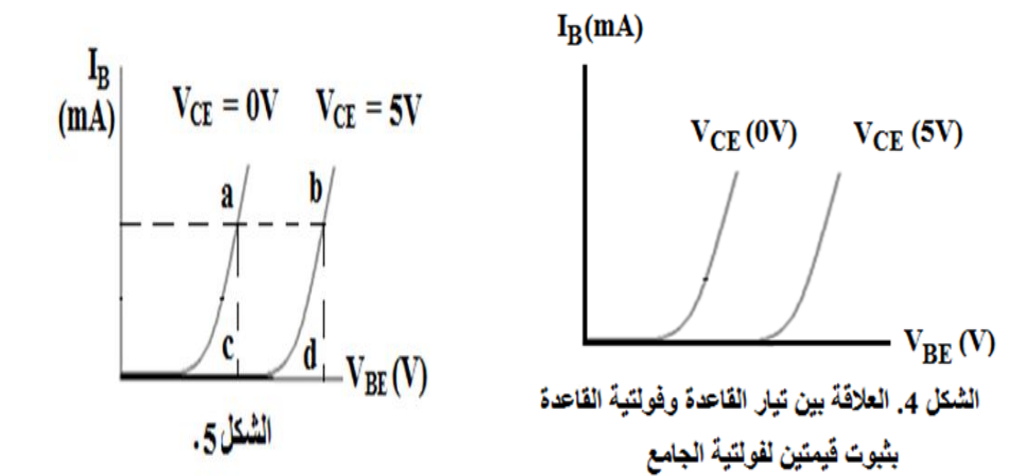
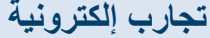

**سلسلة التعليم المستمر**

**الجزء األول**

### **ثانياا.خاصيتا الخرج.**

 $\rm V_{BB}$  ثبت قيمة تيار القاعدة  $\rm I_B$  عند قيمة  $\rm \mu A$  0وذلك بتغيير V $\rm _{BB}$ .  ${\rm I}_{\rm c}$  فير قيم Vcc تدريجيا بخطوات تبدأ من  ${\rm IV}$  الى  $12{\rm V}$  ولاحظ تيار الجامع  $(2$ ً وفولتية الجامع- الباعث VCE. كرر الخطوة 2أعلاهلقيم مختلفة لتيار القاعدة  $\mathrm{I}_{\mathrm{B}}$  تساوي.  $\mathrm{3}$ لرسممنحني بين قيم  $\rm V_{CE}$  على محور السينات وقيم  $\rm I_c$  على محور الصـادات عند  $(4\,$  $1_{\rm B}$  ثبوت قيم  ${\rm I}_{\rm B}$  فتحصل على الشكل  $6$  .

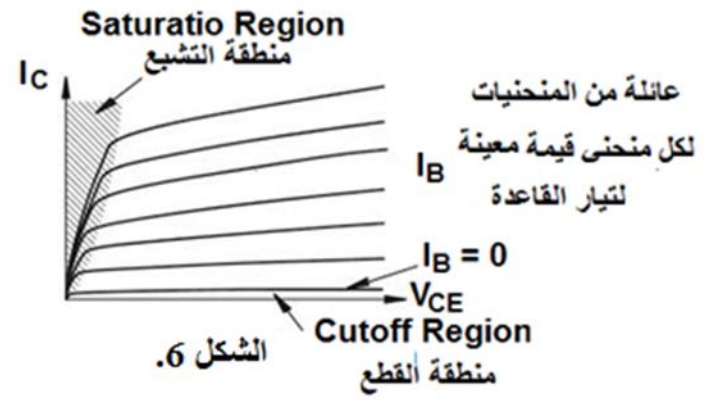

#### **القراءات والحسابات والنتائج**

 $\rm V_{CE}$ أبت قيمة تيار القاعدة عند  $\rm u_{AB}$ ثم خذ عدة قيم ل $\rm V_{CE}$  ولكل قيمة من قيم V $\rm C_{E}$ قس قيمة تيار الجامع I وسجل القراءات في الجدول 3. كرر الخطوة 1 لقيم أخرى لتيار القاعدة  $\rm I_B$  وسجلكل مجموعة من القراءات في  $\rm 2$ جدول.

**سلسلة التعليم المستمر**

ارسم بيانياً العلاقة بين قيم تيار الجامع  $\rm I_C$ على محور الصادات وقيم  $\rm V_{CE}$  على  $(3$ ً محور السينات لقيم الجداول في الخطوة 2 لتحصل على منحنيات الشكل .6 طنر نقطتين على إحدى قيم  $\rm I_B$ (أحد المنحنيات)، من هاتين النقطتين إرسم (4 عمودين على المحور الصادي (محور $\mathrm{I}_\mathrm{C}$ )، فيقطعان المحور عند النقطتين (a و b)، وعمودين على المحور السيني (محور V<sub>CE</sub>) فيقطعان المحور عند النقطتين (c و d) كما في الشكل .7 نم (d و d)، واحسب $\Delta\rm V_{CE}$  بين النقطتين (a) واحسب  $\Delta\rm V_{CE}$  بين النقطتين (c و d) ثم )  $\Delta h_{oe} = \left|\frac{\Delta l_C}{\Delta V_{CE}}\right|$  أحسب المعامل  $\lambda_{oe}$ من العلاقة اختر قيمة ل  $\rm V_{CE}$  على المحور السيني (محور V $\rm _{CE}$ ) وارسم منها مستقيما ) ( يوازي محور الصادات ( محور ]) فيقطع المنحنيات عند النقاط (e، f، e، و h) (

الشكل 8). 7( اختر أي نقطتين من النقاط )e، f، g، و h )وارسم منهما مستقيمين يوازيان المحور السيني فيقطعان المحور الصادي (محورI<sub>C</sub>) عند نقطتين (j و k). 8) من

(h<sub>fe</sub>) الشكل 8 إحسب ( $\Delta I_{\rm C}$ ) و أحسب ( $\Delta I_{\rm B}$ )، ثم إحسب معامل كسب التيار الأمامي  $\Delta h_{fe} = \left|\frac{\Delta I_C}{\Delta I_B}\right| \hat{ }$ من العلاقة

**الجدول .3**

**الجزء األول**

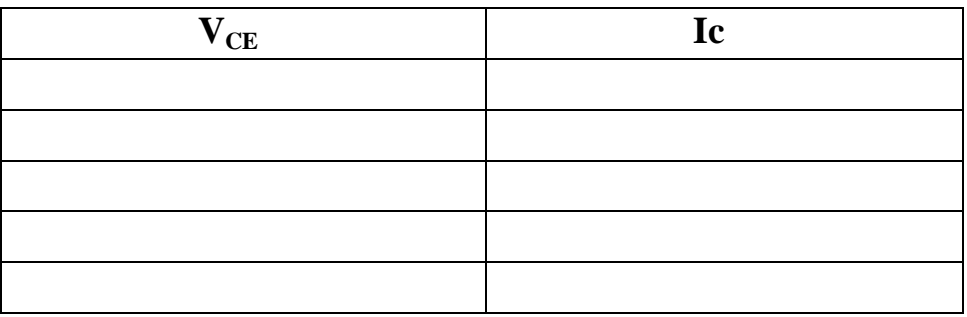

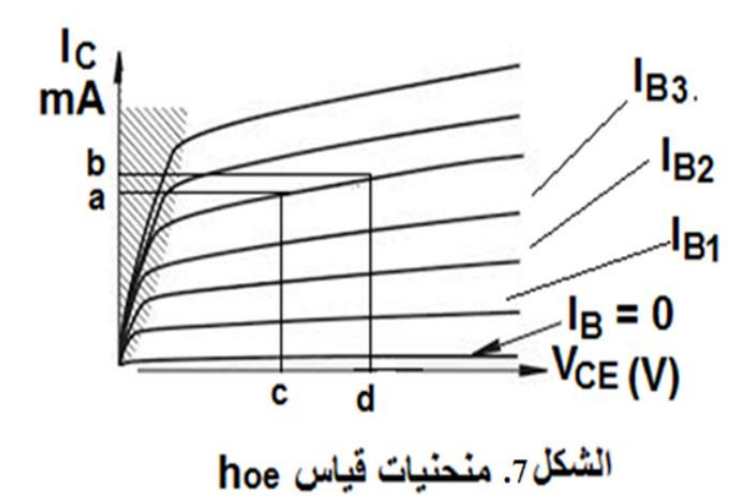

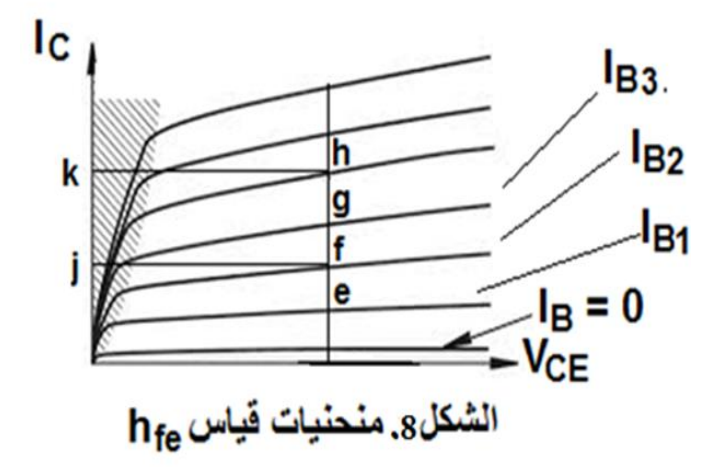

**الجزء األول**

# **تجربــــــة -8-**

# **مكبــــر ترانزستــــور باعث مشتــــرك ذو مرحلة واحـــدة وذو مرحلتيــن) توصيل بطريقة مقاومة-مكثف C-R) الهدف**

- 1( استعمال الترانزستور كمكبر للتيار. 2( استعمال الترانزستور كمكبر للجهد. 3) قياس حد التشوه (قياس قيمة أكبر إشارة يمكن توصيلها إلى مدخل المكبر دون أن تتشوه الإشارة الخارجة). 4) رسم منحنى الاستجابة الترددي وتعيين مدى الإمرار للمكبر (Band Width). **األجهزة واألدوات المستعملة**  1( مصدر جهد مستمر. 2( مولد ذبذبات. 3( راسم ذبذبات. 4( ترانزستورات. 5(
- مقاومات و مكثفات. 6) أجهزة قياس رقمية متعددة الأغراض.

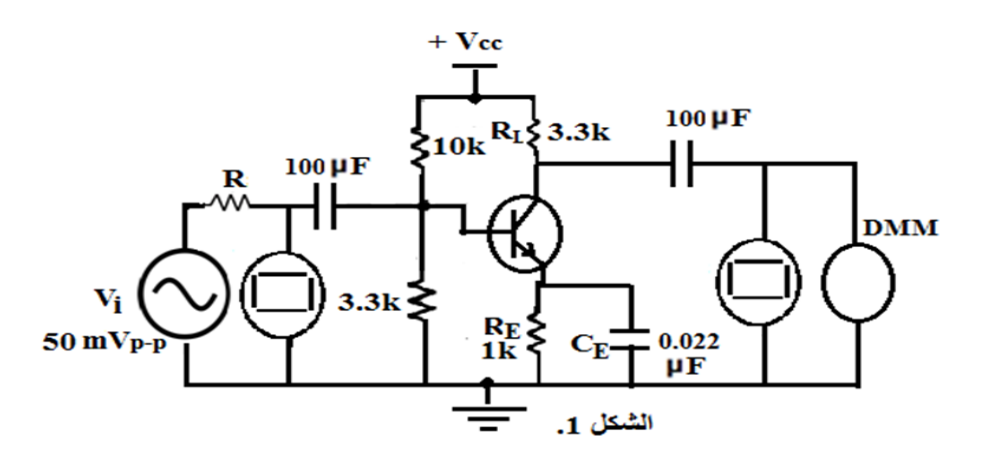

العمـــ

1( قم بتوصيل الدائرة الموضحة في الشكل.1

**حقوق الطبع محفوظة لمركز العلوم والتقنية للبحوث و الدراسات**

**سلسلة التعليم المستمر**

2) أدخل فرلتية متردده قبمتها (f = 1 kHz) و لاحظها على 2  
شاشة جهاز راسم النبنات.  
(3) فس فرلتيز، الخرح (V<sub>0 pp</sub>) بواسطة جهاز راسم النبنات وجهاز القياس  
4) غير التردد (f) وقس فولتية النح 7) بواسطة جهاز راسم النبنات وجهاز القياس  
4) غير التردد و[دا تغيرت أرجعها إلى القيمة التي كانت عليها). كرر هذه العطوه عدة  
مرات.  
(2) إحسب كسب الجهد من العلاقة 
$$
\left(\frac{V_0}{V_i}\right)
$$
 كل تردد. 1م إحسب كسب الجهد  
4. وسب كسب تابعه ده سالعلاقة (4<sub>0</sub> - 20 log  $\frac{V_0}{V_i}$ )  
و^{-11 (2000) و 4 بين الغرلقية الترادي.  
(3) إصبب زاوية فرق الطور 4 بين الفولتية الخارجة، U والفولتية الدانخلة،  
4. وسب وترف ولطور 4 بين الفولتية الخارج و احسب قيمة التيار الداخل  
5. و، بتوصيل مقافرمة على التوالي مع مصلر الجهد و احسب قيمة التيار الداخل  
1) خسب تيار الخرج ملمن العلاقة (1<sub>4</sub> =  $\frac{V_0}{R}$ )  
أحسب كسب التيار، 4، من العلاقة (1<sub>4</sub> =  $\frac{V_0}{R}$ )  
أحسب كسب التيار، 4، من العلاقة (1<sub>4</sub> =  $\frac{V_0}{R}$ )

12( كرر كل الخطوات أعاله في حالة استخدام دائرة تكبير ذات مرحلتين.

# **القراءات والحسابات والنتائج**

1( أرسم الجدول رقم.1 فولتية الدخل هي (mV 50). في عمود التردد fإبدأ بتردد وقس قيمة الفولتية الخارجة V<sub>0</sub> واحسب كسب الجهد A<sub>v</sub>. كرر هذه (1 kHz الخطوة مع التر ددات الأخر ي .

لرسم علاقة بين كسب الجهد A<sub>v</sub> على محور الصادات والتردد (f) على محور ) السينات لتحصل على منحنى االستجابة الترددي وعين عليه مدى اإلمرار للمكبر  $(BW)$ 

إرسم الجدول 2 واحسب عند كل تردد تيار الدخل  $_{\rm I_i}$  وتيار الخرج  $_{\rm I_o}$  وكسب  $_{\rm I}$ . $\rm A_i$  التيار

- $\rm A_i$  لاحظ تأثير التردد على كل من كسب الجهد  $\rm A_v$  وكسب التيار  $\rm A_i$ 
	- $(A_{p} = A_{v} A_{i})$  إحسب كسب القدرة  $A_{p}$  لكل تردد حيث ( $A_{v}$  = A).
- 6) فسر سبب عدم ثبات منحنى الاستجابة في بدايته وفي نهايته (عند الترددات المنخفضة وعند نهايته(.
	- 7) قس زاوية فرق الطور بين جهود الخرج والدخل واعطي تفسيراً لذلك.

**تجربــــــــة -9- مكبر ترانزستور مقم بتوصيل بطريقة الجامع المشترك ) تابع الباعث(. مكبر ترانزستور المجالي مقم بتوصيل بطريقة المصدر المشترك.**

#### **الهدف**

# **أوال : الجامع المشترك**

. $\rm A_p$  قياس كسب الجهد  $\rm A_v$ ، كسب التيار  $\rm A_i$ ، وكسب القدرة  $\rm I$ . قياس زاوية فرق الطور  $\Phi$  بين الإشارة الخارجة  $\rm V_{o}$  والإشارة الداخلة  $\rm V_{i}$ 

**سلسلة التعليم المستمر**

**الجزء األول**

3) قياس حد التشوه (قياس قيمة أكبر إشارة يمكن توصيلها إلى مدخل المكبر دون أن تتشوه الإشارة الخارجة).

#### **ثانيا : المصدر المشترك**

ا) قياس كسب الجهد Av وملاحظة تأثير مقاومة الحمل  $\rm R_{L}$  وتأثير المكثف المقم ( بتوصيل بالمصدر وتأثير تغير التردد f على كسب الجهد وعلى زاوية فرق الطور. 2) قياس حد التشوه (قياس قيمة أكبر إشارة يمكن توصيلها إلى مدخل المكبر دون أن تتشوه الإشار ة الخار جة)

#### **األجهزة واألدوات المستعملة**

1( مصدر جهد مستمر. 2( مولد ذبذبات. 3( جهاز راسم ذبذبات. 4( ترانزستور ثنائي الشحنة نوع NPN. 5 )ترانزستور تأثير مجالي. 6( مقاومات ومكثفات. 7( جهاز قياس رقمي متعدد الأغراض.

#### **العمل1 )الجامع المشترك(**

- 1( قم بتوصيل الدائرة الموضحة في الشكل (1).
- لدخل فولتية دخل قيمتها  $\rm V_{\rm P-P}$  ولاحظها بواسطة جهاز راسم الذبذبات.  $\rm (2$ 
	- قس فولتية الخرج  $\rm V_{o}$  ولاحظها بواسطة جهاز راسم الذبذبات.  $3$
	- . قس زاوية فرق الطور  $\Phi$  بين فولتية الخرج  $\rm V_o$  وفولتية الدخل  $_{\rm i}$   $\rm (4$
	- 5( زد قيمة فولتية الدخل إلى أن يصبح الخرج مشوها، قس حد التشوه.

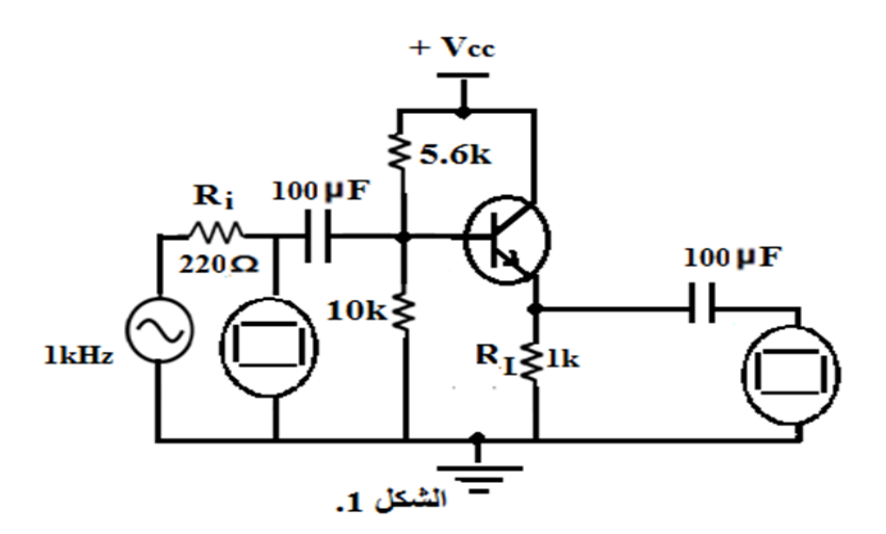

# **القراءات والحسابات والنتائج**

**الجزء األول**

$$
\left(A_V = \frac{V_o}{V_i}\right) \text{ and } A_v \text{ and } A_v \text{ and } (1
$$

$$
\left(I_i = \frac{V_i}{R_1} = I_b\right) \text{ of } \left(A_i = \frac{I_o}{I_i}\right) \text{ and } A_i \text{ with } \Delta_i \text{ and } \Delta_i \text{ with } \Delta_i \text{ with } \
$$

$$
\left(I_{o} = \frac{V_{o}}{R_{L}} = I_{e}\right)
$$
\n
$$
A_{p} = A_{v} A_{i} \Leftrightarrow A_{p} \Leftrightarrow A_{p}
$$

**الجزء األول**

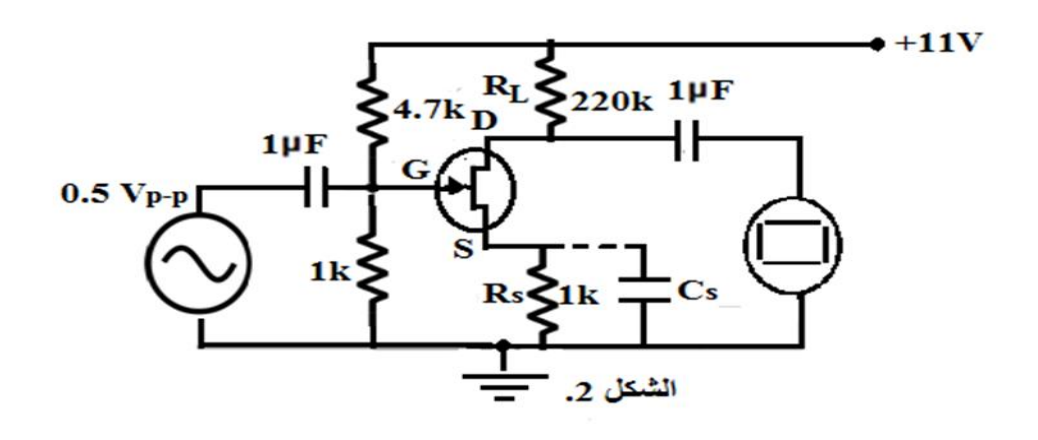

#### **العمل 2 )المصدر المشترك(**

1( قم بتوصيل الدائرة الموضحة في الشكل .2 2( أدخل فولتية دخل قيمتها (P-VP 0.5 )والحظها بواسطة جهاز راسم الذبذبات. (3) ملاحظة تأثير كل من (RL، وCs، RL). و على  $A_{\rm v}$  وعلى  $A_{\rm v}$ ).

# 4( قياس حد التشوه.

#### **القراءات والحسابات والنتائج**

 )f = 1kHz،R =1 kΩ،**C**<sup>s</sup> = 100 µF،RL = 220 kΩ) عندما AVإحسب( 1 ثم خذ قيم أخرى خذ قيم أخرى  $\rm R_L$  ولاحظ تأثير ذلك على  $\rm A_V$ ،وثم خذ قيم أخرى للمكثف  $\, {\rm C}_{\rm s} \,$  ولاحظ تأثير ذلك على  ${\rm A}_{\rm V}$ ، وأخيرا خذ قيم أخرى للمقاومة  ${\rm R}_{\rm s} \,$  ولاحظ تأثير ذلك على AV.

- $\rm A_{V}$  خذ قيم أخرى للترددf ولاحظ تأثير ذلك على  $\rm A_{V}$  وعلى  $\rm \Phi$ .
- 3) قياس حد التشوه وذلك بزيادة تدريجية لفولتية الدخل وملاحظة شكل الفولتية الخارجة لحين حصول التشوه.

# **تجربــــــــــة – 10 - مكبـــــــر الفـــــــــــرق(Amplifier Differential(**

#### **مقدمة نظرية**

مكبر الفرق عبارة عن دائرة الكترونية تقوم بتكبير الفرق بين موجتين )إشارتين( تدخلان إلى مدخلي الدائرة. فولتية الخرج  $\rm V_{o}$  تتناسب طرديا مع الفرق بين الفولتيتينالداخلتين،أي ان:

 $V_0 \alpha (V_2 - V_1)$ 

تتكون دائرة مكبر الفرق من زوج من الترانزستورات نوع NPN مقم بتوصيلتان بطريقة الباعث المشترك مقاومتي تحميل (R<sub>C2</sub>،R<sub>C1</sub>)، ومقومة تقم بتوصيل بين الباعثين المشتركين والأرضىي ${\rm R_{E}}$ يوضح الشكل 1دائرة مكبر الفرق ويوضح الشكل 2 الرمز اإللكتروني له:

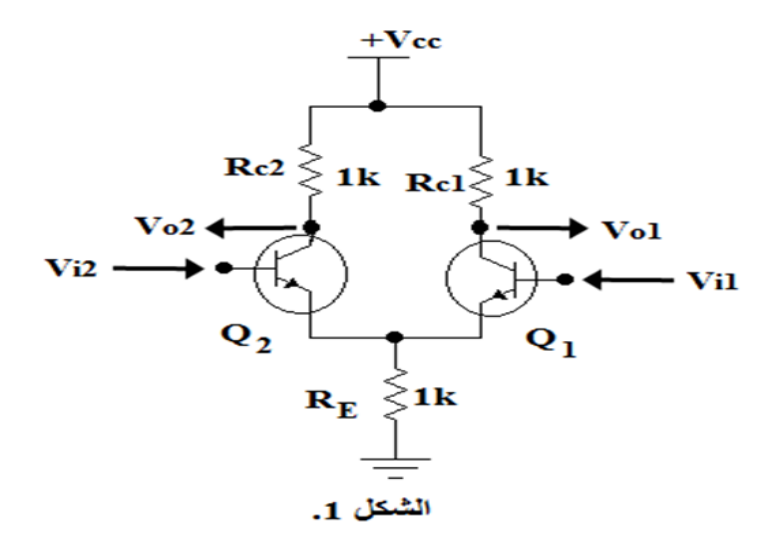

**الجزء األول**

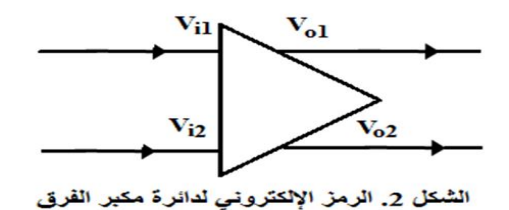

**طرق إدخال اإلشارات الى مكبر الفرق**

# **.(Single input mode( الفردي اإلدخال( 1**

في هذه الطريقة يتم إدخال إشارة واحدة إما إلى الدخل األول أو إلى المدخل الثاني ويقم بتوصيل المدخل الآخر إلى الأرضي كما هو موضح في الشكل 3.

لاحظ أن هناك خرجان مكبران، $\rm V_{O1}$  ويكون في طور معاكس لطور إشارة الدخل و ويكون في نفس الطور مع إشارة الدخل سبب كون الإشارة الخارجة من V $_{\rm O2}$ الترانزستور الأول في طور معاكس لإشارة الدخل هو أن هذا الترانزستور يعمل بطريقة الباعث المشترك، في حين يعمل الترانزستور الثاني بطريقة القاعدة المشتركة.

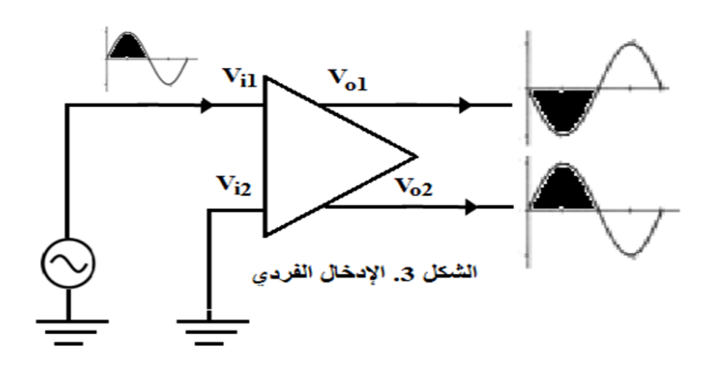

# **.(Differential input mode) الفرقي اإلدخال( 2**

في هذه الطريقة يتم إدخال إشارتين لهما نفس التردد إلى المدخلين وتكونان مختلفتان في الطور عن بعضهما البعض بزاوية طور مقدار ها 180º . الإشارتان اللتان تظهران عند الخرجين تكونان مكبرتان مرتان وتكونان مختلفتان في الطور عن بعضهما o . بزاوية طور مقدارها 180 يسمى الكسب المتحصل عليه كسب اإلدخال الفرقي ويرمز له  $A_d$  كما هو موضح في الشكل 4.

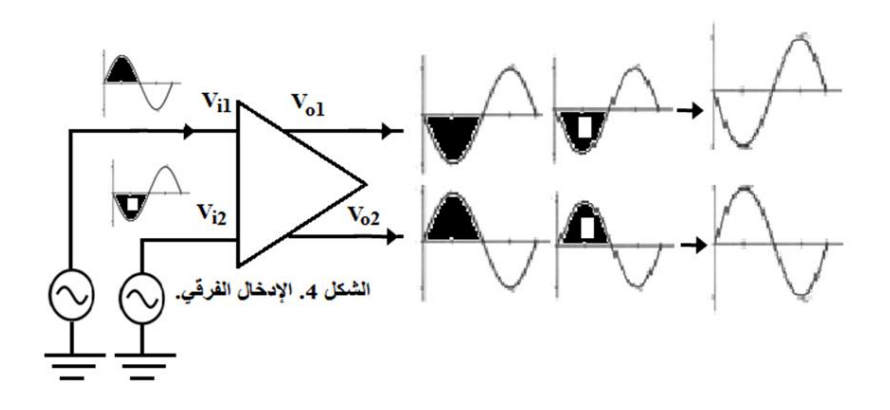

### **(Common mode input) المشترك اإلدخال( 3**

في هذه الطريقة يتم إدخال إشارتين لهما نفس التردد ونفس السعة إلى المدخلين وتكونان متحدتان في الطور (تكونان في نفس الطور)، لا تظهر أي إشارة عند الخرجين كما هو موضح في الشكل .5 يسمى الكسب المتحصل عليه كسب اإلدخال . $\mathrm{A}_\mathrm{c}$  المشترك ويرمز له

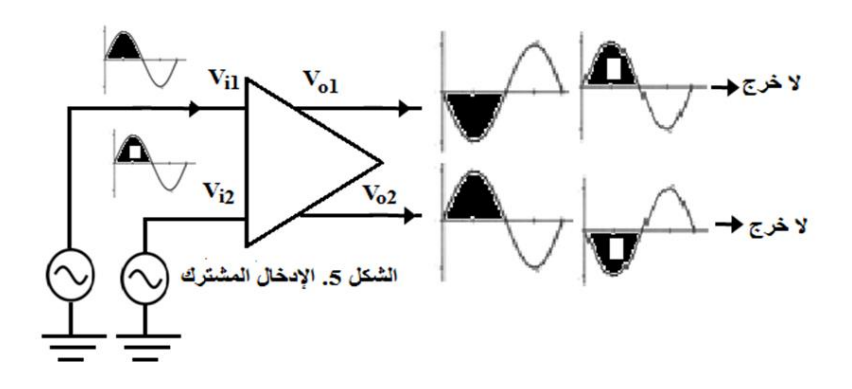

نبو فسمنا  $A_{\rm c}$  على  $A_{\rm c}$  لحصلنا على ما يسمى معامل أو نسبة نبذ الإشارة(CMRR) وهو اختصار للكلمات (Ratio Rejection Mode Common(، أي أن:

$$
\left(\text{CMRR} = \frac{A_d}{A_c}\right)
$$

#### **الهدف**

1( دراسة عمل مكبر الفرق بالطرق الثالث المذكورة في المقدمة النظرية وهي اإلدخال الفردي اإلدخال الفرقي، واإلدخال المشترك. 2) ملاحظة وحساب تكبير الإشارة الخارجة لكل طريقة من الطرق الثلاث. 3) حساب نسبة نبذ الإشار ة.

### **األجهزة واألدوات المستعملة**

1( مصدر جهد مستمر له ثالثة مخارج هي المخرج الموجب المخرج السالب والمخرج الأرضي أو الصفر. 2) مصدر جهد متردد .3) محول له ثلاثة مخارج الوسط منها يكون صفرا أو أرضي. 4( جهاز راسم الذبذبات وجهاز قياس رقمي (DMM(. 5 )مكثفات ومقاومات وترانزستورين متماثلين نوع NPN.

#### **العمل**

#### **أوال:اإلدخال الفردي**

1( قم بتوصيل الدائرة الموضحة في الشكل .6يبين الشكل )7( كيفية الحصول من إشارة واحدة على إشارتين لهما نفس السعة ونفس التردد إال إنهما مختلفتان في الطور  $\pi$ بزاوية مقدار ها $180^{\rm o}$  ( $\pi$ 2) قم بتوصيل أحد المدخلين إلى الأرضي. 3) أدخل فولتية متر ددة (إشار ة) إلى المدخل الآخر قيمتها (V 0.05 V) ولاحظ شكلها على شاشة جهاز راسم الذبذبات. لحظ وقس الفولتيتين الخارجتين من المخرجينواحسب كسب الفولتية  $\rm A_{\rm v}$  حيث  $\rm 4$  $A_{\rm V}=\frac{{\rm V}_{\rm o}}{{\rm V}_{\rm i}}$  ان

5) لاحظ طور الإشارتين الخارجتين وقارنهما مع إشارة الدخل.

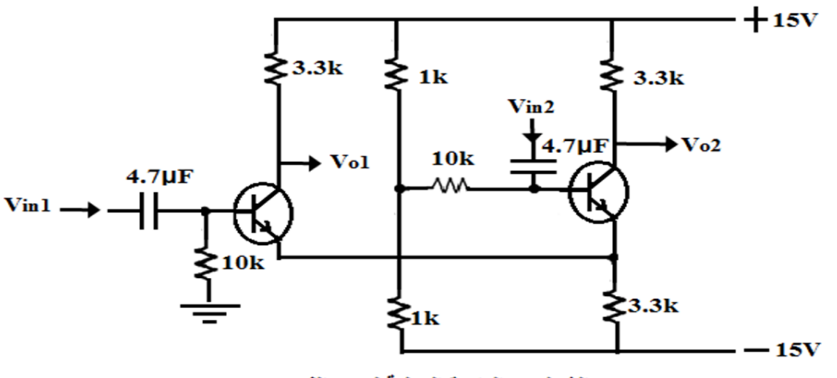

الشكل 6. الدائرة العملية لمكبر الفرق

**سلسلة التعليم المستمر**

**الجزء األول**

#### **ثانيا: اإلدخال الفرقي**

1( استعمل نفس الشكلين )6 ، 7(. أدخل إشارتين إلى المدخلين  $\rm V_{i1}$  و  $\rm V_{i2}$ متساويتين في السعة وفي التردد ( $2$ ولكنهما مختلفتان في الطور بزاوية طور مقدار ها 180º.

3( الحظ وقس الفولتيتين الخارجتين من المخرجين احسب كسب الفولتية Ad. 4( الحظ طور اإلشارتين الخارجتين وقارنهما مع إشارة الدخل. 5( استعملقيم مختلفة إلشارتي الدخل واحسب في ككل مرة قيمة Ad. **ثالثا:اإلدخال المشترك**

اتبع نفس خطوات طريقة اإلدخال الفرقي ولكن إشارات الدخل تكون في نفس الطور.

#### **القراءات والحسابات والنتائج**

### **أوال:**

1) اُدخل إشارة إلى المدخل مقدارها 0.05 V) في أن  
(
$$
f = 1kHz
$$
 دالتردد  $V = 0.05 V$ ).  
( $V_0 = 0.05 V$ ).  
( $A_v = \frac{V_O}{V_i}$ ).  
( $A_v = \frac{V_O}{V_i}$ ) - جيث ( $A_v = \frac{V_O}{V_i}$ )  
( $A_v = \frac{V_O}{V_i}$ ) -  
( $\frac{V}{V_i}$ ) -  
( $\frac{V}{V_i}$ ) -  
( $\frac{V}{V_i}$ ) -  
( $\frac{V}{V_i}$ ) -  
( $\frac{V}{V_i}$ ) -  
( $\frac{V}{V_i}$ ) -  
( $\frac{V}{V_i}$ ) -  
( $\frac{V}{V_i}$ ) -  
( $\frac{V}{V_i}$ ) -  
( $\frac{V}{V_i}$ ) -  
( $\frac{V}{V_i}$ ) -  
( $\frac{V}{V_i}$ ) -  
( $\frac{V}{V_i}$ ) -  
( $\frac{V}{V_i}$ ) -  
( $\frac{V}{V_i}$ ) -  
( $\frac{V}{V_i}$ ) -  
( $\frac{V}{V_i}$ ) -  
( $\frac{V}{V_i}$ ) -  
( $\frac{V}{V_i}$ ) -  
( $\frac{V}{V_i}$ ) -  
( $\frac{V}{V_i}$ ) -  
( $\frac{V}{V_i}$ ) -  
( $\frac{V}{V_i}$ ) -  
( $\frac{V}{V_i}$ ) -  
( $\frac{V}{V_i}$ ) -  
( $\frac{V}{V_i}$ ) -  
( $\frac{V}{V_i}$ ) -  
( $\frac{V}{V_i}$ ) -  
( $\frac{V}{V_i}$ ) -  
( $\frac{V}{V_i}$ ) -  
( $\frac{$ 

**ثانيا:** اب أدخل قيم فولتيات الدخل  $\rm V_i$  المدرجة في الجدول 1 واحدة بعد الأخرى وقس  $(1$ لكل دخل فولتية الخرج  $\rm V_{o}$  واحسب كسب الفولتية  $\rm A_{d}$ ، ومدى قيم( $\rm A_{d}$  من ...... إلى .)....... 2( الحظ إشارتي الخرج وقارنهما مع إشارتي الدخل من حيث القيم ومن حيث زوايا الطور.

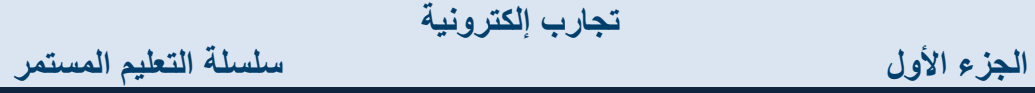

**ثالثا:**

) أدخل قيم فولتيات الدخل 
$$
V_i
$$
 المدرجه في الجدول 2 واحدة بعد الأخرى وقس |  
لكل دخل فولتية الحرج  $V_o$  واحسب كسب الفولتية  $A_c$ و محمدى قيم (A<sub>c</sub>) ... إلى

- 2( الحظ هل هناك ظهور إلشارتي الخرجولماذا؟
- لماذا لا تكون قيم  $\rm A_c$  مساوية للصفر كما هو متوقع؟  $(3$

$$
\left(\text{CMRR} = \frac{A_d}{A_c}\right) \text{ or } (\text{CMRR}) \text{ (4)}
$$

5( حول قيم (CMRR (إلي وحدة الديسي بيل (dB (حيث أن  $\mathcal{L}(CMRR(dB) = 10 \log \frac{A_d}{A_c})$ 

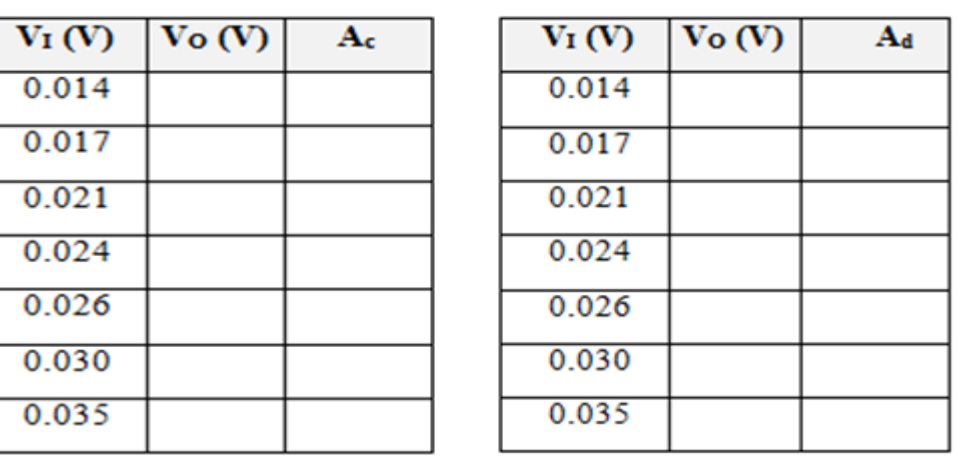

الجدول 1.

الجدول 2.

# **تجربـــــــــــة -11- مكبـــــــــــــر العمليـــــــــــات (Amplifier Operational(**

### **مقدمة نظرية**

أبسط دائرة لمكبر العمليات تتكون من مرحلتين من مكبر الفرق ودائرة تابع باعثيحيث يتم توصيل مخرجي مكبر الفرق األول إلى مدخلي مكبر الفرق الثاني ويقم بتوصيل أحد مخرجي مكبر الفرق الثاني إلى مدخل التابع الباعثيوذلك للحصول على معاوقة خارجية صغيرة نسبياً. يمثل الشكل 1 أبسط دائرة لمكبر العمليات. الشكل 2 يوضح الرمز اإللكتروني لمكبر العمليات.

يرمز للمدخل غير العاكس بإشارة (+) وللمدخل العاكس بإشارة (-). يتناسب خرج الدائرة (V<sub>2</sub>، V<sub>1</sub>)مع الفرق بين الدخلين (V<sub>2</sub>، V<sub>1</sub>).

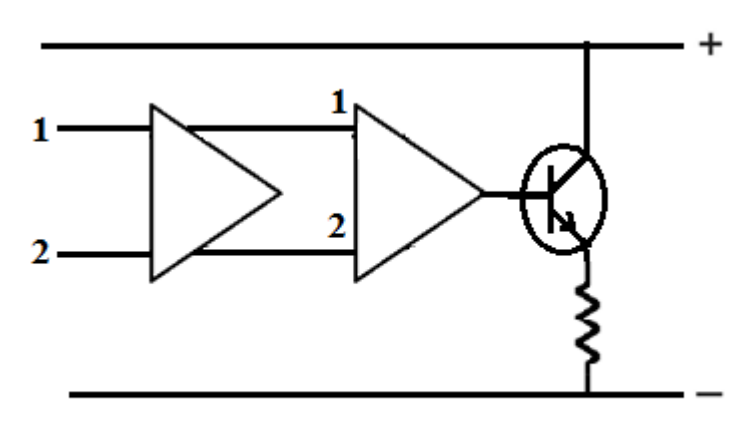

الشكل 1. أبسط دائرة لمكبر العمليات

54

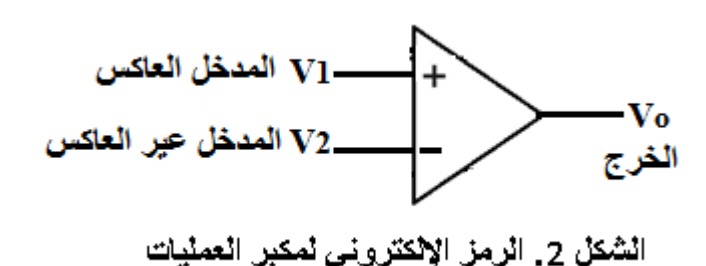

#### **معامالت مكبر العمليات**

1 ) الجهد الداخل الموازن (Input offset voltage) في مكبر العمليات غالباً ما يظهر على شكل جهد مستمر صغير القيمة عند خرج المكبر حتى في حالة عدم وجود أي إشارة دخل عند المدخلين وذلك بسبب وجود تغيرات طفيفة في فرق الجهد بين القاعدة والباعث مما يسبب تغيرا في تيار الجامع وبالتالي ظهور جهد مستمر صغير ً عند الخرج. يحسب هذا الجهد كما يلي:

$$
V_O = (I_{C1} - I_{C2})R_C
$$

حيث أن (I<sub>C1</sub> و  $_{\rm L}$ ]) هما تياريالجامعين للترانزستور الأول والثاني على الترتيب، و هي مقاومة الجامع ولكي يرجع الجهد  $\rm V_{o}$  إلى الصفر فإنه يلزم تطبيق جهد مستمر Ac فرقي عند دخل المكبر مقداره ( $\rm V_{hel}$  -  $\rm V_{hel}$ ). هذا الجهد يطلق عليه اسم الجهد  $V_{\rm os}$ الداخل الموازن

$$
\therefore V_{OS} = V_{be1} - V_{be2}
$$

وقيمته بحدود (2 mV) عند درجة حرارة الغرفة (25ºC) وتزداد عن هذه القيمة مع زيادة درجة الحرارة وتكون الزيادة بحدود (µV 5 إلى µV 50 (لكل درجة حرارة واحدة. 2( تيار التشغيل (Current Bias Input(، هو مقدار التيار المستمر الداخل إلى المكبر واللازم لتشغيل المرحلة الأولى، تقدر قيمته بمتوسط التيارين الداخلين.

$$
\therefore I_{bias} = \frac{I_1 + I_2}{2}
$$

للدخل Z<sub>i</sub> (Input Impedance) الموضحة في الشكل 3هي المعاوقة (Input Impedance) ممانعة الدخل  $\,$ بين المدخلين العاكس وغير العاكس و تكون قيمتها كبيرة جداً، في المكبر المثالي تصل قيمة Z<sub>i</sub> إلى المالانهاية<sub>.</sub>

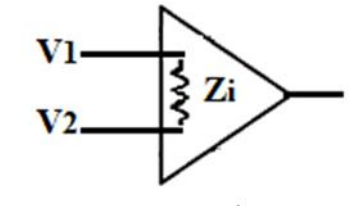

الشكل 3. ممانعة الدخل لمكبر العمليات

:(Input Offset Current ISO) الموازن الداخل التيار( 4 تيارا التشغيل عادة ال يكونان متساويين. تيار الدخل الموازن ISO يحسب كما يلي:  $I_{OS} = |I_1 - I_2|$ وجود هذا التيار يسبب ظهور جهد دخل موازن  $\rm V_{OS}$  حيث ان:  $(V_{OS} = (I_1 - I_2)R_{in})$  OR ( $V_{OS} = I_{OS}R_{in}$ ) .(Output Impedance)  $Z_0$  ممانعة الخرج  $Z_0$ 

**سلسلة التعليم المستمر**

هي الممانعة المقاسة بين مخرجي المكبر وتكون صغيرةجداً. في حالة المكبر المثالي ً تؤول قيمة هذه الممانعة إلى الصفر.

6) معدل تزايد الجهد الخارج (Slew Rate). التغير الذي يحصل في الجهد الخارج من( $V_{\rm max}$  إلى  $+V_{\rm max}$  خلال زمن  $\Delta t$  عند زيادة الجهد الدخل بصورة مفاجئة. الزمن Δt يتغير حسب استجابة مكبر العمليات لتغير الجهد الداخل.

# **مكبـــــــر العمليــــــات ذو التغذيـــــة العكسيــــــة السالبــــــة Operational( Amplifier with Negative Feedback**)

يعتبر مكبر العمليات بدون تغذية عكسية مكبر للجهد ذو كسب كبير جداً، يسمى هذا  $(A_{\text{o}1})$ الكسب كسب الدائرة المفتوحة (Open Loop Gain) ويختصر بالحروف (A $_{\text{o}1}$ وذلك لعدم وجود إتصال بين خرج الدائرة ودخلها. في حالة وجود تغذية عكسية سالبة تكون الدائرة أكثر ثباتاً على الرغم من أن التغذية العكسية السالبة تعمل على تصغير كسب الجهد مقارنة بكسب الدائرة المفتوحة، ويكون منحنى اإلستجابة الترددي ذو مدى أكثر إتساعا. يقال لكسب الجهد في هذه الحالة بأنه كسب الدائرة المغلقة Closed( . $(A_{c1})$  ويختصر بالحروف ( $A_{c1}$ )

### **مكبر العمليات غير العاكس (Amplifier Operational Noninverting(**

يبين الشكل 4 دائرة هذا المكبر حيث تدخل اإلشارة إلى المدخل غير العاكس المقاومتان $\rm R_{f}$  و  $\rm R_{f}$ تقومان بتجزئة الجهد الخارجوذلك للحصول على جهد التغذية العكسية $\rm V_i$ الذي يرجع إلى المدخل العاكس للمكبر كجهدتغذية عكسية سالبة تحسب قيمةهذا الجهد كما يلي:

**الجزء األول**

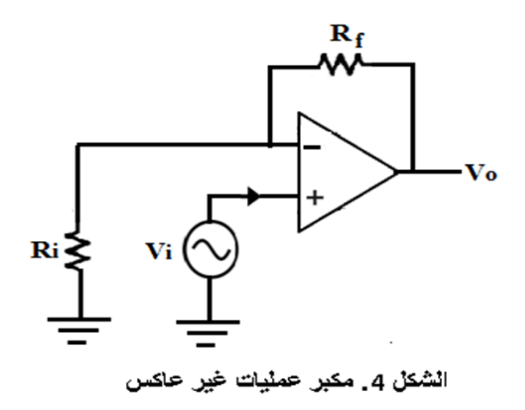

$$
V_f = \frac{V_o}{R_i + R_f} (R_i) = \left(\frac{R_i}{R_i + R_f}\right) V_o = \beta V_o
$$
  
–  $\beta V_o$ 

$$
V_f = \beta V_o, \qquad \therefore \beta = \frac{V_f}{V_o} = \frac{R_i}{R_i + R_f}
$$

$$
\therefore \text{ (dilb).}
$$

$$
A_{\rm cl} = \frac{1}{\beta} = \frac{R_{\rm i} + R_{\rm f}}{R_{\rm i}} = 1 + \frac{R_{\rm f}}{R_{\rm i}}
$$

∴ 
$$
A_{\text{cl}} = 1 + \frac{R_f}{R_i}
$$
 (1)

\n— 11

\n— 11

\n— 22

\n— 33

\n— 44

\n— 54

\n— 55

\n— 56

\n— 57

\n— 58

\n— 59

\n— 59

\n— 59

\n— 59

\n— 59

\n— 59

\n— 59

\n— 59

\n— 59

\n— 59

\n— 59

\n— 59

\n— 59

\n— 59

\n— 59

\n— 59

\n— 59

\n— 59

\n— 59

\n— 59

\n— 59

\n— 59

\n— 59

\n— 59

\n— 59

\n— 59

\n— 59

\n— 59

\n— 59

\n— 59

\n— 59

\n— 59

\n— 59

\n— 59

\n— 59

\n— 59

\n— 59

\n— 59

\n— 59

\n— 59

\n— 59

\n— 59

\n— 59

\n— 59

\n— 59

\n— 59

\n— 59

\n— 59

\n— 59

\n— 59

\n— 59

\n— 59

\n— 59

\n— 59

\n— 59

\n— 59

\n— 59

\n— 59

\n— 59

\n— 59

\n— 59

\n— 59

\n— 59

\n

**حقوق الطبع محفوظة لمركز العلوم والتقنية للبحوث و الدراسات**

#### **مكبر العمليات العاكس (Amplifier Operational Inverting(**

بين الشكل 5 دائرة هذا المكبرحيثتدخل اإلشارة المراد تكبيرها إلى المدخل العاكس(Inverting Input)عن طريق المقاومة R<sub>i</sub> لتحليل هذه الدائرة نفترض أن . التيار الداخل إلى المدخل العاكسيساوي صفر وذلك بسبب معاوقةالدخل الكبيرة جدا ً أي أن (0 = I<sub>i</sub>) وهذا يعني أن ليس هناك فرق في الجهد بين المدخلين العاكس وغيرالعاكس. ولما كان المدخل غير العاكسمقم بتوصيالً إلى األرضي، من الممكن إعتبار جهد المدخل العاكس مساوياً إلى الصفر ، ويسمى في هذه الحالة أرضي الدائرة االفتراضي (Ground Virtual(عند المدخل العاكس.

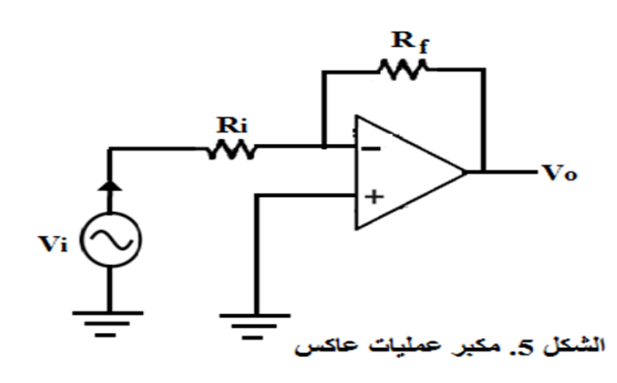

 $V_i$ Ri = − V<sub>o</sub>  $R_f$ & ∴ Vo Vi = −  $R_f$ Ri  $&I_{in} = I_f & \therefore A_{cl} = R_f$  $R_i$ (2) المعادلة 2 هي تعبير لتكبير الدائرة في حالة إدخال إشارة إلى المدخل العاكس. من  $(\mathrm{R_{i^{\prime}}R_{f}})$ الواضح أنه من الممكن التحكم بمقدار التكبير بتغيير قيم (

**حقوق الطبع محفوظة لمركز العلوم والتقنية للبحوث و الدراسات**

# **مكبر العمليات التابع الفولتي Operational Follower Voltage( Amplifier)**

يبين الشكل 6دائرة هذا المكبر. يعتبر مكبر العمليات التابع الفولتي حالة خاصة من إلى الواحد.أي مكبر العمليات غير العاكس يكون فيه معامل التغذية العكسية β مساويا ً  $V_{\rm f}=V_{\rm o}$  ,  $\therefore \text{ A}_{\rm cl}=\frac{1}{\rm e}$  ,  $\therefore \text{ A}_{\rm cl}$  ,  $\therefore \text{ A}_{\rm cl}$  $\frac{1}{\beta}$ ,  $\therefore$  A<sub>cl</sub>=1

من خصائص هذه الدائرة أن لها ممانعة دخل كبيرة جداً وممانعة خرج صغيرة جداً، ً لهذا السبب فإنها تستعمل في نهاية مراحل التكبير.

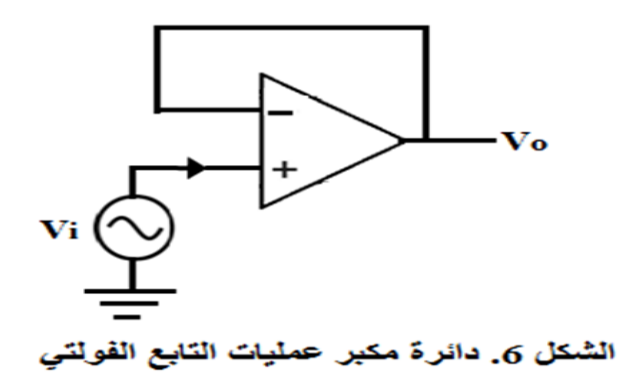

**تطبيقات مكبر العمليات**

### **1( الدوائر الجامعة (Circuits Adding(**

يبين الشكل 7 دائرة مكبر عمليات تقوم بجمعفولتيتين تدخالن سوية إلى المدخل العاكس عن طريق المقاومتين  $(\mathrm{R}_2$ ، $\mathrm{R}_1$ ) المقم بتوصيلتان على التوازي مع بعضهما. بتطبيق قانون كيرشوف للتيارات عند النقطة (a) فإن:

**سلسلة التعليم المستمر**

**الجزء األول**

$$
\Sigma I = 0 \qquad \therefore \frac{V_1}{R_1} + \frac{V_2}{R_2} + \frac{V_0}{R_f} = 0
$$

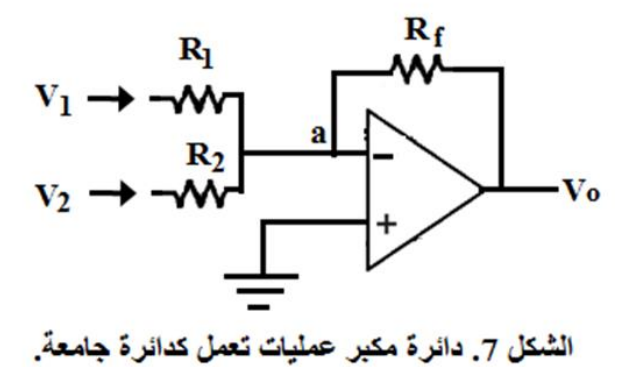

 $V_{\text{o}}=-(\text{V}_{1}+\text{V}_{2})$ : إذا كان  $\text{R}_{1}=\text{R}_{2}=\text{R}_{1}=\text{R}$  بانجد أن

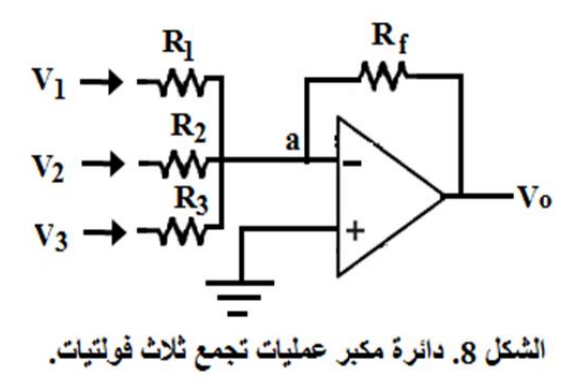

من الممكن جمع أي عدد من الفولتيات الداخلة، في الشكل 8 لدينا ثالث فولتيات داخلة عن طريق ثلاث مقاومات،بتطبيق قانون كيرشوف للتيارات عند النقطة (a) فإن: **سلسلة التعليم المستمر**

 $V_1$  $R_1$ +  $V<sub>2</sub>$  $R_2$ +  $V_3$  $R_3$ +  $V_O$  $R_f$  $= 0$ R<sup>1</sup> ≠ R<sup>2</sup> ≠ R<sup>3</sup> ≠ R كان إذا فإن <sup>f</sup>  $V_0 = -R_f($  $V_1$  $R_1$ +  $V<sub>2</sub>$  $R_2$ +  $V_3$  $R_3$ ) فإن  $R_1 = R_2 = R_3 = R$  فإن  $V_{\rm O}$  =  $R_f$  $\frac{N_1}{R}(V_1 + V_2 + V_3)$ 

وإذا كان  $\rm R_{f} = R$  فإن:

$$
V_0 = -(V_1 + V_2 + V_3 + V_4 + \cdots)
$$

**2( دائرة مكبر العمليات التكاملية (Amplifier Operational Integrator(** يبين الشكل 9 دائرة هذا النوع حيث يتناسب الجهد الخارج طردياً مع تكامل الجهد الداخل. أي أن:

$$
V_O \propto \int V_i
$$

إلثبات هذا، نطبق قانون كيرشوف للتيارات عند النقطة )a)

$$
\frac{V_I}{R} + C \frac{dV_O}{dt} = 0, \qquad \therefore \frac{V_i}{R} = -C \frac{dV_O}{dt}
$$

**حقوق الطبع محفوظة لمركز العلوم والتقنية للبحوث و الدراسات**

61

$$
\therefore\,V_O=-\frac{1}{RC}\int V_i\;dt
$$

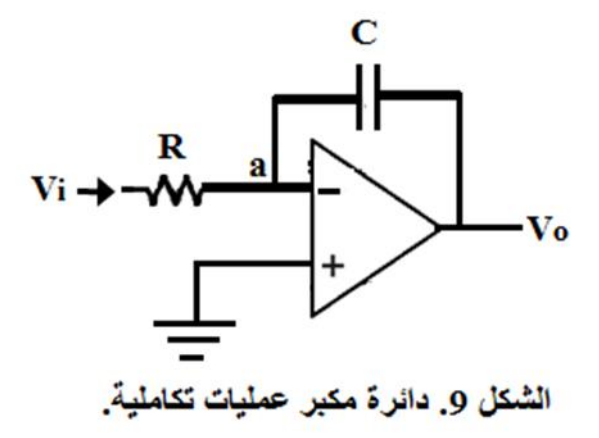

# **2 دائرة مكبر العمليات التفاضلية Operational Differential( Amplifier)**

يبين الشكل 10 دائرة هذا النوع حيث يتناسب الجهد الخارج مع تفاضل الجهد الداخل.  $\left( \mathsf{V}_{0}\alpha\mathrm{d}\mathsf{V}_{\mathrm{i}}\ \right)$  أي أن

إلثبات هذا نطبق قانون كيرشوف للتيارات عند النقطة (a)

$$
C\frac{dV_i}{dt} + \frac{V_o}{R} = 0
$$

$$
V_o = -RC\frac{dV_i}{dt}
$$

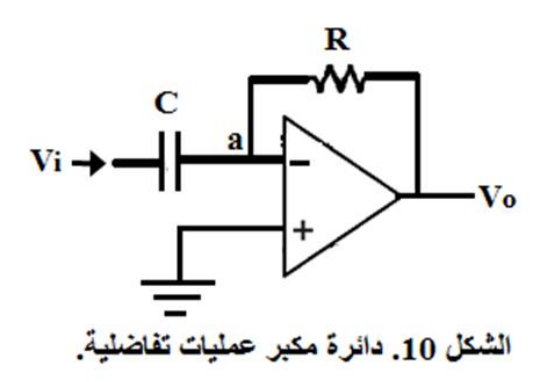

# **3 دائرة مكبر العمليات حارفة للطور Operational Shift Phase( Amplifier)**

يبين الشكل 11هذهالدائرة.يعبرعنالمعاوقةالمركبةالمكونة من مقاومةRمقم بتوصيلة على التوالي مع ملف $L$  بالتعبير $Z = R + jX_L$ ). ويعبر عنالمعاوقة المكونة من مقاومة R مقم بتوصيلة على التوالي مع

مكثف C بالتعبير ( $Z = R - j X_C$ ). إذن في الشكل 11 يعبر عن المعاوقة المتكونة ، ويعبر عنها بالصيغة القطبية بالتعبير  $_1=R_1+j$ ، ويعبر عنها بالصيغة القطبية بالتعبير

$$
Z_1 = r_1 \angle \theta_1
$$

حيث

$$
\left( \theta_1 = \tan^{-1}(\frac{X_L}{R}) \right) \int_{\mathcal{C}} r_1 = \sqrt{R_1^2 + X_L^2} \bigg)
$$

و بالصيغة القطبية  
\n
$$
(Z_2 = R_2 - jX_C)
$$
\n
$$
\left( \theta_2 = \tan^{-1} \left( \frac{X_C}{R_2} \right) \right) \circ \left( \begin{array}{c} 2 = \sqrt{R_2^2 + X_C^2} \\ 2 = \sqrt{R_2^2 + X_C^2} \end{array} \right)
$$
\n
$$
\text{But}
$$

$$
A_{\rm v} = \frac{V_{\rm o}}{V_{\rm i}} = -\frac{Z_{2}}{Z_{1}} = -\frac{r_{2}}{r_{1}} (\theta_{2} - \theta_{1})
$$

$$
\therefore = \frac{V_{\rm o}}{V_{\rm i}} = -\frac{r_{2}}{r_{1}} (\theta_{2} - \theta_{1})
$$

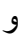

$$
\therefore V_0 = \left(-\frac{r_2}{r_1}\theta_2 - \theta_1\right)V_i
$$
\n
$$
\left(V_0 = -V_i e^{j(\theta_2 - \theta_1)}\right)\cdot V_0 = V_i(\theta_2 - \theta_1) \text{ if } r_1 = r_2 \text{ and } r_3 = r_4
$$

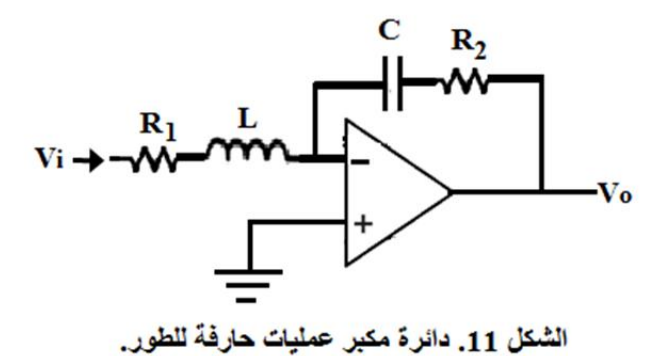

# **الهدف**

1( رسم منحنى االستجابة الترددي.

2( تعيين معامل كسب الجهد لمكبر العمليات العاكس وغير العاكس عند تغيير  $\rm R_f$  مقاومة التغذية العكسية.

#### **األجهزة واألدوات المستعملة**

1( مصدر جهد مستمر له ثالثة مخارج )المخرج الموجب، المخرج السالب،والمخرج الأرضي أو الصفر). 2) مصدر جهد متردد. 3) مكبر عمليات. 4) جهاز راسم الذبذبات. 5( مقاومات. 6( أسالك توصيل.

#### **العمل**

 $(4.7\text{k}\Omega, 3.3\text{k}\Omega,$ قم بتوصيل الدائرة الموضحة في الشكل 4.استعمل القيم ,4  $R_f$ اللمقاومة $1k\Omega$ ) 2( ثبت الفولتية المترددة الداخلة Vi عند القيمة (V 0.26(. 3( غير التردد f والحظ لكل تردد قيمة الفولتية الخارجة VOثم احسب لكل تردد  $\left(A_{\text{v}} = \frac{\text{v}_\text{o}}{\text{v}}\right)$ كسب الجهد  $\text{A}_{\text{v}}$  حيث أن  $\left(A_{\rm v}=\frac{{\rm v}_0}{{\rm v}_{\rm i}}\right)$ 4) كرر الخطوات (2،3) لقيم أخرى للمقاومة R, لرسم منحنى بياني بين  $A_{\rm v}$ على محور الصادات و f على محور السينات. (5

#### **القراءات والحسابات والنتائج**

1) سجل النتائج التي تحصل عليها في الجدول 1،إستعمل قيم التردد الموضحة في الجدول .1

إقرأ قيم الفولتية الخارجة  $\rm V_{O}$  بواسطة جهاز راسم الذبذبات ثم إحسب قيمة كسب الجهد $A_{\rm v}$  لكل تردد ثم إرسم شكل منحنى الاستجابة بين  ${\rm A}_{\rm v}$  والتردد f فتحصل على

**سلسلة التعليم المستمر**

منحنى يشبه المنحنى الموضح في الشكل 12 المنحنى المتحصل عليه هو منحنى .( $V_i = 0.26 V$ ستجابة  $i$ 

ثبت قيمة التردد f عند تردد مناسب $(f_{\rm O})$  ( في منتصف الجزء الخطي من منحنى  $(2$ الاستجابة) ولاحظ العلاقة بين الجهد الداخل  $\rm V_i$  والجهد الخارج  $\rm V_O$  في الحالات التالية:

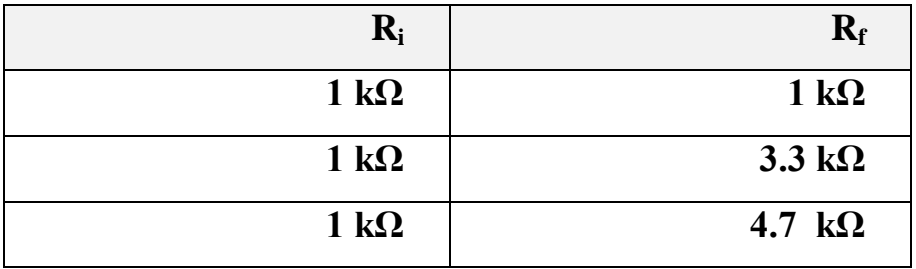

**3(** من العالقات البيانية المتحصل عليها من الخطوة 2 ) أنظرالى الشكل 13(، إحسب مقدار كسب الجهد  $\rm A_{v}$  عملياً في كل حالة. 4) احسب مقدار كسب الجهد Av نظرياً في كل حالة من العلاقة النظرية ً  $(A_v = 1 + R_f/R_i)$ 5) قارن بين النتائج العملية والنتائج النظرية وعلق عليها.  $A_{\nu} =$ ( كرر نفس الخطوات لدائرة الشكل 5 ولكن باستعمال العلاقة النظرية ) $(6$  $(-f/R_i)$ 

**سلسلة التعليم المستمر**

**الجزء األول**

الجدول .1

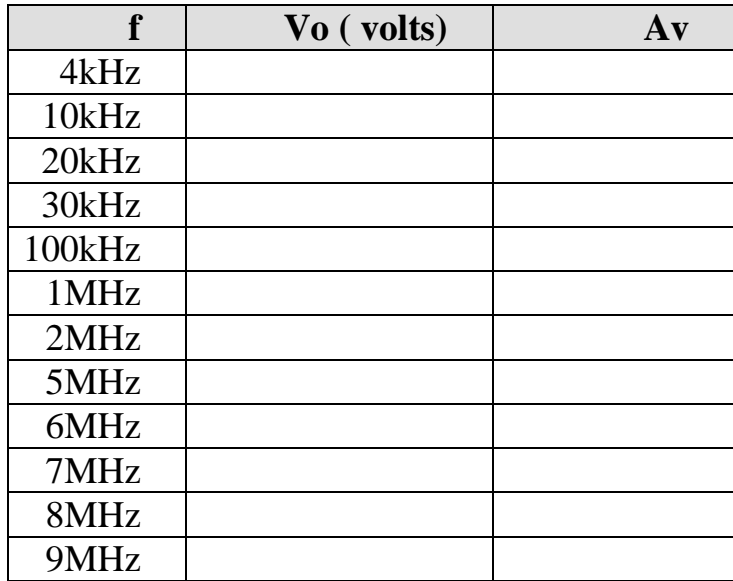

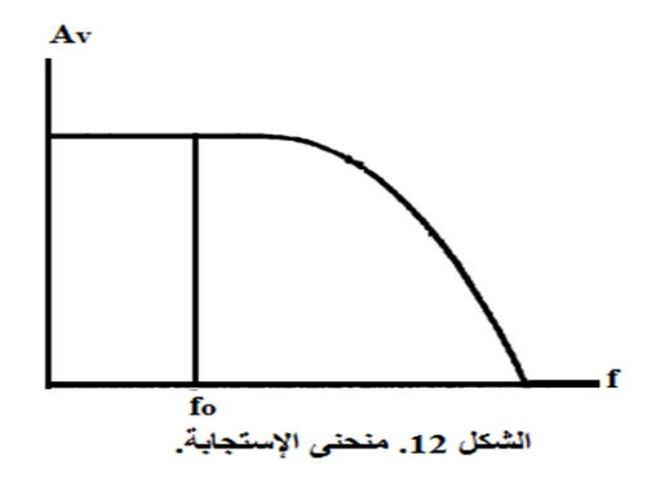

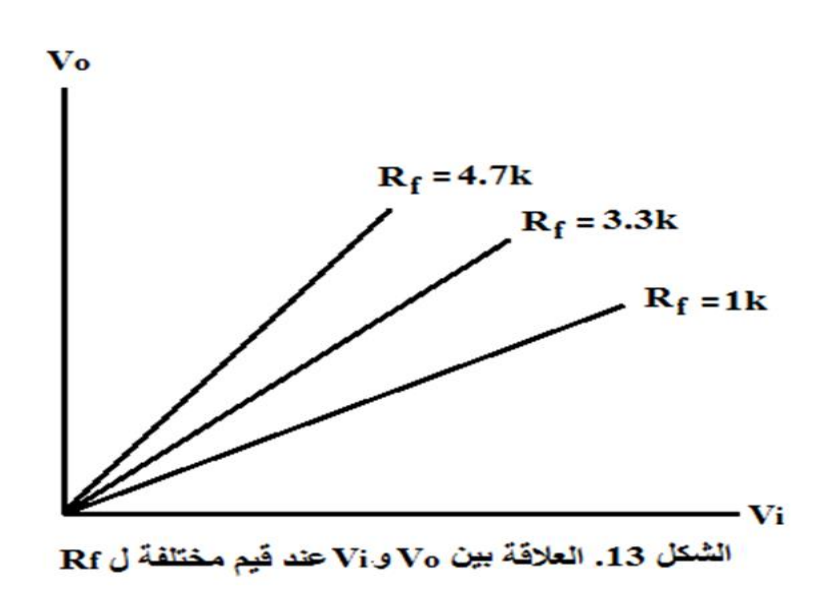

**تجربــــــــــــة -12- تطبيقــــــات مكبـــر العمليــــــات**

**الهدف**

دراسة دوائر مكبر العمليات التي تستخدم في الجمع،التفاضل، والتكامل.

### **األجهزة واألدوات المستعملة**

1( مصدر جهد مستمر له ثالثة مخارج )المخرج الموجب، المخرج السالب، والمخرج الأرضي أو الصفر). 2( مصدر جهد متردد. 3( مكبر عمليات.

- 4( جهاز راسم الذبذبات.
	- 5( مقاومات ومكثفات.
		- 6( أسالك توصيل.

# **العمل**

**أوالا: دوائر الجمع.**

1) قم بتوصيل دائرة الشكل 1 باستعمال (R<sub>1</sub> = R<sub>2</sub> =R<sub>f</sub> = 10 kΩ). 2( ثبت تردد اإلشارة الداخلة على kHz .10  $\rm V_{O}$ غير قيم جهود الدخل ( $\rm V_{2}$ ، $\rm V_{1})$  ولاحظ قيمة فولتية الخرج $\rm V_{O}$ . أرسم العلاقة بين V<sub>O</sub> على المحور الصادي و (  $\rm V_{1}$  + V ) على المحور ( السيني.

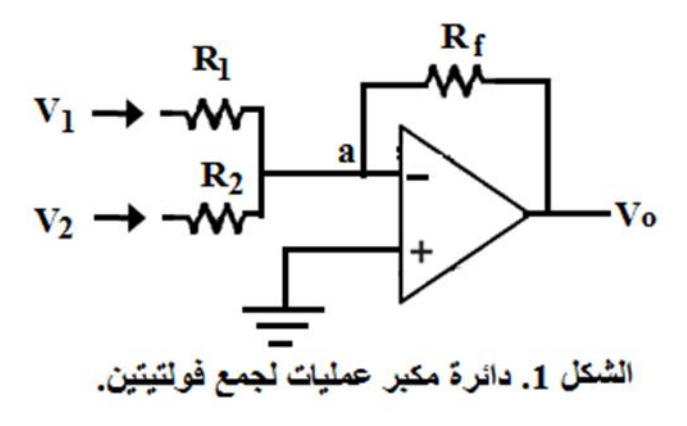

**القراءات والحسابات والنتائج**

رسم الجدول 1 وثبت فيه القيم المختلفة لجهود الدخل  $\rm V_{1)}$  و  $\rm V_{2}$  ولاحظ في  $(1$  $\rm V_o$ كل مرة قيمة فولتية الخرج

**سلسلة التعليم المستمر**

احسب $\rm V_O$  نظرياً حيث  $\rm V_O = - (V_1 + V_2) \}$  وقارن النتيجة لكل حالة مع  $\rm (2$ القراءة العملية لفولتية الخرج VO.

3) لاحظ فرق الطور بين فولتية الدخل وفولتية الخرج بواسطة جهاز راسم الذبذبات.

 ${V_0 = - (V_1 + V_2)}$ من الرسم بين  ${V_0}$  و  ${V_1 + V_2}$ ،اثبت صحة العلاقة  ${V_0}$ 

الجدول .1

| $V_1(Volts)$ | $V_2(Volts)$ | $V_0 = (V_1 + V_2)$ | $V_O$ (Volts) |
|--------------|--------------|---------------------|---------------|
|              |              | (Volts) نظرياً      | بالقياس       |
| 0.5          | 0.75         | 1.25                |               |
| 0.6          | 0.95         | 1.55                |               |
| 0.65         | 1.1          | 1.75                |               |
| 0.7          | 1.2          | 1.9                 |               |
| 0.8          | 1.3          | 2.1                 |               |
| 0.9          | 1.4          | 2.3                 |               |
|              |              | $\cdots$            |               |
|              |              |                     |               |

كرر الخطوات أعلاه مع الدائرة الموضحة في الشكل 2. لاحظ الفرق بين الشكل 1 والشكل 2. الفرق الأول هو وجود ثلاثة فولتيات دخل للدائرة 2 وليس فولتيتين كما هو الحال مع الدائرة 1. الفرق الثاني هو عندما لا تتساوي قيم مقاومات الدخل مع بعضها وال مع قيمة مقاومة التغذية العكسية، أي أن **سلسلة التعليم المستمر**

$$
\cdot R_2 = 50 \text{ k}\Omega \cdot R_1 = 20 \text{ k}\Omega \text{ (}R_1 \neq R_2 \neq R_3 \neq R_f \text{)}
$$

و R3 = 10 kΩ). الفرق الثالث أن فولتية الخرج V<sub>O</sub> تحسب نظرياً من العلاقة:

$$
\left(V_{\rm O} = -\left(\frac{R_{\rm f}}{R_{\rm 1}}V_{\rm 1} + \frac{R_{\rm f}}{R_{\rm 2}}V_{\rm 2} + \frac{R_{\rm f}}{R_{\rm 3}}V_{\rm 3}\right) = -R_{\rm f}\left(\frac{V_{\rm 1}}{R_{\rm 1}} + \frac{V_{\rm 2}}{R_{\rm 2}} + \frac{V_{\rm 3}}{R_{\rm 3}}\right)\right)
$$

**إستعمل قراءات الجدول 2 لقيم فولتيات الدخل:**

**الجدول .2**

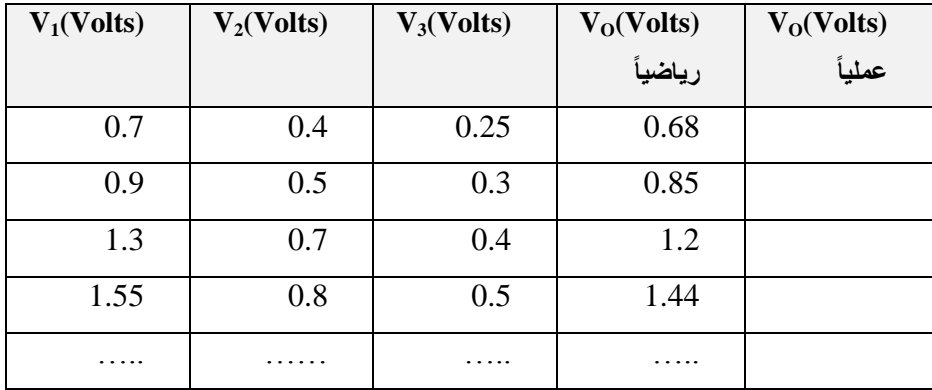

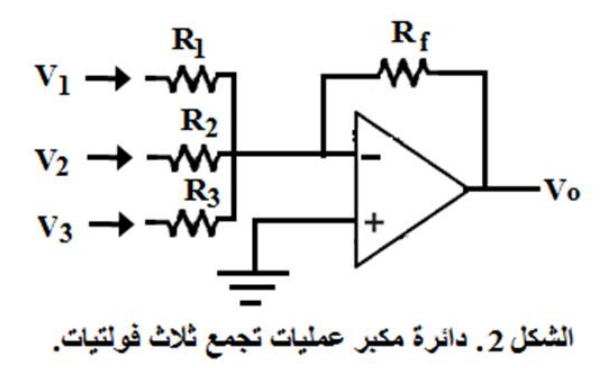

**حقوق الطبع محفوظة لمركز العلوم والتقنية للبحوث و الدراسات**

**سلسلة التعليم المستمر**

**الجزء األول**

**ثانياا: دائرة مكبر عمليات تفاضلية.**

1( قم بتوصيل الدائرة الموضحة في الشكل .3 2( إستعمل فولتية دخل مترددة قيمتها العظمى V 1 وترددها kHz .2 3( قس فولتية الخرج بواسطة جهاز راسم الذبذبات. فولتية الخرج من العالقة RC− = <sup>o</sup>( ً 4( إحسب نظريا dV<sup>i</sup> ( وقارن الناتج مع dt ً

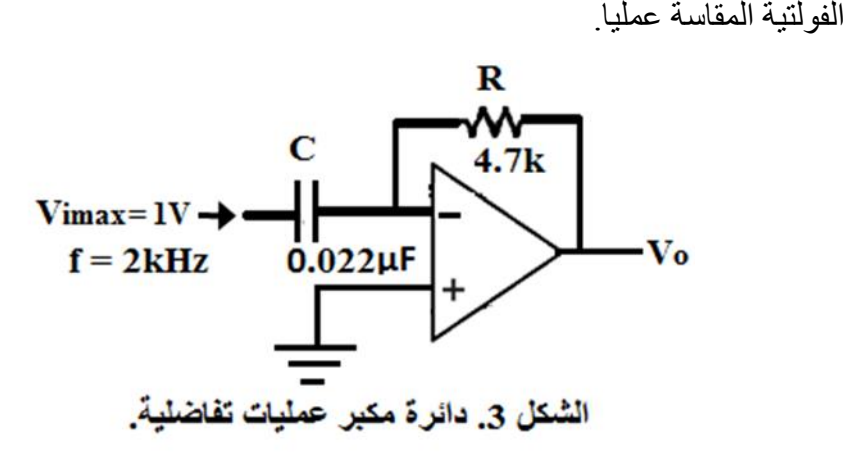

# **القراءات والحسابات والنتائج**

$$
V_i
$$
 من العلاقة 
$$
\left(V_0 = -RC\frac{dV_i}{dt}\right) \text{ à } (1 - V_0) \text{ à } (V_i = V_m \sin wt)
$$

$$
(w = 2\pi f) \cup (W = 2\pi f)
$$
  

$$
\left(V_o = -RC\frac{d}{dt}(V_m \sin wt) = -RCV_m w \cos wt\right)
$$

**حقوق الطبع محفوظة لمركز العلوم والتقنية للبحوث و الدراسات**
$\left($ ∴  $V_0 = 4.7x10^3x0.022x10^{-6}x1x2x3.14x2000 \cos wt\right) = 1.299 \text{ V}$ 

2) قارن هذه النتيجة مع تلك المقاسة عملياً و علق عليهما<sub>.</sub>

#### **ثالثاا: دائرة مكبر عمليات تكاملية.**

1( قم بتوصيل الدائرة الموضحة في الشكل .4 2( إستعمل فولتية دخل مترددة قيمتها العظمى V 1 وترددها kHz .2 3( قس فولتية الخرج بواسطة جهاز راسم الذبذبات.

 $\left(V_{\rm om}=-\frac{1}{_{\rm BC}}\int V_{\rm i\,dt}\right)$  من العلاقة  $\left(4\right)$ لحسب نظرياً فولتية الخرج وقارن  $\left(V_{\rm om}=-\frac{1}{\rm RC}\int V_{\rm i}\;\!{\rm d}t\right)$ ً . الناتج مع الفولتية المقاسة عمليا ً

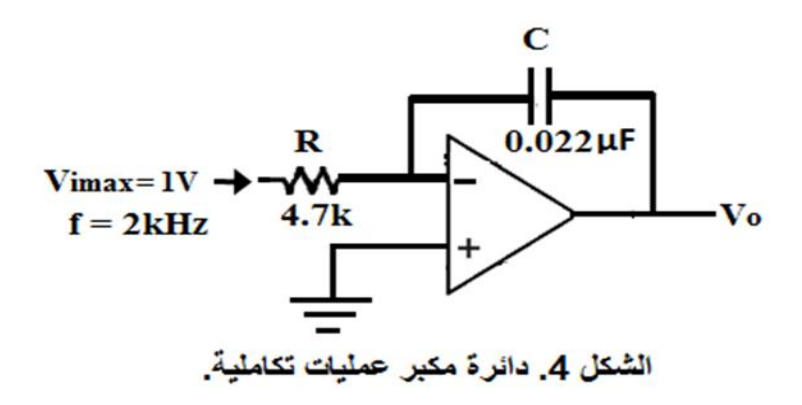

**القراءات والحسابات والنتائج**  $\left(V_{\text{om}}=-\frac{1}{\text{pc}}\int V_{\text{i}}\ \text{dt}\right)$ من العلاقة  $(1$ الحسب رياضياً فولتية الخرج، عوض  $\left(V_{\rm om}=-\frac{1}{\rm RC}\int V_{\rm i}\,d{\rm t}\right)$ عن  $\rm V_i$  بالعلاقة

 $(V_i = V_m \sin wt)$ 

**حقوق الطبع محفوظة لمركز العلوم والتقنية للبحوث و الدراسات**

$$
\div^{\text{triv}}(w=2\pi f)
$$

$$
\left(V_{om} = -\frac{1}{RC} \int V_{im} \sin wt dt = -\frac{V_{im}}{RC} \left(-\frac{\cos wt}{w}\right)\right)
$$
\n
$$
\left(\therefore V_{om} = \frac{1}{4.7 \times 10^{3} \times 0.002 \times 10^{-6} \times 2 \times 3.14 \times 2000} = 0.76 \text{ V}\right)
$$
\n
$$
\left(1 - \frac{1}{\sqrt{10}}\right)^{1/2} \text{ s.t. } \left(1 - \frac{1}{\sqrt{10}}\right)^{1/2} \text{ s.t. } \left(1 - \frac{1}{\sqrt{10}}\right)^{1/2} \text{ s
$$

**تجربـــــــــة -13-**

#### **تطبيقات مكبر العملياتفي تصميم المرشحات الفعالة (Filters Active(**

# **المواضيع النظرية الالزمة لهذه التجربة هي:**

1( دراسة دائرة المرشح الفعال ذو اإلمرار المنخفض من الدرجة األولى. (First Class Low Pass Active Filter).

2) دراسة دائرة المرشح الفعال ذو الإمرار العالي من الدرجة الأولى.

(First Class High Pass Active Filter).

3) دراسة دائرة المرشح الفعال ذو المدى الترددي من الدرجة الأولى. (First Class Band Width Active Filter).

يبين الشكل 1 الدائرة التي تستعمل لعمل تجربة مرشح فعال ذو إمرار منخفض. القانون الذي يحسب قيمة التردد الحرج لهذا المرشح هو:

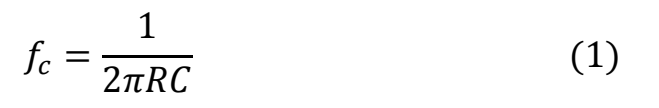

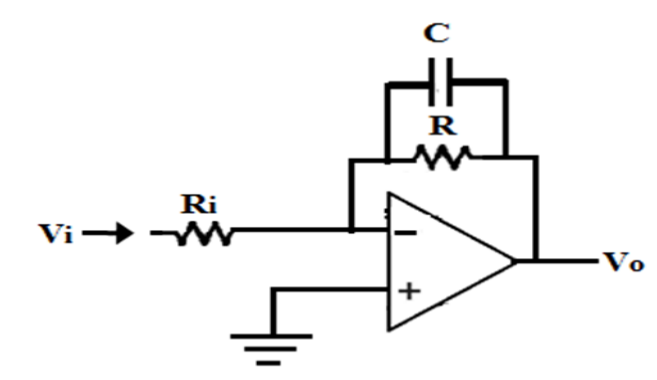

الشكل 1. دائرة مكبر عمليات تعمل كمرشح فعال ذو إمرار منخفض.

شكل المنحنى الذي تحصل عليه في هذه التجربة موضح في الشكل .2

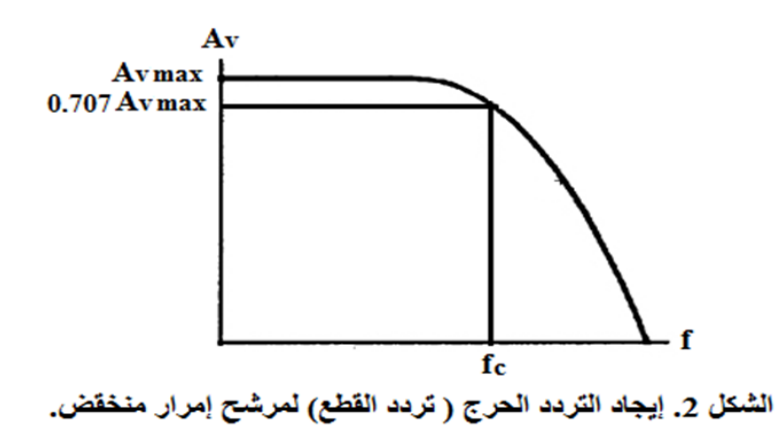

يبين الشكل 3 الدائرة التي تستعمل لعمل تجربة مرشح فعال ذو إمرار عالي. القانون الذي يحسب قيمة التردد الحرج لهذا المرشح هو نفس القانون السابق، إي إن: **سلسلة التعليم المستمر**

**الجزء األول**

$$
f_c = \frac{1}{2\pi RC}
$$
 2

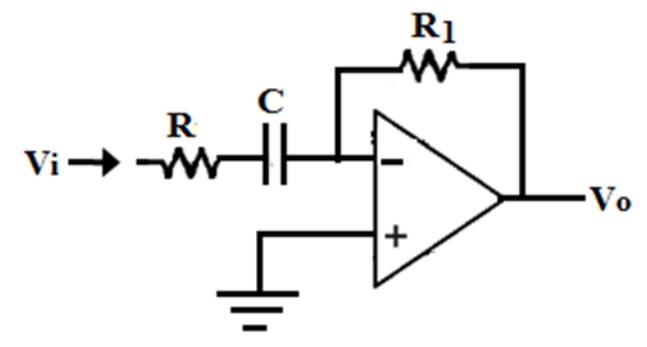

الشكل 3 ٬ دائر.ة مكبر. عمليات تعمل كمرشح فعال ذو. إمرار عالي.

شكل المنحنى الذي تحصل عليه في هذه التجربة موضح في الشكل .4

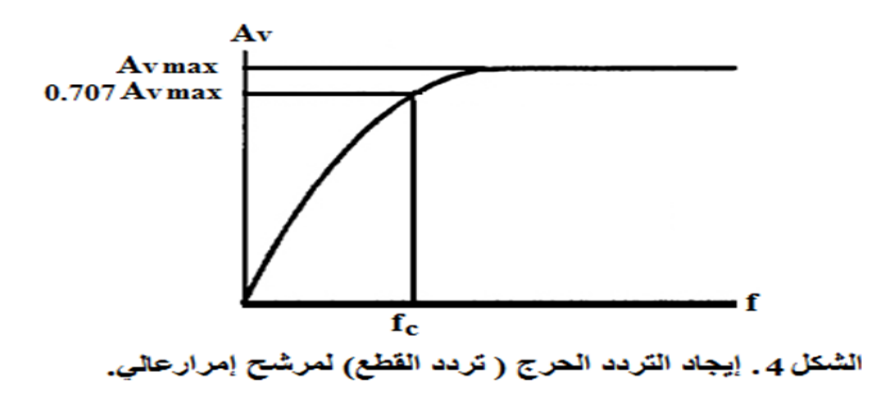

يبين الشكل 5 الدائرة التي تستعمل لعمل تجربة مرشح فعال ذو مدى ترددي. القانونان اللذان يحسبان قيمتي الترددين الحرجين لهذا المرشح هم القانونان السابقان، إي إن:

77

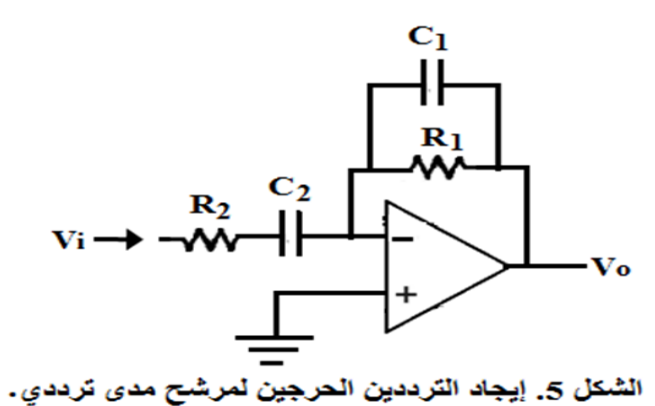

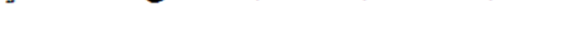

$$
f_{cl} = \frac{1}{2\pi R_1 C_1}
$$
 3

$$
f_{ch} = \frac{1}{2\pi R_2 C_2} \tag{4}
$$

شكل المنحنى الذي تحصل عليه في هذه التجربة موضح في الشكل (6(.

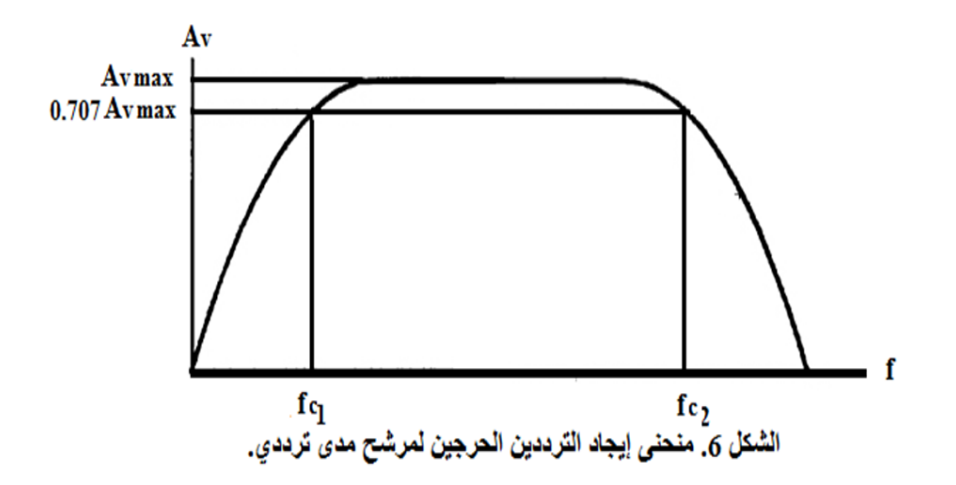

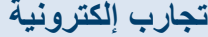

**سلسلة التعليم المستمر**

78

# **الجزء األول**

### **الهدف**

1( تصميم الدوائر المذكورة أعاله. 2( رسم منحنى االستجابة الترددي لكل دائرة وتحديد التردد الحرج Critical( .fc (Frequency والذي يختصر بالحرفين 3( تحديد المدى الترددي للمرشح (Width Band(حيث − <sup>2</sup> = ∆ = ) 1 ) **األجهزة واألدوات المستعملة** 1( مصدر جهد مستمر له ثالثة مخارج هي المخرج الموجب، المخرج السالب، والمخرج األرضي أو الصفر. 2( مصدر جهد متردد. 3( مكبر عمليات. 4( جهاز راسم الذبذبات. 5( مقاومات ومكثفات. 6( أسالك توصيل.

#### **العمل**

- **أوالا: مرشح إمرار منخفض.**
- 1( قم بتوصيل الدائرة الموضحة في الشكل 1 جاعالً قيم

 $R_i = 3.3$  kΩ

#### R**=**10 kΩ،

.C = 470nF و

2( ثبت فولتية الدخل عند قيمة 2 فولت وقس قيم فولتية الخرج كدالة لتردد الدخل،إبدا بتردد fقيمتهkHz 0.2 ، وزد قيمة التردد بخطوات في كل خطوة زد

i

**سلسلة التعليم المستمر**

kHz0.2 إلى أن تصل إلى قيمة kHz.7 في كل خطوة قس فولتية الخرج واحسب كسب الجهد Av لكل خطوة. 3) إرسم بيانياً العلاقة بين كسب الجهد على محور الصادات والتردد على محور ً السينات فتحصل على رسم شبيه بالشكل .2 ً 4) عند قيمة لكسب الجهد تساوي 0.707 من القيمة العظمى،إرسم مستقيماً موازياً لمحور التردد فيقطع المنحنى المرسوم في نقطة. 5) من نقطة تقاطع هذا المستقيم مع المنحنى المرسوم أنزل عموداً على محور  $(f_{\rm c})$  التردد، نقطة تقاطع هذا المستقيم مع محور التردد تعطي قيمة التردد الحرج 6) احسب قيمة التردد الحرج نظرياًمن المعادلة 1 وقارن بين النتيجتين وعلق عليهما.

#### **القراءات والحسابات والنتائج**

1( القيمة النظرية للتردد الحرج للقيم الذكورة في الخطوة 1 أعالهوباستعمال المعادلة 1 هي:

$$
f_{\rm c} = \frac{1}{2x3.14x10x10^3x4700x10^{-12}} = 3.38 \, \text{kHz}
$$

2) قارن هذه النتيجة مع القيمة العملية، إذا كان هناك فرقاً بين النتيجتين حاول أن ً تذكر الأسباب.

#### **ثانياا: مرشح إمرار عالي**

1( قم بتوصيل الدائرة الموضحة في الشكل 3 جاعالً قيم C =  $0.1 \mu$ F و $($  R= 3.3 k $\Omega$  ، R<sub>1</sub> = 10 k $\Omega$ )

2) كرر الخطوة 2 في الجزء الأول.

#### **القراءات والحسابات والنتائج**

1( القيمة النظرية للتردد الحرج للقيم الذكورة في الخطوة 1 أعالهوباستعمال المعادلة 2 هي:

> $f_c =$ 1  $\frac{1}{2x3.14x3.3x10^3x0.1x10^{-6}} = 482 Hz$

2) قارن هذه النتيجة مع القيمة العملية، إذا كان هناك فرقاً بين النتيجتين حاول أن ً تذكر الأسباب.

#### **ثالثاا: مرشح ذو مدى ترددي.**

 $R_2 = 50$   $R_1 = 20$   $R_2 = 50$   $R_1 = 20$  ) قم بتوصيل الدائرة الموضحة في الشكل 5 جاعلاً قيم  $\epsilon$ ) و . $C_1 = C_2 = 10nF$ 2) كرر الخطوات 2 - 6 في الجزء الأول. 3) ارسم بيانياً العلاقة بين كسب الجهد على محور الصادات والتردد على محور ً السينات فتحصل على رسم شبيه بالشكل .6 ً 4) عند قيمة لكسب الجهد تساوي (0.707) من القيمة العظمى، إرسم مستقيماً موازياً لمحور التردد فيقطع المنحنى المرسوم في نقطتين. 5( من نقطتي تقاطع هذا المستقيم مع المنحنى المرسوم أنزل عمودين على محور التردد، نقطتا تقاطع هذا المستقيم مع محور التردد تعطي قيمتي الترددين  $fc_2$ و $fc_3$ . 6) احسب قيمتي التر ددين الحر جيننظر يأمن المعادلتين 2 و 3.

 $\Delta f = f_{c2} - f_{c1}$  احسب المدى الترددي 1

$$
(f_o = \sqrt{f_{c1}f_{c2}})
$$
ان وينني<sub>o</sub> =  $f_{o(2)}$ 

9( قارن بين النتائج العملية والنظرية وعلق عليها.

### **القراءات والحسابات والنتائج**

1) من المعادلة 3 قيمة $fc_2$ هي:

 $f_{c2} =$ 1  $\frac{1}{2x3.14x20x10^3x10x10^{-12}} = 796.2 \text{ kHz}$ ومن المعادلة 4 قيمة $\rm{fc}_1$  هي:

$$
f_{c1} = \frac{1}{2x3.14x50x10^3x10x10^{-12}} = 318.5 \text{ kHz}
$$

$$
\Delta f = 796.2 - 318.5 = 473.7 \text{ kHz}
$$
 (2)

$$
kHz f_o = \sqrt{796.2x318.5 = 503.6}
$$
فيمة النردد الرنيني

بين النتائج العملية والنظرية، حاول أن تذكر األسباب. ً 4( إذا كان هناك فرقا

**تجربــــــــة -14-**

### **دوائر مولدات الذبذباتوالنبضاتand Oscillators) (Multivibrators**

المواضيع النظرية الالزمة لهذه التجربة هي كيفية توليد الذبذبات باستخدام فكرة التغذية العكسية وفكرة المقاومة السالبة، دائرة مولد ذبذبات قنطرة فين، دائرة مولد ذبذبات أسنان المنشار باستخدام ترانزستور أحادي القم بتوصيلة Relaxation( (Oscillator، دائرة مولد النبضات حر التشغيل ويسمى

.(Free Running Multivibrator)

#### **األجهزة واألدوات المستعملة**

1( مصدر جهد مستمر له ثالثة مخارج هي المخرج الموجب، المخرج السالب،والمخرج الأرضي أو الصفر. 2) مكبر عمليات. 3) جهاز راسم الذبذبات. 4) ترانزستورات NPN. 5 )مقاومات ومكثفات. 6( ترانزستور أحادي القم بتوصيلة.

### **العملوالقراءات والحسابات والنتائج**

# **أوالا: مولد ذبذبات قنطرة فين.**

1( قم بتوصيل الدائرة الموضحة في الشكل ،1الحظ أن:  $(R_1 = R_2 = R = 3.3 \text{ k}\Omega)$ ,  $(C_1 = C_2 = C = 0.022 \mu\text{F})$ ,  $(R<sub>S</sub> = 10 k\Omega, R<sub>f</sub> = 21 k\Omega)$ خير قيمة R في مدى من 2 k $\Omega$  إلى 5 k $\Omega$  ولكل قيمة من هذه القيم قس قيمة  $(2$ التردد f المتولد عملياً<sub>.</sub>

- $\left(f=\frac{1}{2\pi\epsilon}\right)$ احسب قيمة التردد نظرياً لكل قيمة من قيم R من القانون  $(3$ ً  $\Gamma(f = \frac{1}{2\pi RC})$ 
	- 4( قارن بين النتائج العملية والنظرية وعلق عليها.

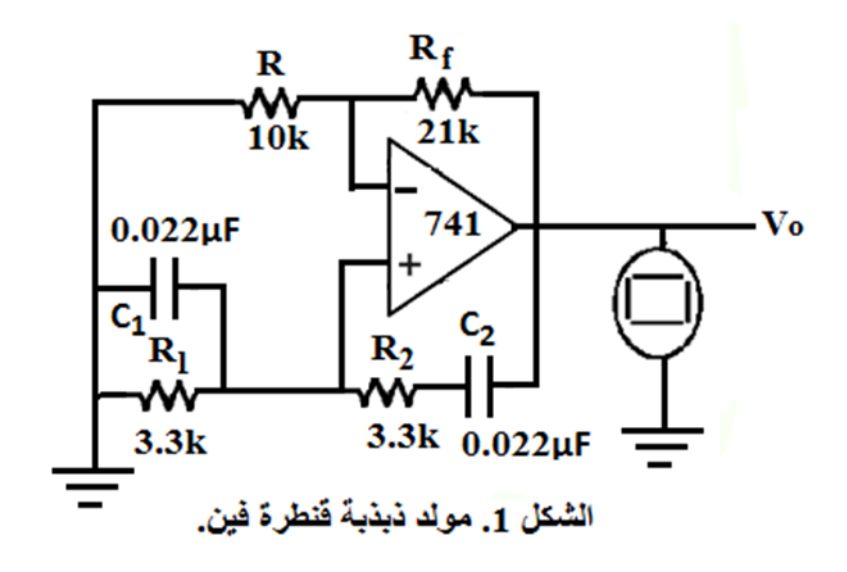

**ثانياا: مولد ذبذبات أسنان المنشار.**

1) قم بتوصيل الدائرة الموضحة في الشكل 2.لاحظ أن

(R<sub>T</sub> = 10 kΩ), (C<sub>T</sub> = 200 nF), (R<sub>2</sub> = 100 Ω), (R<sub>1</sub> = 20 Ω), (V<sub>CC</sub> = .15 V)

- $(R_2 \cdot R_1 \cdot C_T)$  لاحظ شكل الموجة المتولدة عبر  $(2 \cdot R_1 \cdot C_T)$
- ائير فيمة  $\rm R_T$  أو  $\rm C_T$  ولاحظ تأثير ذلك على تردد الموجات المتولدة . و

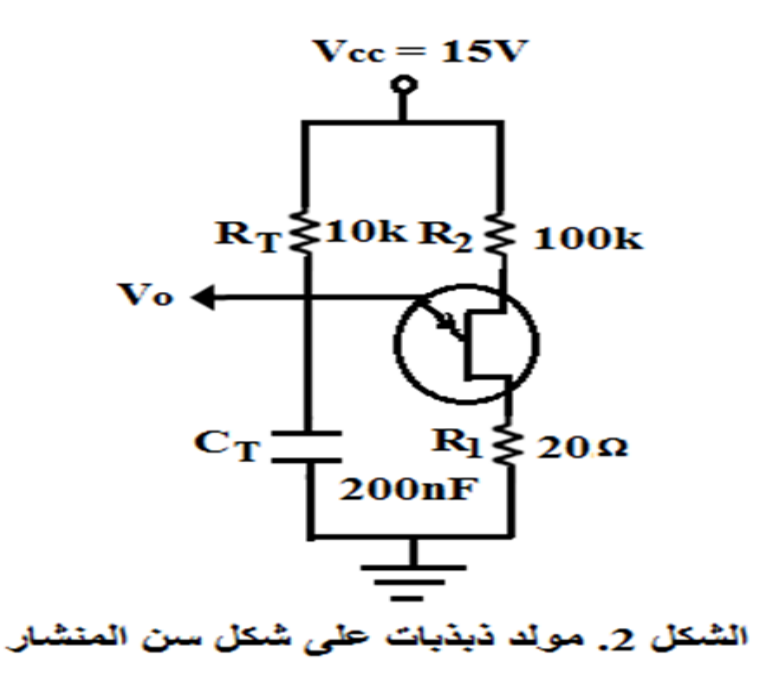

### **ثالثاا: مولدالنبضات حر التشغيل.**

1( قم بتوصيل الدائرة الموضحة في الشكل ،3الحظ أن:  $(R_1 = R_2 = R = 47k\Omega)$   $(C_1 = C_2 = C)$ .( $V_{CC} = 12 \text{ V}$ ) ( $R_{C1} = R_{C2} = 470 \Omega$ )  $C_2$ ( خذ قيم مختلفة للمكثفين  $C_1$  و  $C_2$ C من قيمة من قيم (C = 4700 Pf, 0.01 µF, 0.022 µF, 0.047 µF مثل الحظ وارسم شكل الموجة الظاهرة على كل من المجمع والقاعدة للترانزستور. الزمن الدوري Tوالتردد f للموجات المتولدة بواسطة راسم 3( احسب عمليا ً الذبذبات.

الزمن الدوري T والتردد f والتردد f للموجات المتولدة من 4( احسب نظريا ً القانون

> $.$  $(T = 2RCln2)$ 5( قارن بين النتائج العملية والنظرية وعلق عليها.

**تمرين للطالب:**إشتق العالقة (22 = ).

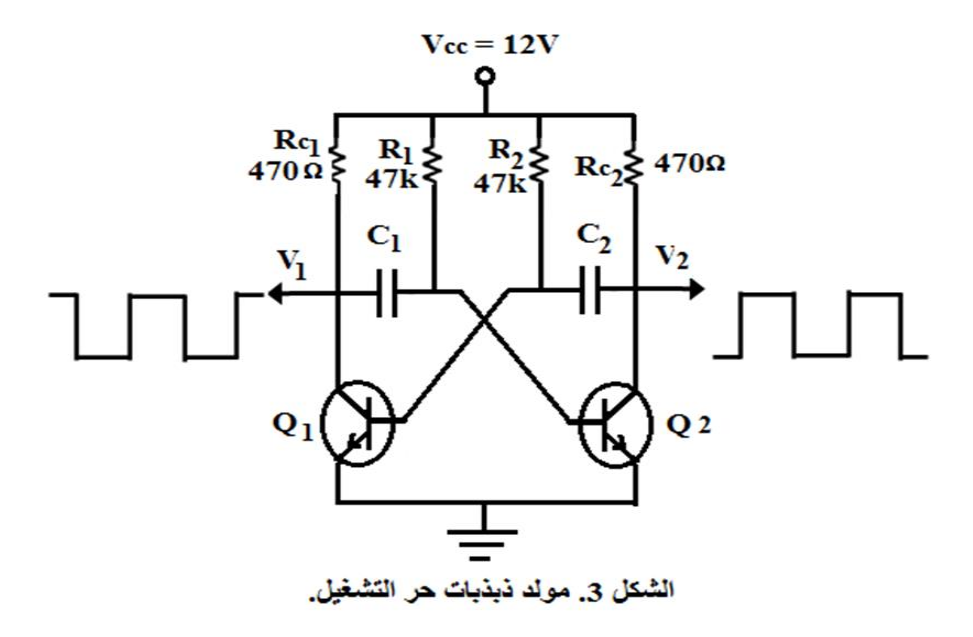

**الجزء األول**

**تجربـــــــــة -15-**

### **البوابــــــــــــات المنطقيــــــــــــــة (Gates Logic(**

**المواضيع النظرية التي يحتاجها الطالب والالزمة لهذه التجربة** 

1( التركيب الداخلي لكل بوابة وطريقة عملها والرمز المنطقي وجدول التحقيق لكل بوابة.

- 2( النظام الثنائي لألعداد.
- 3( دوائر الجمع الثنائي ) جامع نصفي وجامع كلي (.
- 4) دوائر القلابات واستخداماتها في دوائر العدادات الثنائية.

ستشرح فيما يلي بعض المواضيع النظرية المذكورة أعاله:

### **1( تعريف البوابة المنطقية**

البوابة المنطقية هي دائرة الكترونية تقوم باتخاذ قرارات منطقية. يكون لها خرج واحد وإدخال واحد أو أكثر. اإلشارة الخارجة تظهر فقط لتركيبات معينة إلشارات الدخل. البوابات المنطقية هي أحجار الأساس لبناء معظم الأنظمة الرقمية، وهي تنجز الوظيفة المنطقية للكيان المادي المبنية على الجبر المنطقي الذي طوره جورج بوول George( Boole) والمسمى باسم الجبر البوليني(Boolean Algebra) تشريفاً له. الميزة الفريدة في جبر بوول هي أن المتغيرات المستعملة فيه بإمكانها أن تفترض قيمة واحدة من اثنتين، إما القيمة صفر(0) أو القيمة واحد (1). إذن كل متغير يكون إما صفراً أو، ً . واحداً

البوابات المنطقية متوفرة حالياً على شكل عوائل متنوعة من الدوائر المتكاملة. العوائل الأكثر مرغوبة هي :

أ) منطق الترانزستور – ترانزستور ( Transistor – Transistor Logic TTL ).

ب) منطق الباعث المقترن ( Emitter – Coupled Logic ECL ).

ج) شبه مقم بتوصيل أوكسيد المعدن Metal – Oxide Semiconductor ) .MOS)

د) شبه مقم بتوصيل أو كسيد المعدن المتمم

(Complementary Metal – Oxide Semiconductor CMOS)

### **2( المنطق الموجب والمنطق السالب**

في أنظمة الحاسب اآللي،رمزا العددين0 و 1 يمثالن حالتين ممكنتينلدائرة أو جهاز. ليس هناك فرق إذا كانتا هاتان الحالتان تشيران إلى مطفي و شغال، مغلق و مفتوح، عالي و منخفض، زائد و ناقص، أو حقيقي و زائف بالاعتماد على الظروف. النقطة الرئيسية هي يجب إن يعبر عنهما بحالتين متعاكستين.

## **في المنطق الموجب, الواحد )1( يمثل**

أ) دائرة شغالة. ب) دائرة مغلقة. ج) فولتية عالية. د) علامة زائد. ذ) عبارة حقيقية. بالنتيجة، فإن الصفر)0( يمثل

أ) دائرة مطفية. ب) دائرة مفتوحة. ج) فولتية منخفضة. د) علامة ناقص. ذ) عبارة غير حقيقية.

في المنطق السالب، تكون الحاالت معكوسة.

النقطة الرئيسية في المنطق الموجب هي أن الفولتية الأكثر موجبية تمثل ال 1، في حين في المنطق السالب الفولتية الأكثر سالبية تمثل ال 1. الشيء الآخر، ليس من الضروري أن يكون المنطق 0 ممثلاً لفولتية 0 على الرغم من أن في بعض الحالات . ممكن أن يكون ذلك صحيحا افترض أن دائرة ما لها مستويين من الفولتية هما V 2 و ً للفولتية V 10 وال 0 للفولتية V .2 إذا V ،10 في المنطق الموجب يكون ال 1 ممثالً كان قيمتا الفولتيتين هما V -2 و V -8 فإن في المنطق الموجب ال 1 يمثل V -2والــ 0 يمثل V .-8

### **.(The OR Gate). أو بوابة( 3**

الرمز اإللكتروني لبوابة OR ذات مدخلين موضحة في الشكل 1أ. ودائرة المفاتيح والمصباح المكافئة لها موضحة في الشكل 1ب. الدخالن معلمان بالحرفين A و B والخرج يمثله الحرف Y.

#### **العمل المنطقي.**

يكون خرج بوابة ال OR 1 عندما يكون A أو B أو كلاهما 1 أي أن هذه البوابة هي بوابة أي أو كل (gate all or any ( ألن الخرج يكون1 عندما أي أو جميع اإلدخاالت تكون 1كما هو موضح في الشكل 1ب، عندما يكون أي من المفتاحين A أو B مغلقاً أو كلاهما من الواضح أن الخرج سيكون 0 إذا وفقط إذا كان كلا الإدخالين .0

**الجزء األول**

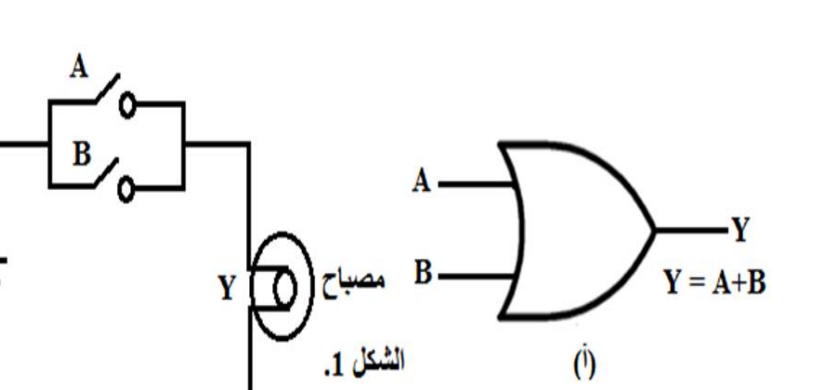

 $(\div)$ الرمز الإلكتروني لبوابة OR ذات مدخلين دائرة مفاتيح ومصباح مكافئة للشكل (أ).

يمكن تمثيل بوابة ORبمعادلة بوول  $\rm{A}$   $\rm{B} = \rm{Y}$ . معنى هذه المعادلة هو أن يكون كقيقياً إذا كان إما A حقيقياً أو  $\rm B$  يكون حقيقياأو كلاهما يكونان حقيقيان. بعبارة  $\rm Y$ ً ً ً أخرى،يكونY 1 عندما إما $\rm A$  أو  $\rm B$  أو كلاهما يكون 1.

العمل المنطقي المذكور أعاله لبوابة OR يمكن أن يلخص بمساعدة جدول التحقيق ) الجدول 1 ). يعرف جدول التحقيق بأنه ذلك الجدول الذي يعطي حالة الخرج لجميع احتماالت تركيبات الدخل. جدول OR ( الجدول 1 ( يعطي اإلخراجات لجميع احتماالت الدخلABوهي ،00 ،01 ،10 و .11بوابة OR المشروحة أعاله تسمى أيضا بوابة OR المتضمنة ( gate OR inclusive( النها تتضمن الحالة التي تكون فيها كال الدخلين حقيقيين.

**الجزء األول**

الجدول .1 جدول تحقيق بوابة OR ذات مدخلين

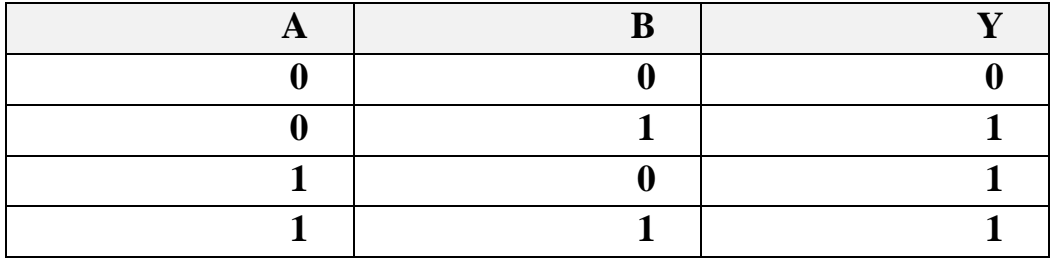

**( Diode OR Gate ) .الثنائيات باستعمال OR بوابة**

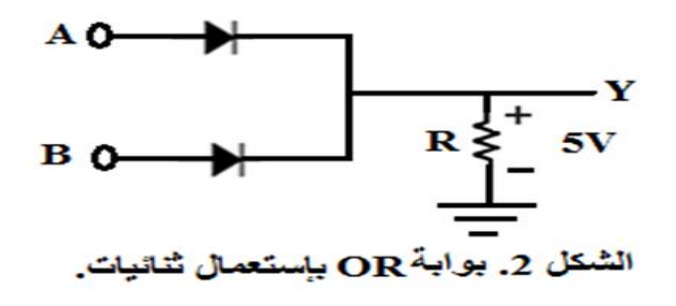

يبين الشكل 2 التركيب الداخلي لبوابة OR ذات مدخلين، تتكون الدائرة من ثنائيين مثاليين 1D و 2Dمقم بتوصيالن على التوازي. تعمل هذه الدائرة كما يلي :

ً ويقم بتوصيل. يسري تيار 1( عندما تكون Aعند V +5 يصبح الثنائي 1D منحازا الدائرة خلال المقاومة R مسبباً هبوط J 7 عبر ها. بهذه الطريقة يصبح جهد النقطة  $+5$  V ( الخرج)  $\rm{Y}$ عند تطبيق V +5 على B يصبح الثنائي  $\rm D_2$  منحازاً ويقم بتوصيل ويسبب أن  $\rm 2$ 

يصبح جهد النقطة Y( الخرج ) V 5+.

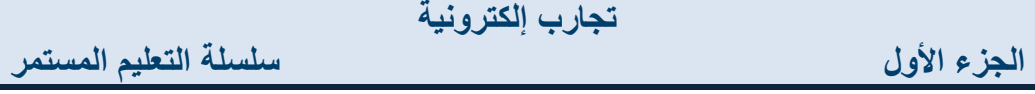

ً عندما يكون كلا A و B عند V 3+، يصبح هبوط الجهد عبر المقاومة R أيضاً  $\,$ V 5 ألن الفولتيتينA و Bمقم بتوصيلتان على التوازي. مرة أخرى تساق النقطة .+5 Vإلى Y

4( من الواضح، في حالة عدم فولتية عند A وال عند B، يبقى الخرج Y عند .0

### **( Transistor OR Gate ) .الترانزستورات باستعمال OR بوابة**

ً يبين الشكل 3 بوابة OR المتكونة من ثالث ترانزستورات مقم بتوصيل ة داخليا  $1\rm{V_{CC}} = +5\rm{~V}$  ، و  $\rm{Q_{3}}$  مجهزة من مصدر جهد مشترك V  $\rm{Q_{2}}$ .

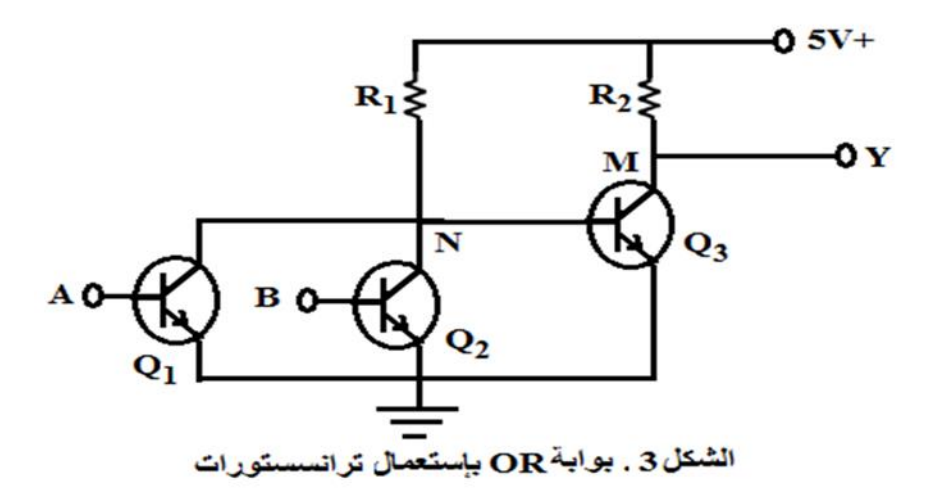

عند تطبيق V +على المدخل A، يصبح  $\rm Q_{1}$  منحازاً أمامياً ويقم بتوصيل على  $\rm 1$ ً افتراض أن  $\rm Q_{1}$  أصبح مشبعاً فإن كل الفولتية V $\rm_{CC}$  = 5  $\rm V_{CC}$ تهبط عبر المقاومة

**سلسلة التعليم المستمر**

مسببة تأريض النقطة N، أي أن  $\rm (OV)$ وهذا بدوره يقطع الترانزستور  $\rm Q_{3}$  وظهور $\rm R_{1}$ الفولتية $\rm V_{CC}$ عبر $\rm V$ ، أي أن نقطة  $\rm Y$ (الخرج)تصبح عند  $\rm V_{CC}$ +. عند تطبيق V +على الدخلB، يصبح  $\rm Q_2$  منحازاً أمامياً ويقم بتوصيل مما  $(2$ ً

يسبب تأريض النقطة (N(OV. وهذا بدوره يقطع الترانزستور Q3 وظهور ال .+5 عبر Y، أي أن نقطة Y(الخرج) تصبح عند V 5+.

3( إذا تم تأريض A و B، يصبح الترانزستوران 1Q و 2Q في حالة قطع مسببان سوق النقطة N إلى +5 V. بالنتيجة يصبح الترانزستور Q3 منحازاً أمامياً ويقم ً بتوصيل، في هذه الحالة كل الفولتيةVCC تهبط عبر المقاومة 2R مسوقة M ومن  $\rm Y$  إلى الأرضي) $\rm Y$ ).

 بعد أن شرحنا بوابة OR بالتفصيل، نترك الشرح التفصيلي للبوابات األخرى على الطالب.

#### **األجهزة واألدوات المستعملة**

- 1( مصدر جهد مستمر.
- 2) بوابات منطقية مختلفة (أو باستعمال دوائر متكاملة تحوي البوابات).
	- 3) دوائر قلابات (دوائر متكاملة تحوي القلابات).

#### **العمل والقراءات والحسابات والنتائج**

1( كون دوائر البوابات المنطقية الموضحة رموزها المنطقية في الشكل 4 وحقق عملياً جدول التحقيق الخاص بكل بوابة والصيغة المنطقية لمها.

2( كون دائرة الجامع النصفي الموضحة في الشكل 5 وتحقق من الصيغة المنطقية وجدول التحقيق لكل من المجموع S والمحمل C. 3( كون دائرة الجامع الكلي الموضحة في الشكل 5 وتحقق من الصيغة المنطقية وجدول التحقيق لكل من المجموع S والمحمل C.

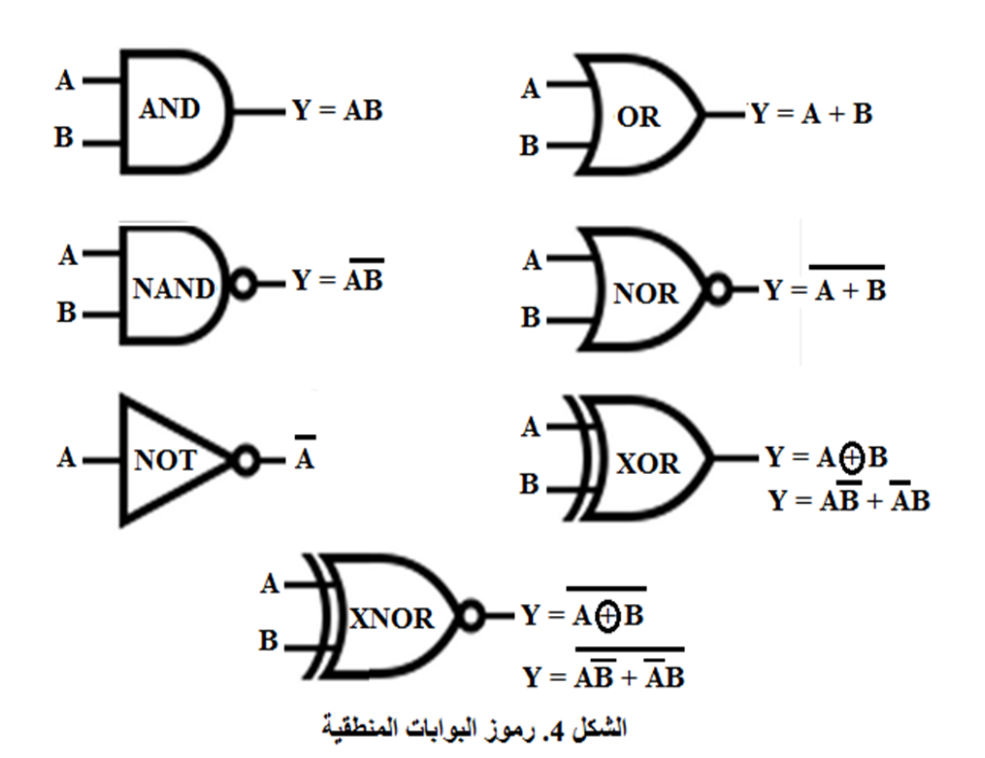

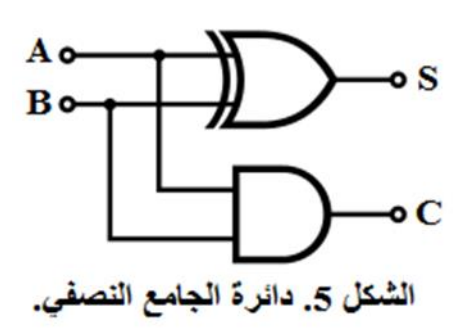

**حقوق الطبع محفوظة لمركز العلوم والتقنية للبحوث و الدراسات**

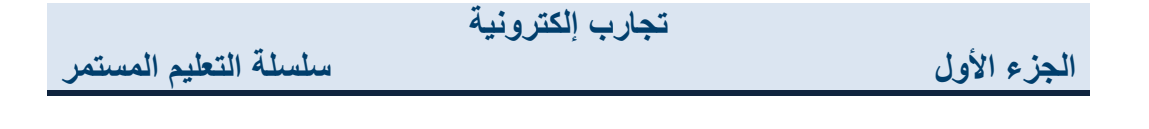

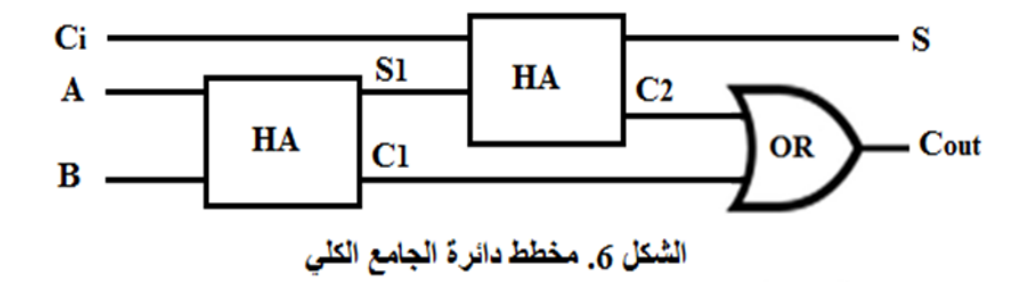

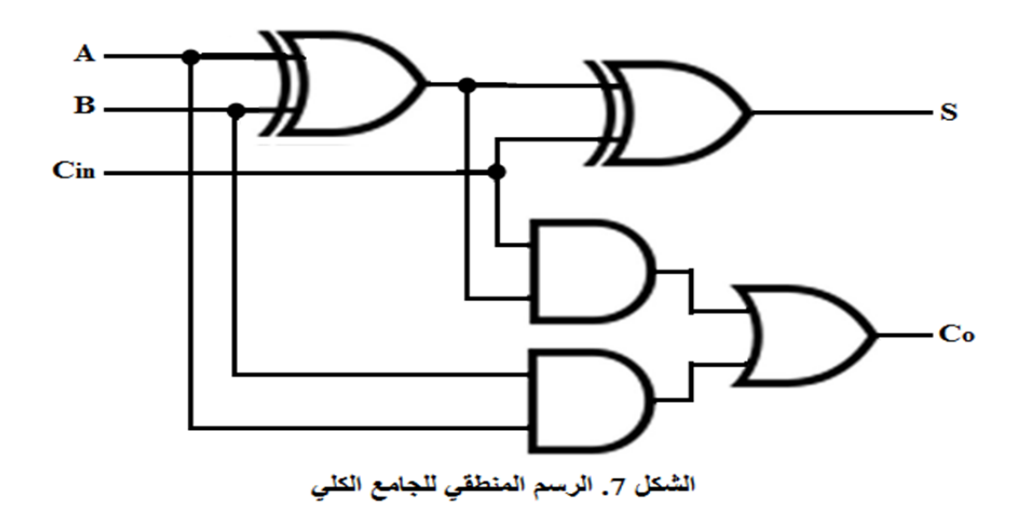

الجدول 1. جدول تحقيق بوابة OR ذات مدخلين.

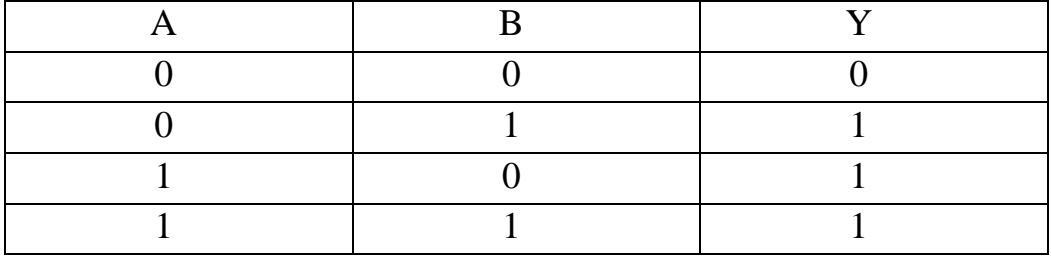

94

**سلسلة التعليم المستمر**

**الجزء األول**

الجدول.2 جدول تحقيق بوابة AND ذات مدخلين.

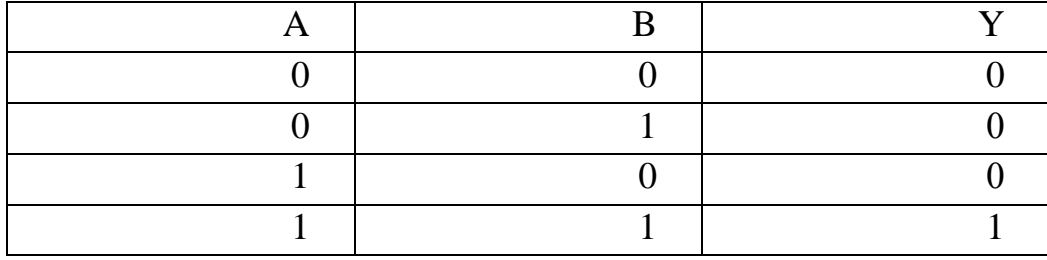

الجدول .3 جدول تحقيق بوابة .NOT

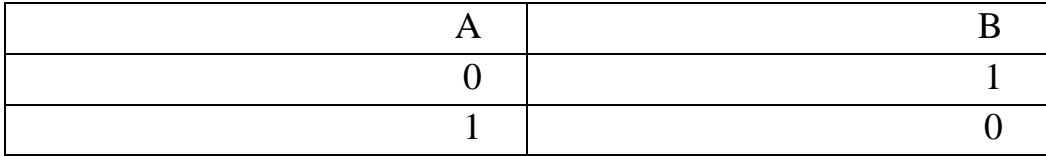

الجدول .4 جدول تحقيق بوابة NOR ذات مدخلين.

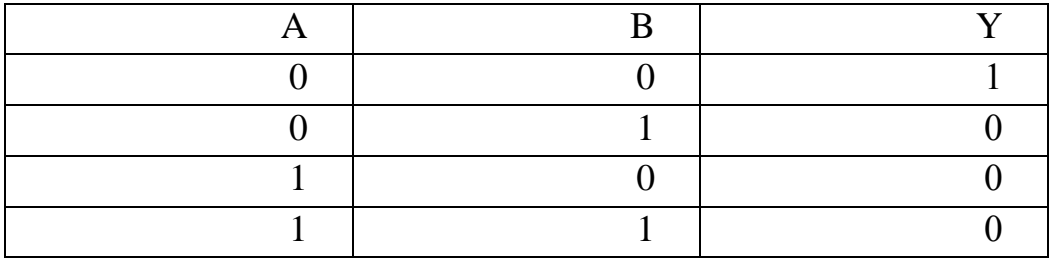

الجدول .5 جدول تحقيق بوابة NAND ذات مدخلين.

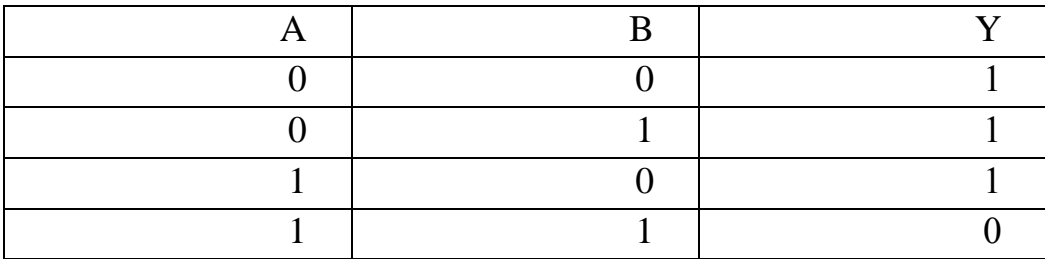

**الجزء األول**

الجدول .6 جدول تحقيق بوابة XOR ذات مدخلين.

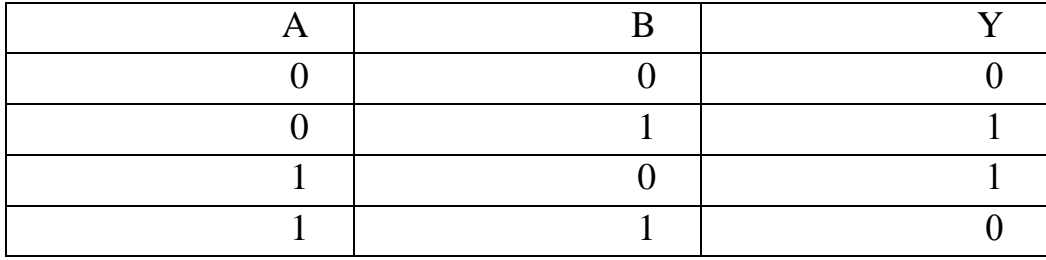

الجدول .7 جدول تحقيق بوابة XNOR ذات مدخلين

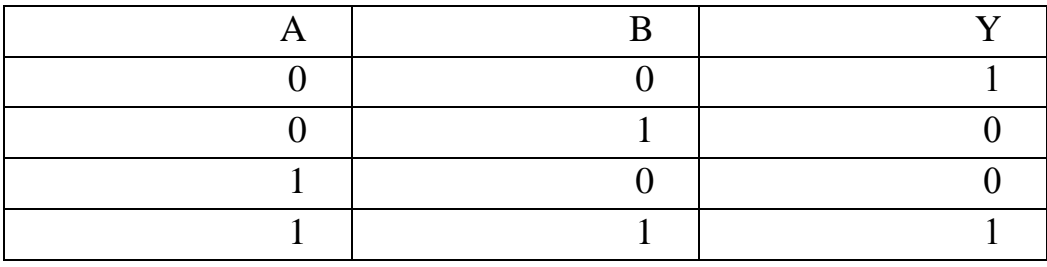

الجدول 8. جدول تحقيق لجامع نصفي.

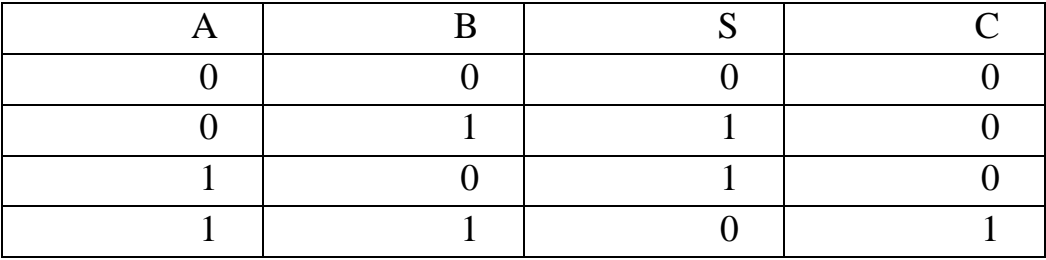

**سلسلة التعليم المستمر**

**الجزء األول**

الجدول 9. جدول تحقيق لجامع كلي.

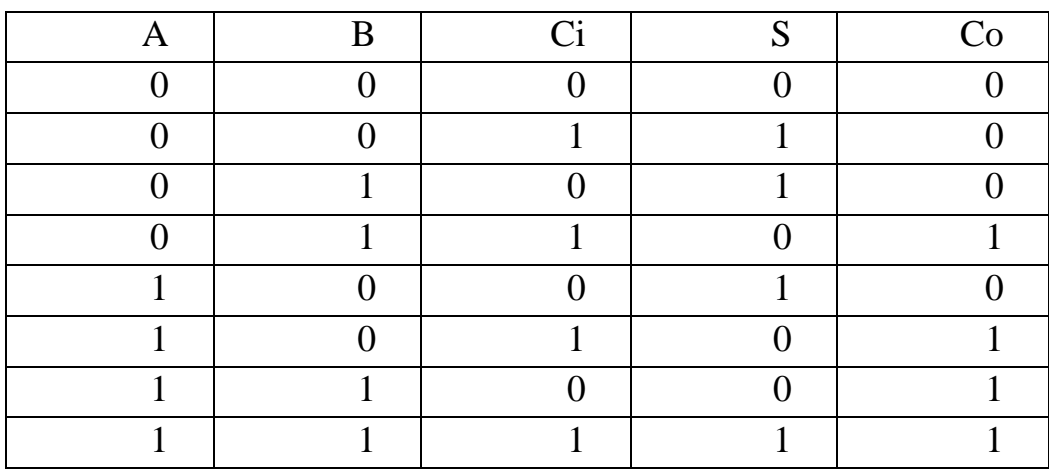

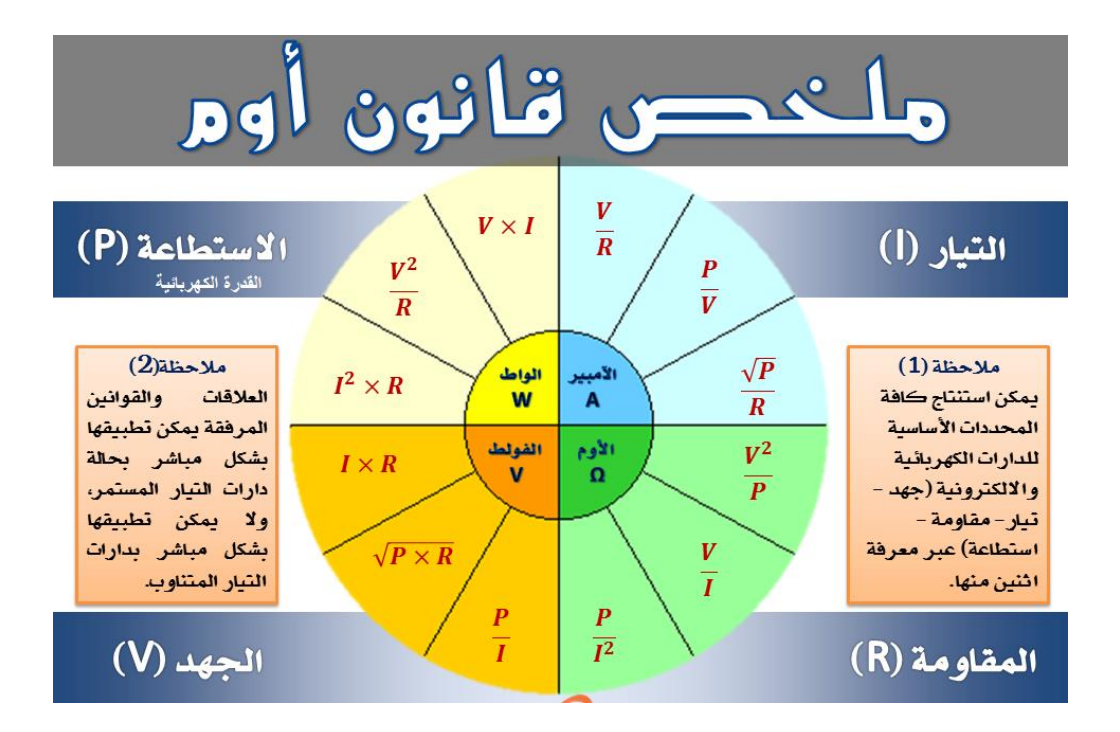

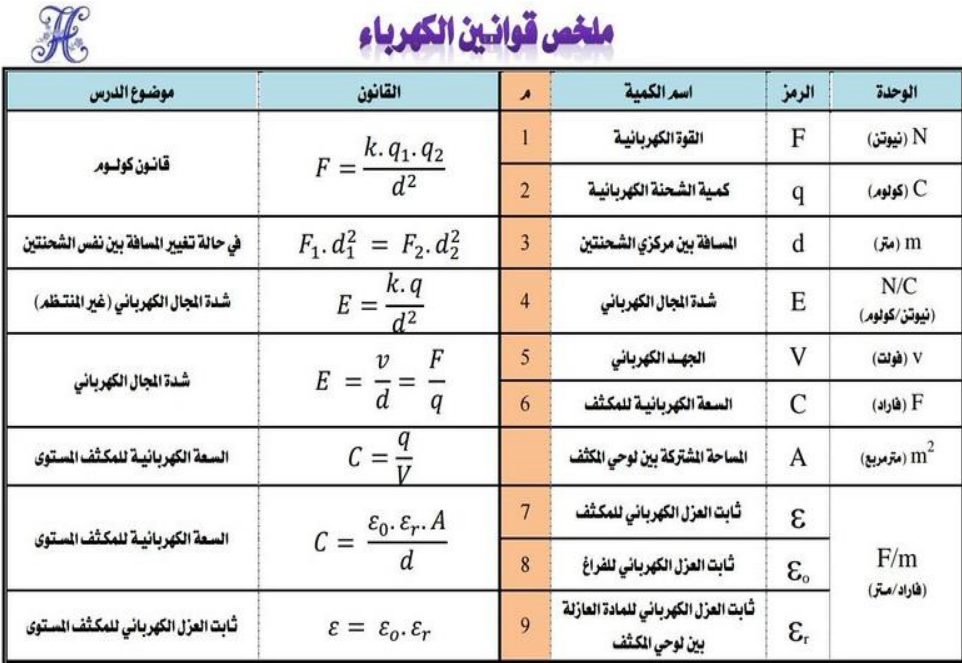

# طرق توصيل انكثفات الكهربانية

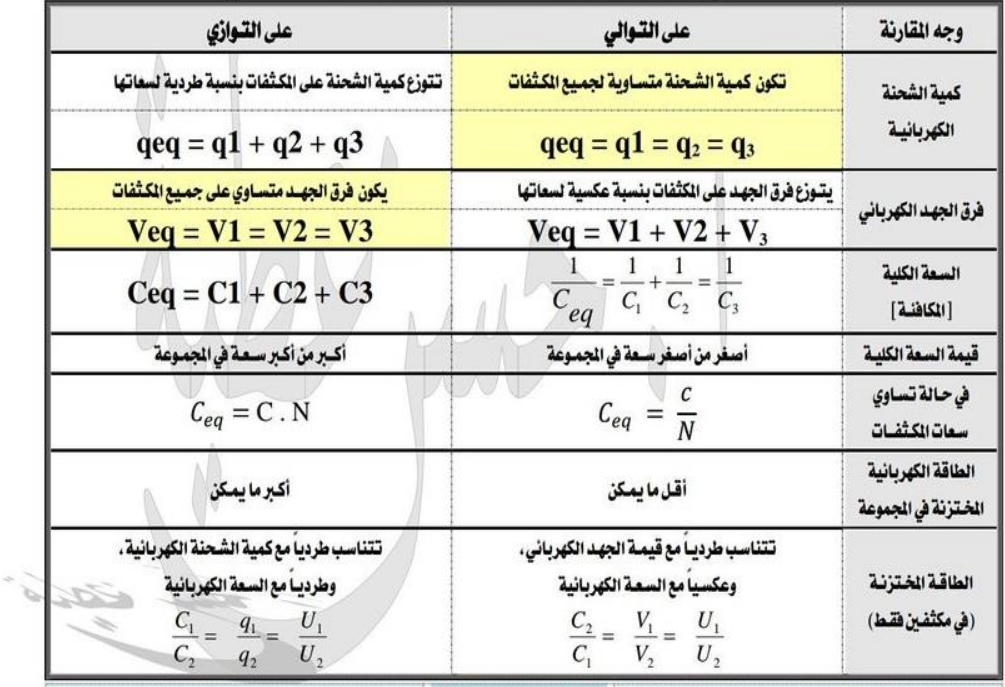

**حقوق الطبع محفوظة لمركز العلوم والتقنية للبحوث و الدراسات**

# **نبذة عن المؤلفين**

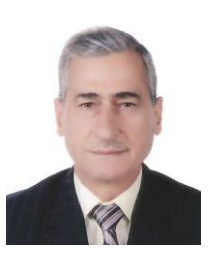

**السيرة الذاتية**

**المعلومات الشخصية**

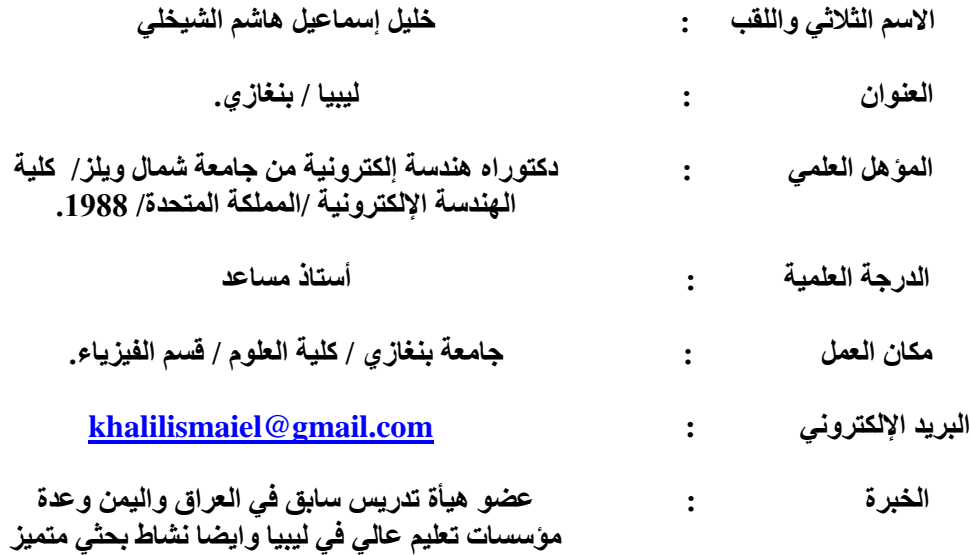

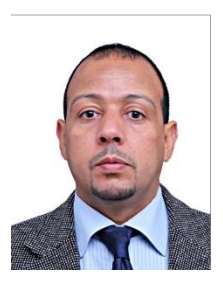

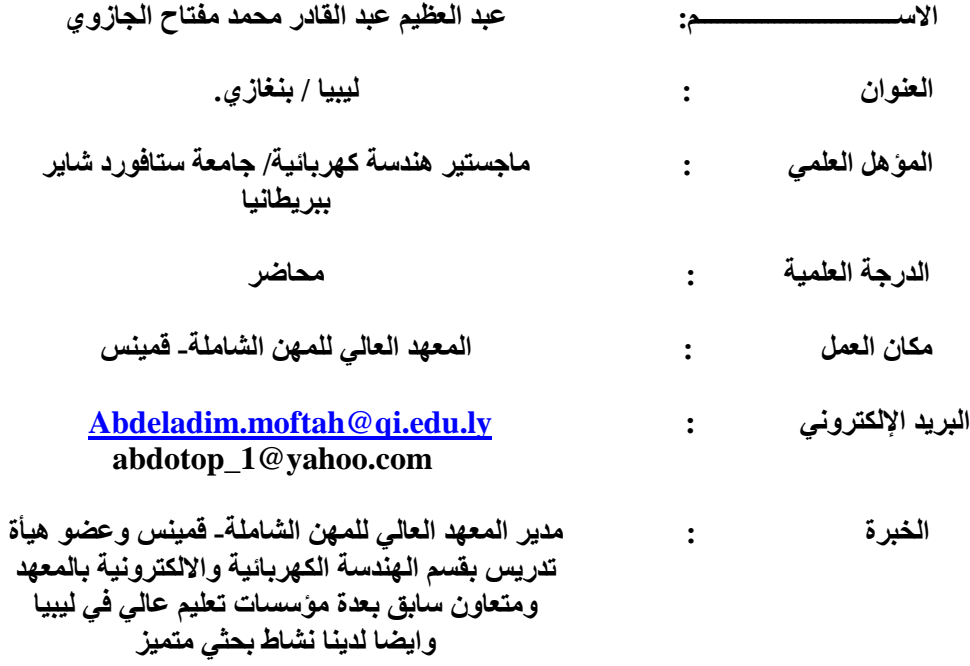

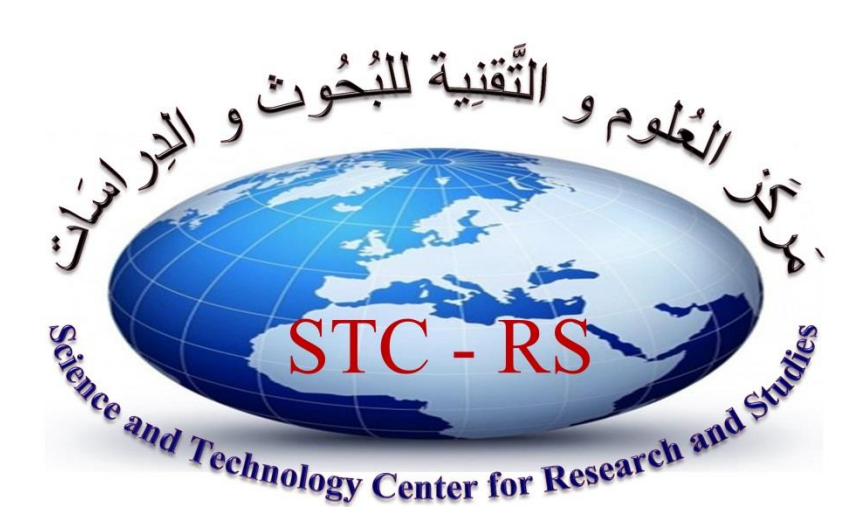

**مركز العلوم و التقنية للبحوث و الدراسات هو مركز بحثي علمي يهدف باألساس إلى تقييم و دراسة و نشر األبحاث في مختلف مجاالت العلوم و التقنية، تم تأسيسه في شهر يوليو سنة 2015 بواسطة مجموعة من األساتذة، و هو مؤسسة تتمتع بالشخصية االعتبارية و الذمة المالية و اإلدارية المستقلة، و مقره الرئيسي بمدينة الزاوية - ليبيا.**

### **األهداف األساسية للمركز**

**• تقديم المشورة العلمية السليمة لصناع القرار بما يضمن تحقيق نتائج جيدة على كافة األصعدة و المستويات.**

- **• نشر الكتب العلمية والمنهجية في مختلف التخصصات.**
- **• إتاحة الفرصة أمام الباحثين في مختلف العلوم للبحث و الدراسة.**
	- **• تقييم و دراسة و نشر األبحاث في مجاالت العلوم المختلفة.**
- **• تسيير و تسهيل سبل التعاون و الربط بين الباحثين في مجاالت العلوم في المناطق المختلفة.**
	- **• إنشاء و إصدار مجلة علمية محكمة لغرض النشر العلمي**
		- **• القيام بالدراسات و األبحاث المرتبطة بالبيئة الليبية.**